#### $\mathbf{d}$  and  $\mathbf{d}$ **CISCO**

**"Two is a most odd prime because Two is the least even prime."**

-- Dr. Dan Jurca

**"That's a big prime!"**

Image by [Matthew Harvey](http://www.mcs.uvawise.edu/msh3e/) © 2003

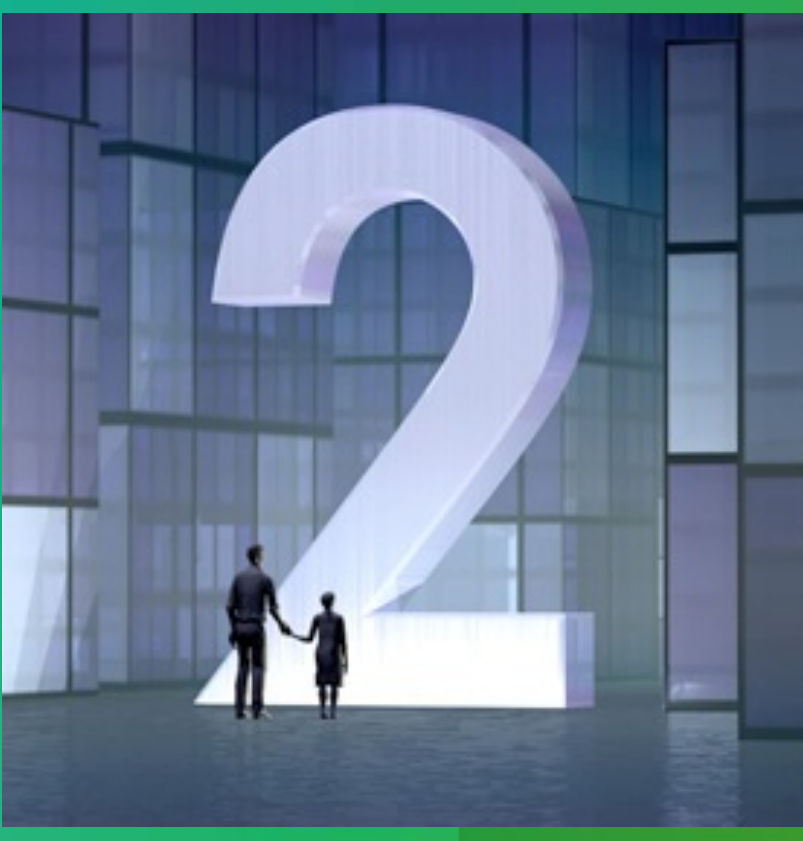

# A Grand Coding Challenge! Finding a new Largest Known Prime

The Great indoor sport of hunting for world record-sized prime numbers

Landon Curt Noll prime-tutorial-mail@asthe.com [www.isthe.com/chongo](http://www.isthe.com/chongo) v1.85 — 2022 Apr 25

 $(cc)$  BY-SR

#### <http://www.isthe.com/chongo/tech/math/prime/prime-tutorial.pdf>

© 2022 Landon Curt Noll. This work may only be shared under the [Creative Commons Attribution-ShareAlike 3.0 United States License.](http://creativecommons.org/licenses/by-sa/3.0/us/)

# Agenda - Part 1 - Mersenne Primes

- Part 1.A & 1.B 75 minutes (09:00 10:15)
- 2<sup>2</sup>-1: What is a Prime Number?
- 2<sup>3</sup>-1: 423+ Years of Largest known primes
- 2<sup>5</sup>-1: Factoring vs. Primality Testing
- 2<sup>7</sup>-1: Lucas-Lehmer Test for Mersenne Numbers
- 2<sup>13</sup>-1: The Mersenne Exponential Wall
- 2<sup>17</sup>-1: Pre-screening Lucas-Lehmer Test Candidates
- 2<sup>19</sup>-1: How Fast Can You Square?
- Part 1 Exercise and Quiz 10 minutes (10:15 10:25)
- Discuss Part 1 Questions 5 minutes (10:25 10:30)

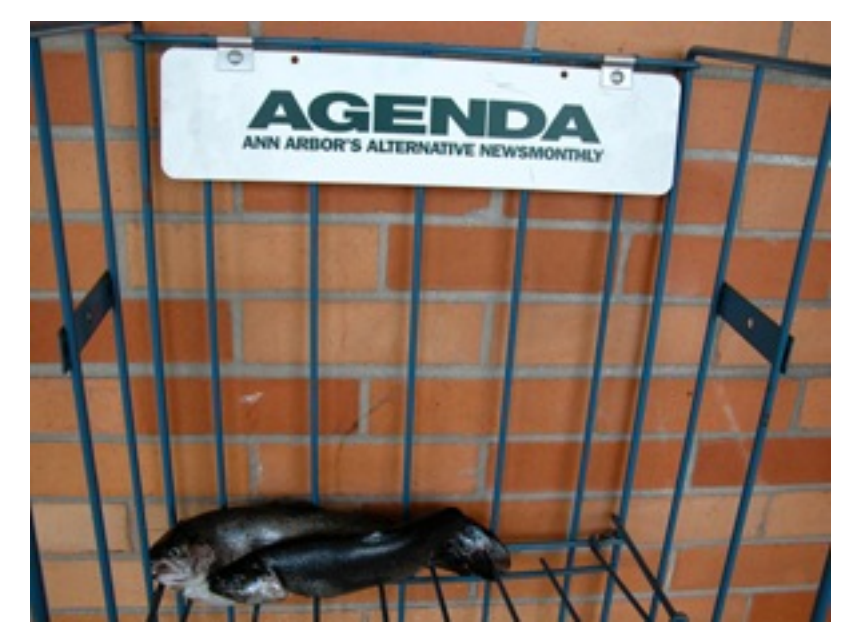

Image Credit: Flickr user forkergirl Creative Commons License

# Agenda - Break

• Break - 30 minutes (10:30 - 11:00)

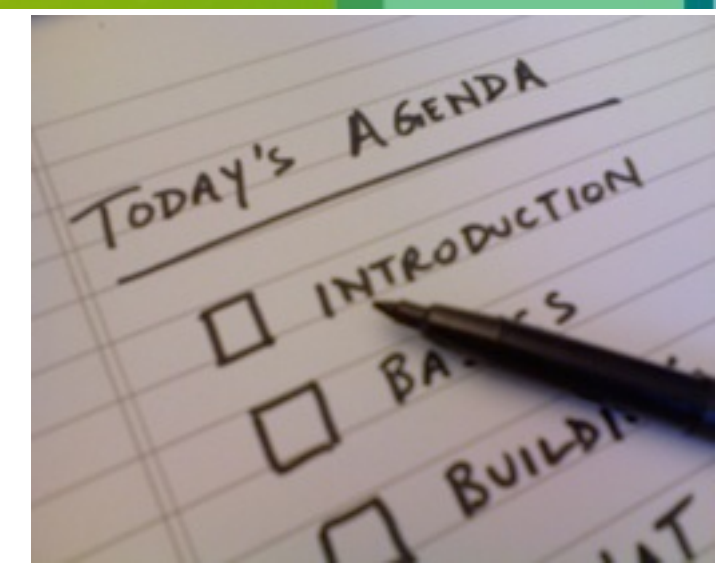

Image Credit: Flickr user Rajiv Patel (Rajiv's View) Creative Commons License

# Agenda - Part 2 - Large Riesel Primes Faster

- Part 2 75 minutes (11:00 12:15)
- 2<sup>31</sup>-1: Riesel Test: Searching sideways
- 2<sup>61</sup>-1: Pre-screening Riesel test candidates
- 289-1: Multiply+Add in Linear Time
- 2<sup>127</sup>-1: Final Words and Some Encouragement
- 2<sup>521</sup>-1: Resources
- Part 2 Exercise and Quiz 10 minutes (12:15 12:25)
- Discuss Part 2 Questions 5 minutes (12:25 12:30)
- Optional Discussion / General Q&A As needed (12:30- TBD)

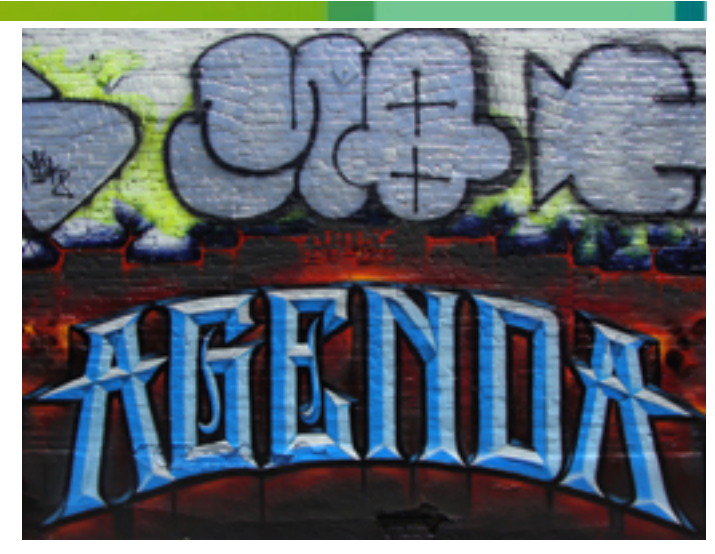

Image Credit: Flickr user anarchosyn Creative Commons License

# Part 1.A - Mersenne Primes

- 2<sup>2</sup>-1: What is a Prime Number?
- 2<sup>3</sup>-1: 423+ Years of Largest known primes
- 2<sup>5</sup>-1: Factoring vs. Primality Testing
- 2<sup>7</sup>-1: Lucas-Lehmer Test for Mersenne Numbers

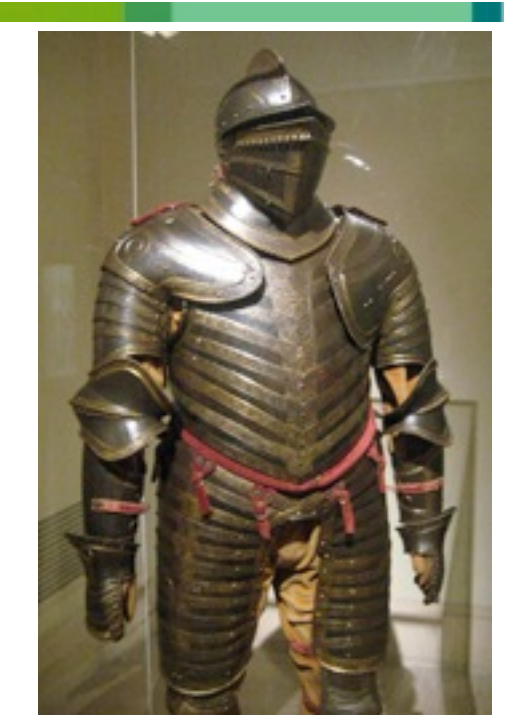

King Henry VIII's armor Image Credit: wallyg Flickr user Creative Commons License

# Some Notation

- Common assumption in many number theory papers:
	- A variable is an integer unless otherwise stated
- $M(p) = 2^{p} 1$ 
	- p is often prime :-)
- The symbol ≡ means "identical to"
	- $-$  Think  $=$ 
		- Difference between = and  $\equiv$  is important to mathematicians
		- The difference is not important to understand how to perform the test
- mod (short for modulus)
	- Think "divide and leave the remainder"
	- $-5 \mod 2 \equiv 1$  14 mod  $4 \equiv 2$  21 mod  $7 \equiv 0$

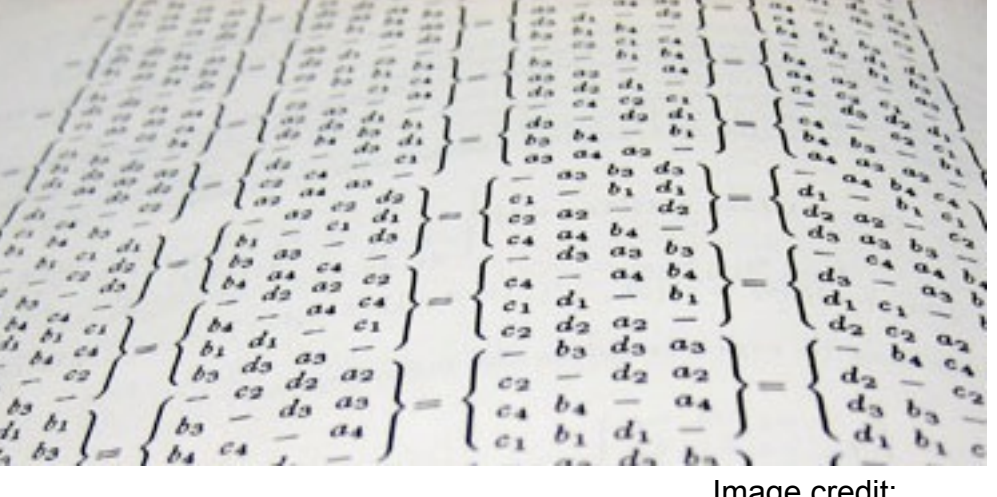

Image credit: Flickr user fatllama Creative Commons License

# 22-1: What is a Prime Number?

- A natural number (1,2,3, …) is prime if and ONLY IF:
	- it has only 2 **distinct** natural number divisors
		- 1 and itself
- The first 25 primes:
	- 2 3 5 7 11 13 17 19 23 29 31 37 41 43 47 53 59 61 67 71 73 79 83 89 97
		- There are 25 primes < 100
- 6 is not prime because:  $2 * 3 = 6$ 
	- 1, 2, 3, and 6 are factors of 6 (i.e., 6 has 4 distinct natural number divisors)

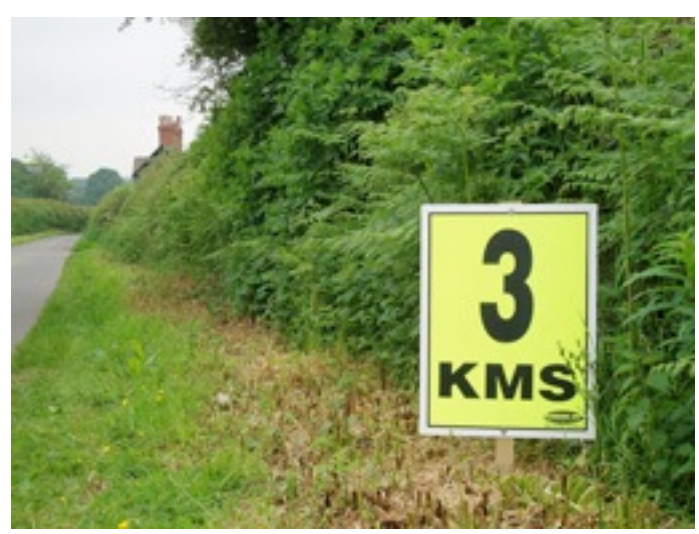

Image Credit: Flickr user amandabhslater Creative Commons License

# Why is 1 not prime?

- Almost nobody on record defined 1 as prime until Stevin in 1585
- From the mid 18th century to the start of the 20th century
	- There were many who called 1 a prime
- Today we commonly use definitions where 1 is not prime
- Fundamental theorem of arithmetic in commonly use today does not assume that 1 is prime

Image by Landon Curt Noll © 2011

UTO: 315: 11: 11:

- Any natural number can be expressed as a unique (ignoring order) product of primes
- $-1400 = 2 * 2 * 2 * 5 * 5 * 7$ 
	- No other product of primes = 1400
- If 1 were prime:
	- $1400 = 2 * 2 * 2 * 5 * 5 * 7 * 1$
	- $1400 = 2 * 2 * 2 * 5 * 5 * 7 * 1 * 1 * ...$
- Q: What is a "mathematical **definition**"? A: The pragmatic answer:
	- .. something that the mathematical community agrees upon
- Q: What is a "mathematical **truth**"? A: The pragmatic answer:
	- .. something that the mathematical community has studied and has been demonstrated to be true

# What is the Largest Known Prime: 282589933-1

- 24 862 048 decimal digits
	- 4973 pages (100 lines, 50 digits per line)
	- <https://lcn2.github.io/mersenne-english-name/m82589933/prime-c.html>
	-
	- $\cdot$  255,478,064,584,723,979,166,030,262,739,927,953,241,852,712,894,252,132,393,
		- … 436 173 lines skipped here …
	- $\cdot$  557,947,958,297,531,595,208,807,192,693,676,521,782,184,472,526,640,076,912,
	- $\cdot$  114,355,308,311,969,487,633,766,457,823,695,074,037,951,210,325,217,902,591

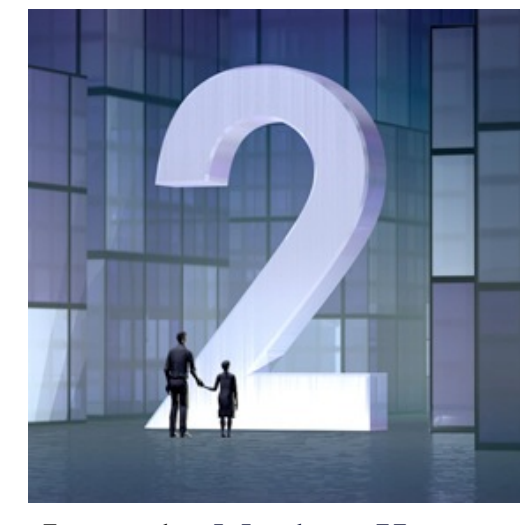

Image by [Matthew Harvey](http://www.mcs.uvawise.edu/msh3e/) © 2003

- The English name for this prime is over 656 megabytes long:
	- Double sided printing, 100 lines per side, requires over 82 reams (500 sheet per ream) of paper!

• 1,488,944,457,420,413,

- <https://lcn2.github.io/mersenne-english-name/m82589933/prime.html>
- one octomilliamilliaduocenseptenoctoginmilliatrecenoctoquadragintillion,
- four hundred eighty eight octomilliamilliaduocenseptenoctoginmilliatrecenseptenquadragintillion,
- nine hundred forty four octomilliamilliaduocenseptenoctoginmilliatrecensexquadragintillion,
	- … 8 280 068 lines skipped here …
- two hundred seventeen million,
- nine hundred two thousand,
- five hundred ninety one

#### There is No Largest Prime - The Largest Known Prime Record can always be Broken!

- Assume there are finitely many primes (and 1 is not a prime)
- Let A be the product of "all primes"
- Let p be a prime that divides A+1
- Since p divides A
	- Because A is the product of "all primes"
- And since p divides A+1
- Therefore p must divide 1
	- Which is impossible
- Which contradicts our original assumption

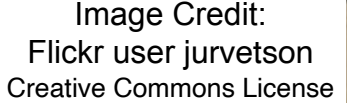

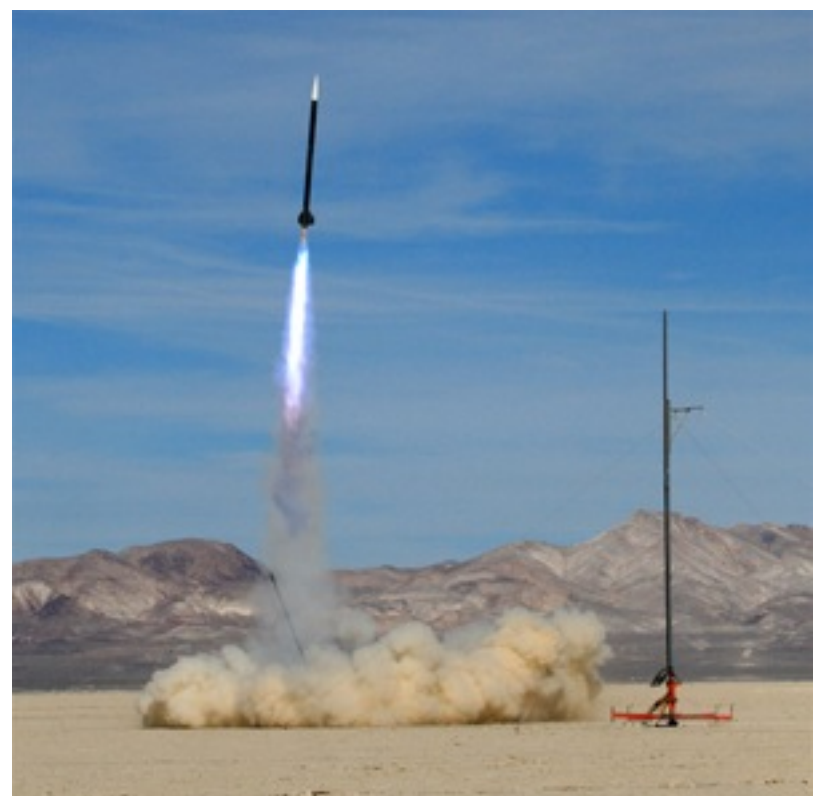

# What is a Mersenne Prime?

- Mersenne number: 2<sup>n</sup>-1
	- $-$  Examples:  $2^3-1$   $2^{11}-1$   $2^{67}-1$   $2^{23209}-1$
- A Mersenne prime is a mersenne number that is prime
	- $-$  Examples:  $2^3 1$  2<sup>23209</sup>-1

#### • Why the name Mersenne?

- Marin Mersenne: A 17th century french monk
- Mathematician, Philosopher, Musical Theorist
- Claimed when  $p = 2, 3, 5, 7, 13, 17, 19, 31, 67, 127, 257$ then  $2^p - 1$  was prime
	- $-2^{61}$ -1 proven prime in 1883 was Mersenne's 67 was a typo of 61?
	- $-2^{67}$ -1 = 761838257287 × 193707721 in 1903 Still a typo?

*3 years of Saturdays for Cole to factor by hand:147573952589676412927*

- 2<sup>89</sup>-1 proven prime in 1911 OK he missed one 2nd strike
- $-2^{107}$ -1 proven prime in 1914 3rd strike Forget it!
- After more than 300 years his name stuck

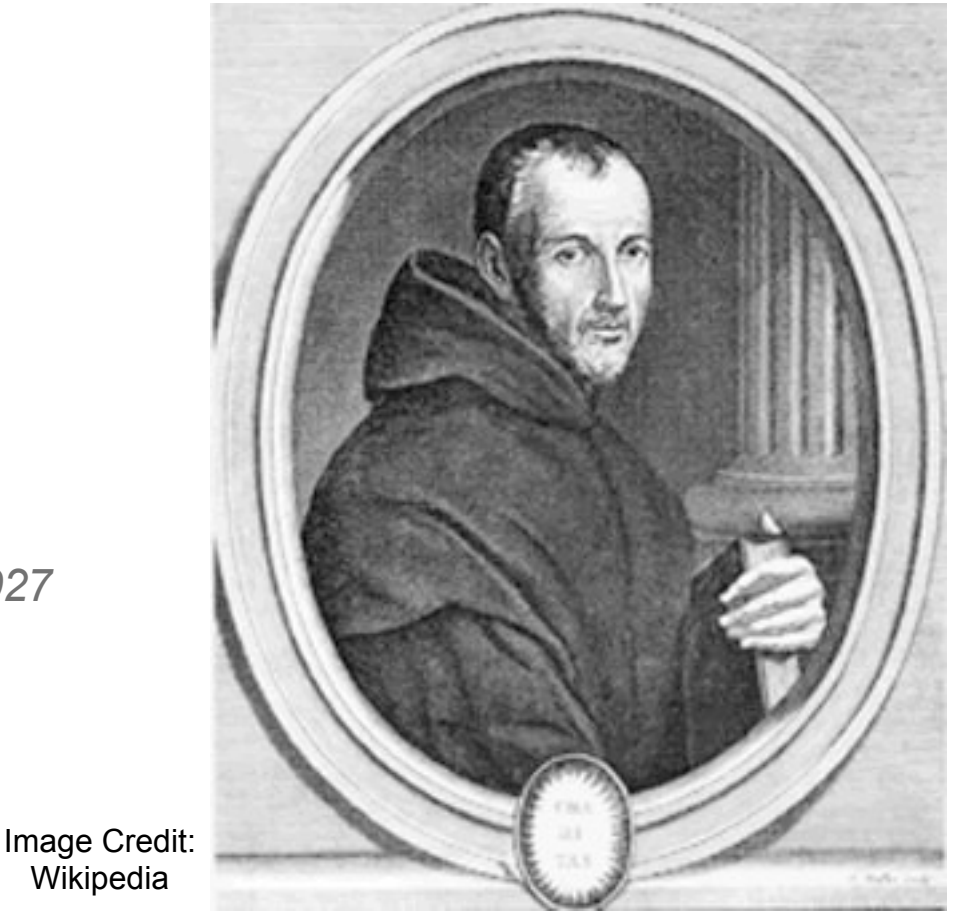

© 2022 Landon Curt Noll. This work may only be shared under the [Creative Commons Attribution-ShareAlike 3.0 United States License](http://creativecommons.org/licenses/by-sa/3.0/us/).

# 23-1: 423+ Years of Largest Known Primes

- Earliest explicit study of primes: Greeks (around 300 BCE)
- 1588: First published largest known primes
	- $-$  Cataldi proved 131701 (2<sup>17</sup>-1) & 524287 (2<sup>19</sup>-1) were prime
	- Produced an complete table of primes up to 743
		- $-$  Made an exhaustive factor search of  $2^{17}$ -1 &  $2^{19}$ -1
			- *By hand, using roman numerals!*
		- Held the record for more than 2 centuries!

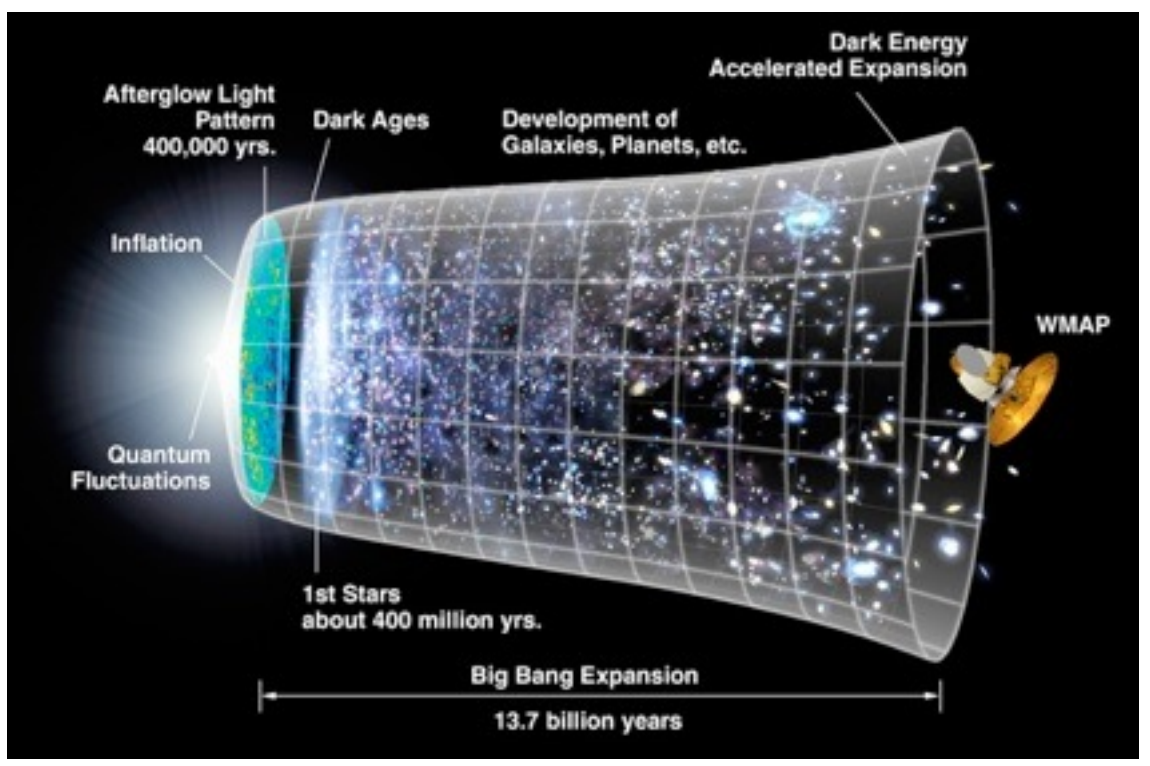

• 1772: Euler proved  $2^{31}$ -1 (2147483647) was prime

Image Credit: Wikipedia Creative Commons License

- A clever proof to eliminate almost all potential factors, trial division for the rest
- Euler said: "231-1 is probably the greatest (prime) that ever will be discovered … it is not likely that any person will attempt to find one beyond it."
- 1867: Landry completely factored  $2^{59} 1 = 179951 * 3203431780337$ 
	- 3203431780337 was the largest known prime by the fundamental theorem of arithmetic
		- By trial division after eliminating almost all potential factors

# 25-1: Factoring vs. Primality testing

• Factoring and Prime testing methods overlap only in the trivial case:

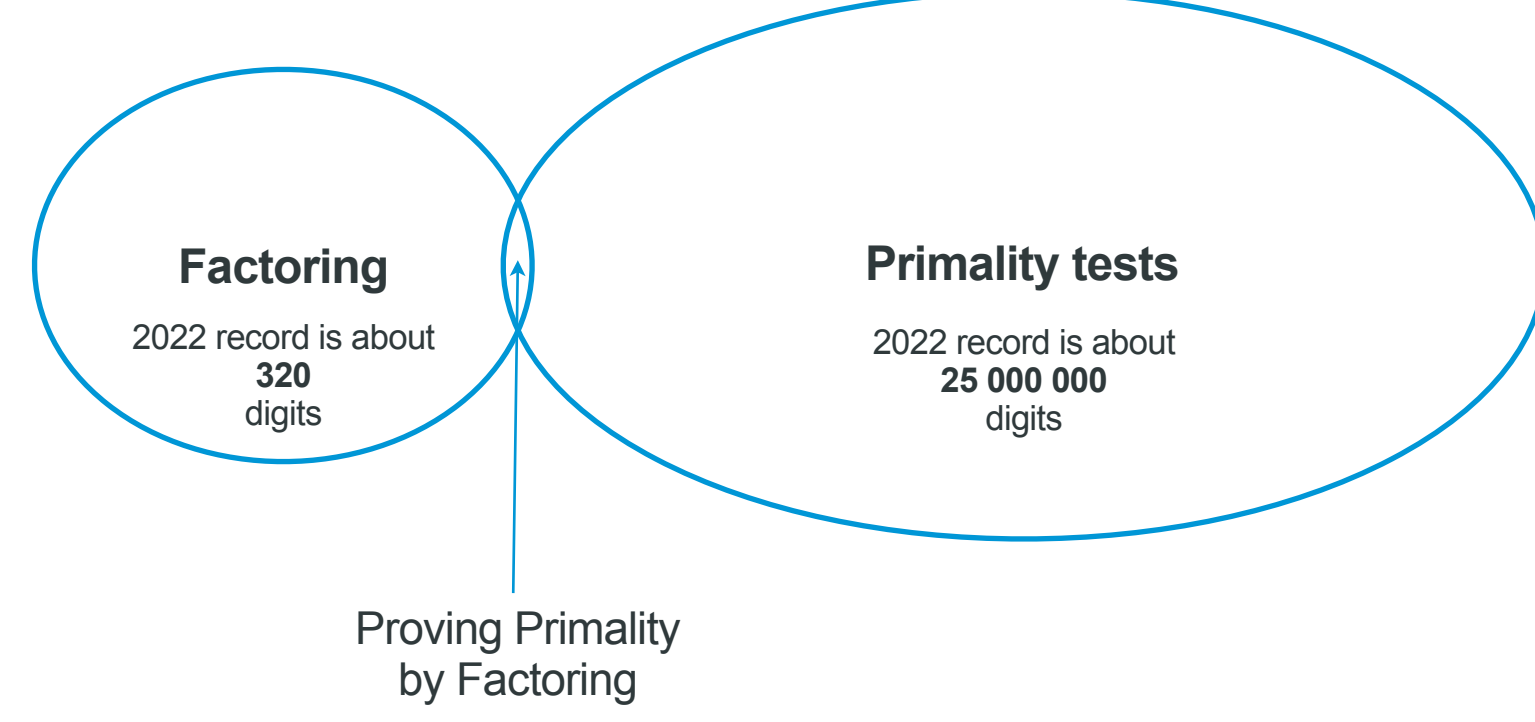

- Useful to test numbers with only a "handful of digits"
- 1951: Ferrier factored  $2^{148}+1$  and proved that  $(2^{148}+1)/17$  was prime
	- Using a desk calculator after eliminating most factor candidates
	- Largest record prime, 44 digits, discovered without the use of a digital computer
- Largest "general" number factored in 2012 had only 320 digits
	- Primes larger than 320 digits were discovered in 1952

# 1st Prime Records without Factoring, by Hand

- 1876: Édouard Lucas proved 2<sup>127</sup>-1 was prime
	- 170141183460469231731687303715884105727
	- Édouard Lucas made significant contributions to our understanding of Fibonacci-like Lucas sequences
		- Lucas sequences are the heart of the Lucas-Lehmer test for Mersenne Primes
- Lucas proved that  $2^{127}$ -1 had a property that only possible when 2P-1 was prime

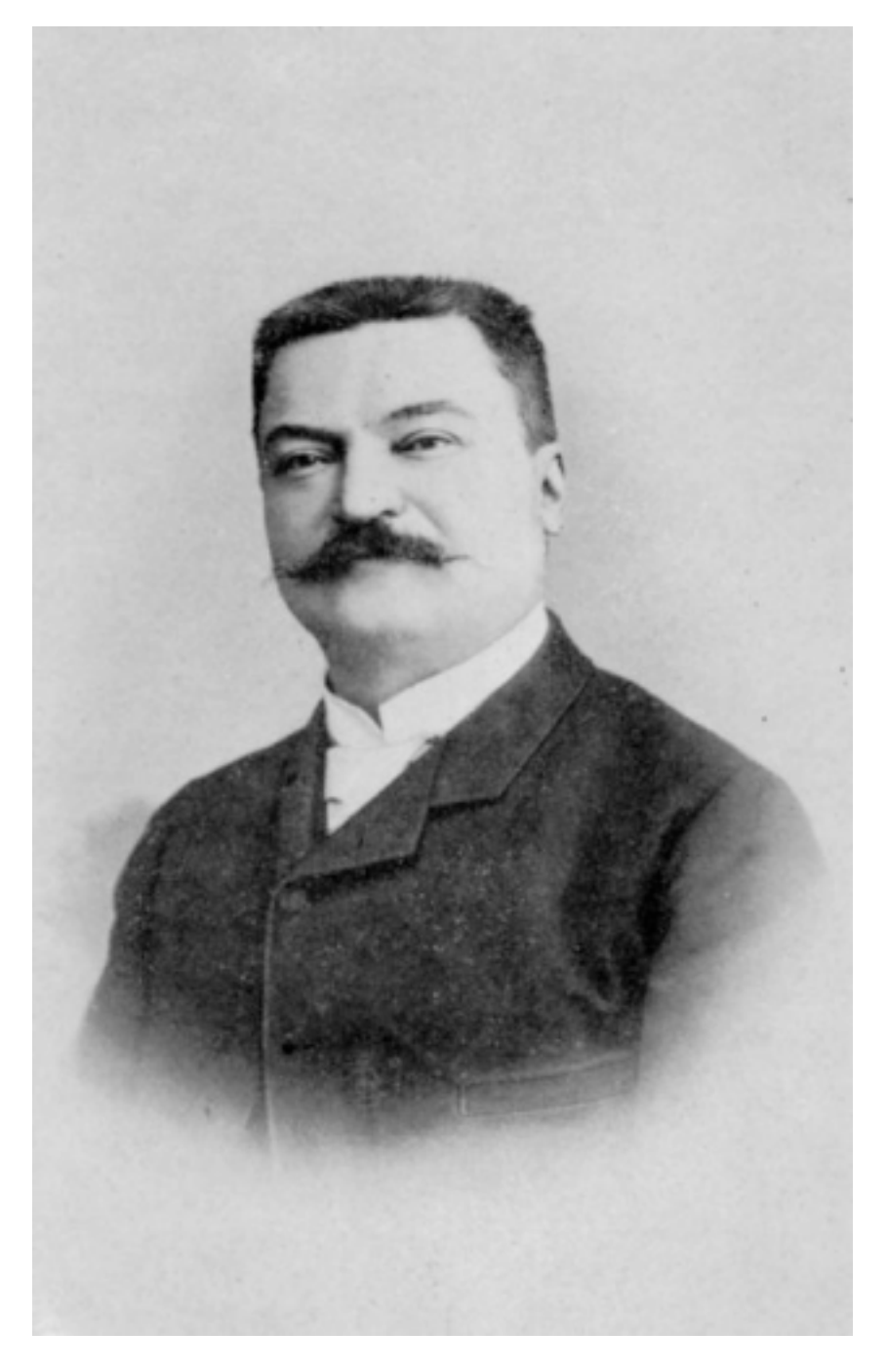

#### © 2022 Landon Curt Noll. This work may only be shared under the [Creative Commons Attribution-ShareAlike 3.0 United States License](http://creativecommons.org/licenses/by-sa/3.0/us/).

# Pseudo-primality Tests

- Some mathematical tests are true when a number is prime
- A pseudo primality test
	- A property that every prime number must pass … however some non-primes also pass
- Fermat pseudoprime test
	- If p is an odd prime, and a does not divide p, then  $a^{(p-1)}$ -1 is divisible by p
		- Let:  $p = 23$  and  $a = 2$  which is not a factor of 23, then  $2^{22} 1 = 4194303$  and  $23 * 182361 = 4194303$
	- However 341 also passes the test
		- $-$  for a = 2:  $2^{340}$ -1 is divisible by 341 but 341 = 11  $*$  31
- Passing a Pseudoprime test does NOT PROVE that a number is prime!
	- Failing a Pseudoprime test only proves that a number is not prime
- There are an infinite number of Fermat pseudoprimes
	- There are an infinite number of Fermat pseudoprimes that pass for every allowed value of "a"
		- These are called Carmichael numbers

Image Credit: Flickr user SpacePotato Creative Commons License

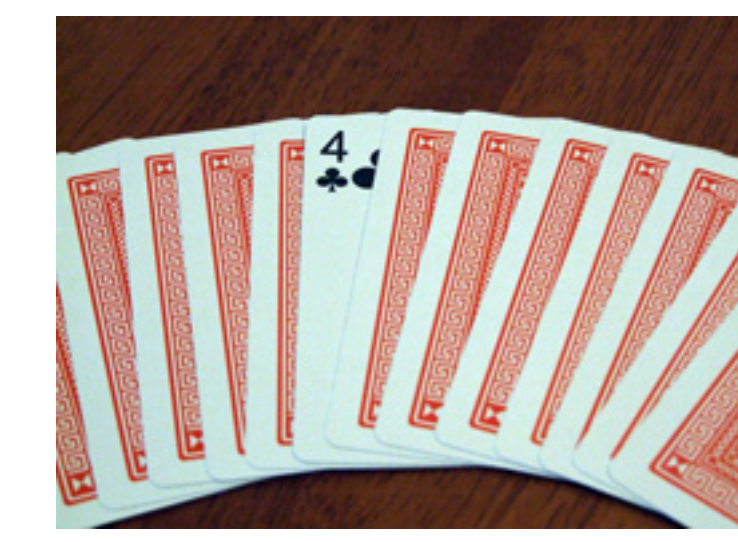

15

#### Lucas Sequences

- For a given P & Q
	- $U_0 = 0$   $U_1 = 1$   $U_n = P^*U_{n-1} Q^*U_{n-2}$  for n > 1
	- $-V_0 = 2$   $V_1 = P$   $V_n = P^*V_{n-1} Q^*V_{n-2}$  for n > 1
- Fibonacci Sequence Lucas Sequence special case
	- $-P = 1$  Q = -1  $U_n = P^*U_{n-1} Q^*U_{n-2}$
	- $U_0 = 1$   $U_1 = 1$   $U_n = U_{n-1} + U_{n-2}$
	- 0, 1, 1, 2, 3, 5, 8, 13, 21, 34, 55, 89, 144, …
- Lucas Numbers Useful for primality testing

- P = 1 Q = -1 
$$
V_n = P^*V_{n-1} - Q^*V_{n-2}
$$

$$
-V_0 = 2
$$
  $V_1 = 1$   $V_n = V_{n-1} + V_{n-2}$ 

 $- 2, 1, 3, 4, 7, 11, 18, 29, 47, 76, 123, 199,$ 

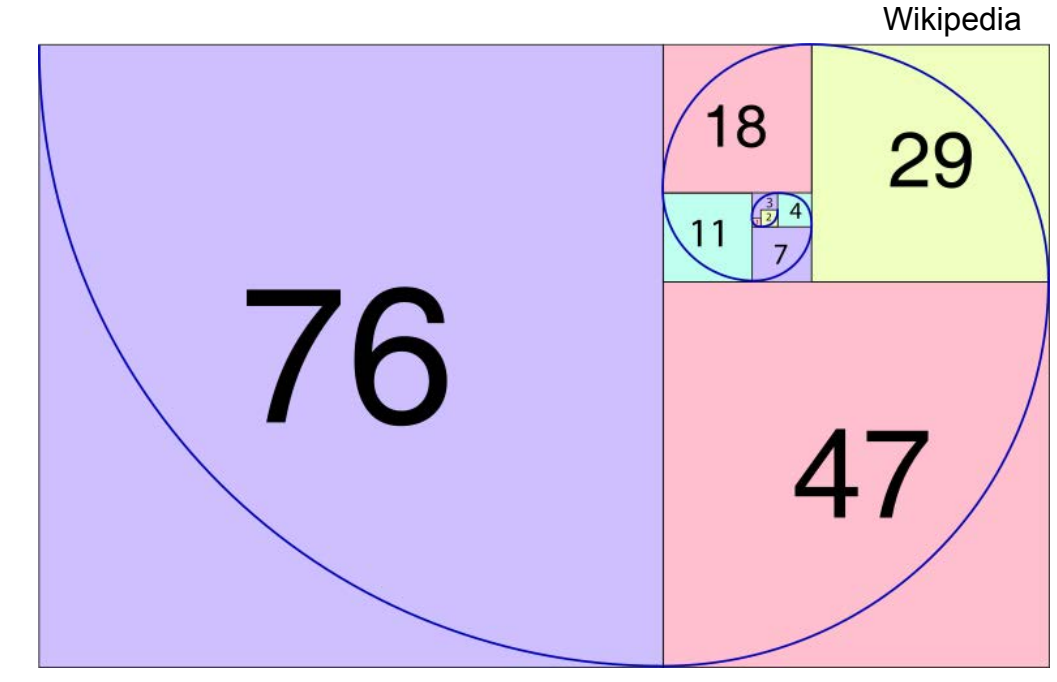

Image Credit:

#### Lucas Pseudo-primes

- If n is prime, then  $V_n$  mod  $n = 1$ - 2, 1, 3, 4, 7, 11, 18, 29, 47, 76, 123, 199, …
- However,  $V_n$  mod  $n = 1$  for some n that are not prime:
- $V_{705}$  % 705 = 1
- $V_{2465}$  % 2465 = 1
- $V_{2737}$  % 2737 = 1
- $V_{3745}$  % 3745 = 1
- $V_{4181}$  % 4181 = 1
- $V_{5777}$  % 5777 = 1
- $V_{6721}$  % 6721 = 1

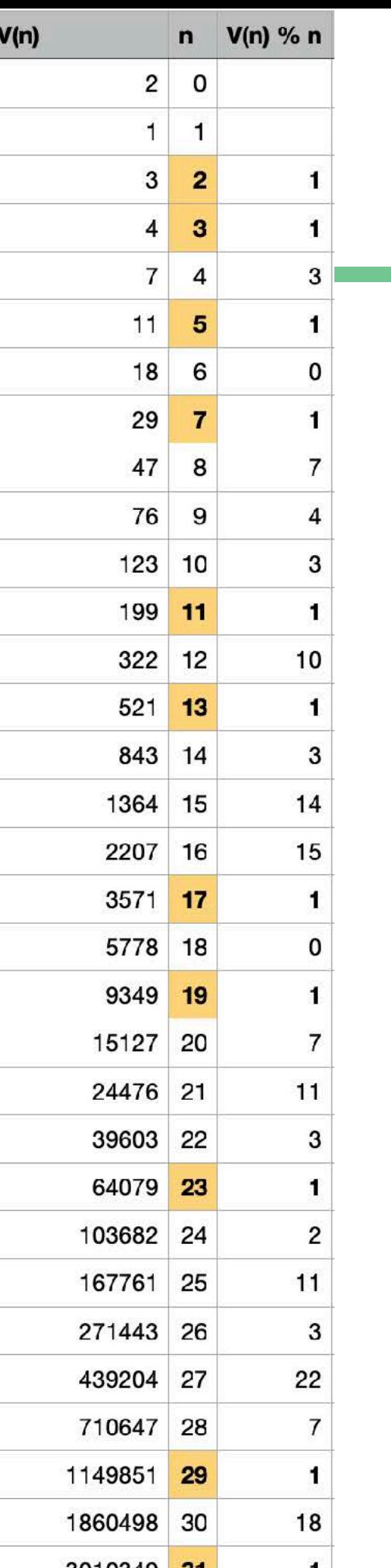

#### Jumping ahead in the Lucas Sequence

- $V_n = V_{n-1} + V_{n-2}$
- $V_{2n} = V_n^2 2$
- V<sub>2n</sub> grows to be huge!

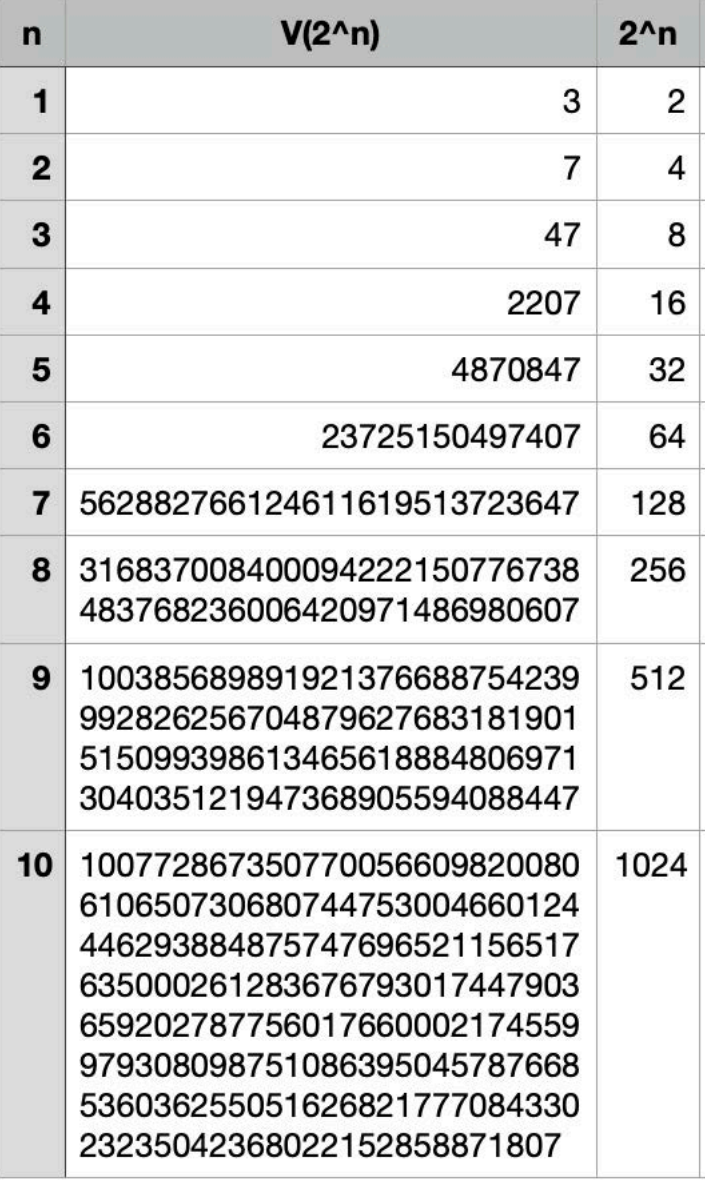

# 27-1: Lucas-Lehmer Test for Mersenne Numbers

- Some primality tests are definitive
- In 1930, Dr. D. H. Lehmer extended Lucas's work
	- This test was the subject of Dr. Lehmer's Thesis
- Known as a Lucas-Lehmer test
	- A definitive primality test
- The most efficient proof of primality known
	- Work to prove primality vs. size of the number tested
		- Theoretical argument suggests test may be the most efficient possible
- It was my honor and pleasure to study under Dr. Lehmer
	- One of the greatest computational mathematicians of our time
		- Like prime numbers, there will always be greater mathematicians :)
	- Was willing to teach math to a couple of high school kids like me

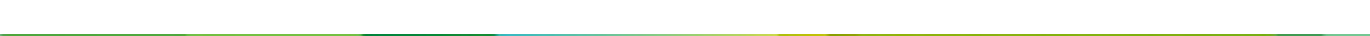

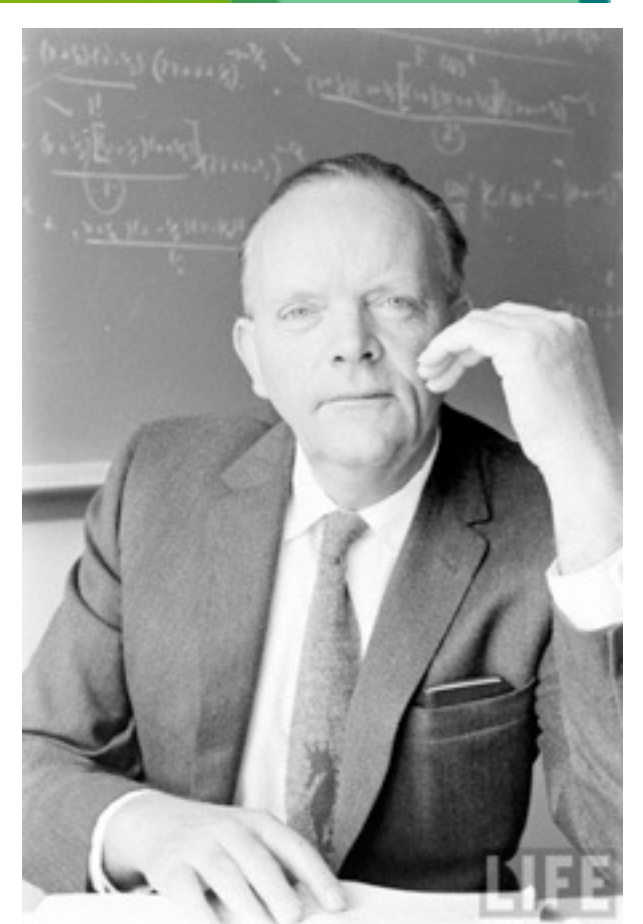

Image Credit: Time-Life Magazine

# Lucas Sequence for 2<sup>n</sup>-1

•  $S_2 = 4$ 

- $S_{n+1} = S_n^2 2$
- If p is odd prime,

then for  $m = 2P-1$ ,

if and only if  $S_m$  mod  $m = 0$ , then m is prime!

• You don't need the exact value of S<sub>m</sub> only  $S_m$  mod m

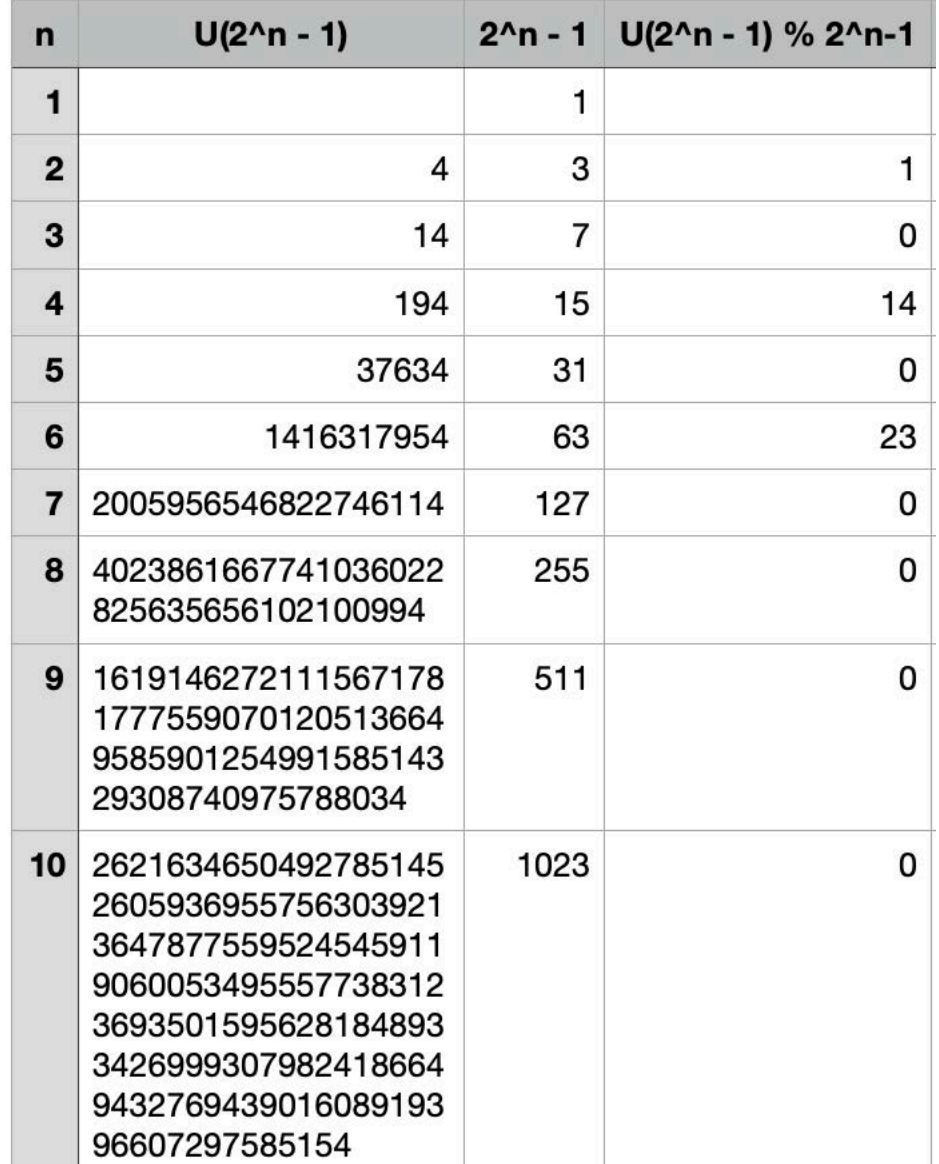

#### Lucas-Lehmer test<sup>\*</sup>

- $M(p) = 2<sup>p</sup>$ -1 is prime IF AND ONLY IF p is odd prime and  $U_p \equiv 0 \mod (2<sup>p</sup>$ -1)
	- Where  $U_2 = 4$
	- $-$  and U<sub>x+1</sub> ≡ (U<sub>x</sub><sup>2</sup> 2) mod (2<sup>p</sup>-1)

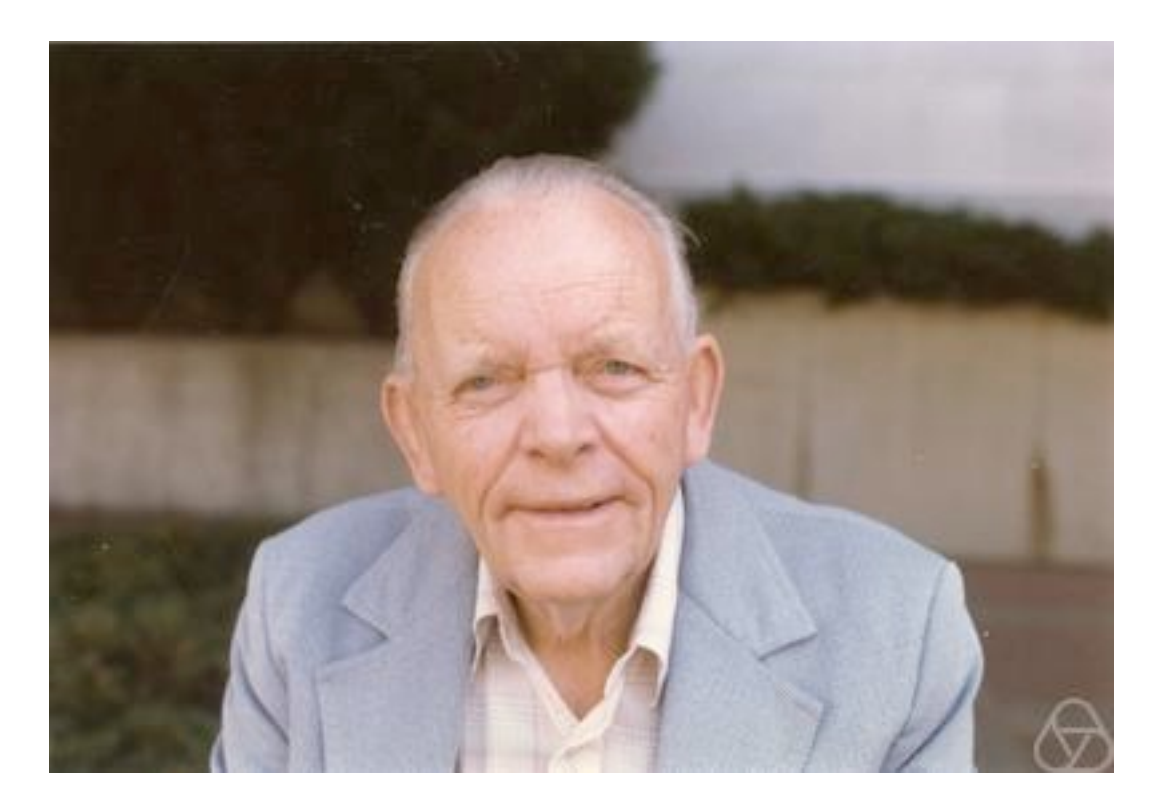

Image Credit: Wikipedia Creative Commons License

\* This is Landon Noll's preferred version of the test: others let U<sub>1</sub>=4 and test for  $U(p-1) \equiv 0 \mod 2^{p-1}$ , and still others let U<sub>2</sub>=4 and test for  $U(p-1) \equiv 0 \mod 2^{p-1}$ 

## Lucas-Lehmer Test - Mersenne Prime Test

- Mersenne prime test for  $M(p) = 2<sup>p</sup> 1$  where p is an odd prime
- Let  $U_2 = 4$
- Repeat until U<sub>p</sub> is calculated:  $U_{i+1} \equiv (U_x^2 2) \mod (2^p-1)$ 
	- Square the previous U<sub>i</sub> term
	- Subtract 2
	- $-$  mod (2<sup>p</sup>-1) (divide by 2<sup>p</sup>-1 and take the remainder)
- Does the final  $U_p \equiv 0$  ???
	- $-$  Yes M(p) =  $2^p 1$  is prime
	- $-No M(p) = 2<sup>p</sup> 1$  is not prime

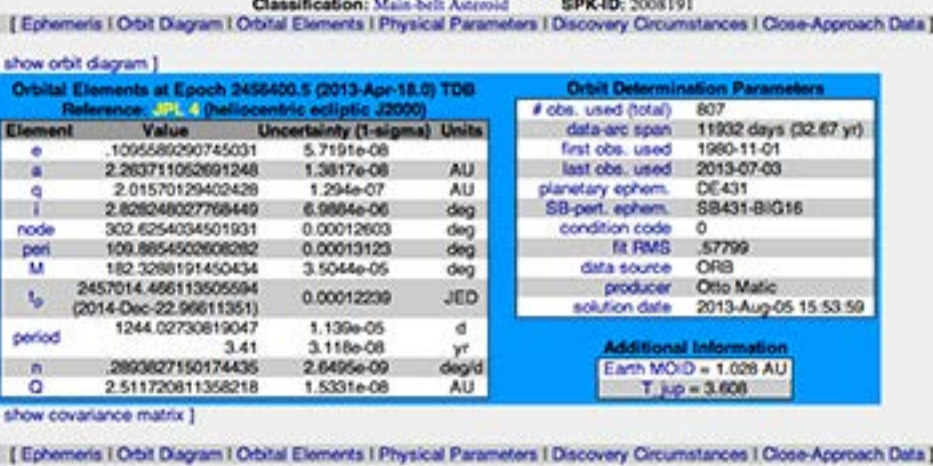

8191 Mersenne (1993 OX9)

Minor Planet 8191

is named after Mersenne

 $8191 = 2^{13} - 1$ 

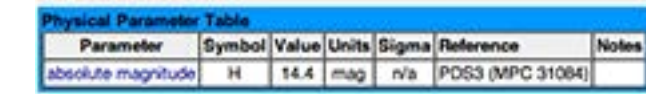

- Is  $M(5) = 2^5 1 = 31$  prime?
- 5 is odd prime so according to the Lucas-Lehmer test:
	- 2<sup>5</sup>-1 prime if and only if  $U_5 \equiv 0 \text{ mod } 31$
	- where  $U_2 = 4$  and  $U_{x+1} = U_x^2 2$  mod 31
- $\cdot$  U<sub>2</sub> = 4 (by definition)

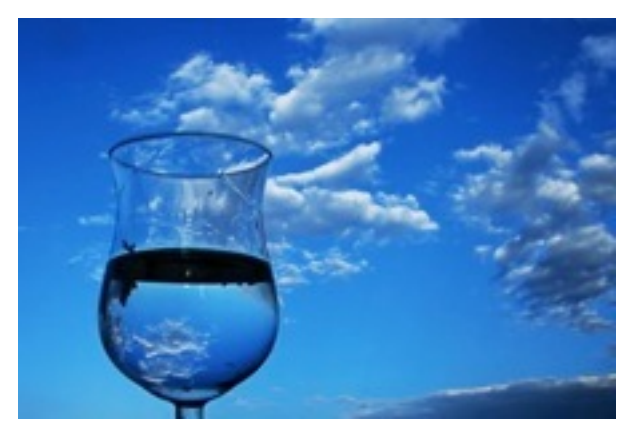

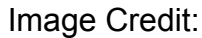

- Is  $M(5) = 2^5 1 = 31$  prime?
- 5 is prime so according to the Lucas-Lehmer test:
	- $2^5$ -1 prime if and only if  $U_5 \equiv 0 \mod 31$
	- where  $U_2 = 4$  and  $U_{x+1} = U_x^2 2$  mod 31
- $\cdot$  U<sub>2</sub> = 4 (by definition)
- $U_3 = 4^2 2 =$

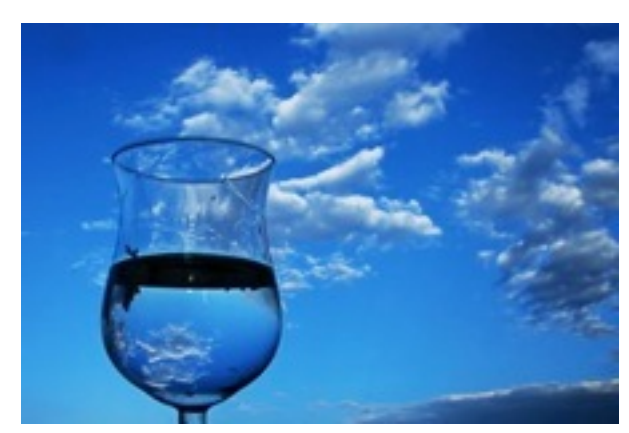

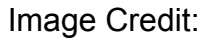

- Is  $M(5) = 2^5 1 = 31$  prime?
- 5 is prime so according to the Lucas-Lehmer test:
	- $2^5$ -1 prime if and only if  $U_5 \equiv 0 \mod 31$
	- where  $U_2 = 4$  and  $U_{x+1} = U_x^2 2$  mod 31
- $\cdot$  U<sub>2</sub> = 4 (by definition)
- U<sub>3</sub> = 4<sup>2</sup> 2 = 14 mod 31 =

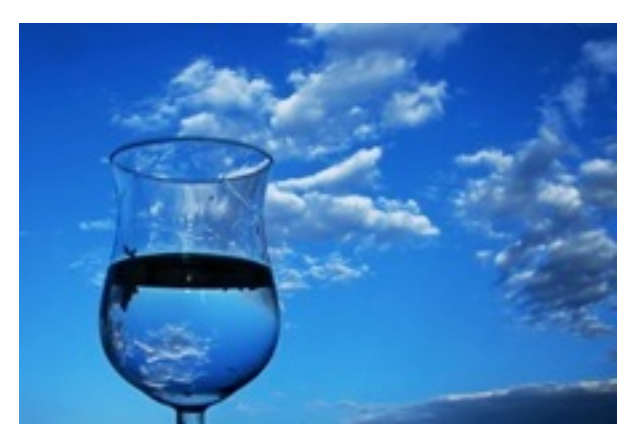

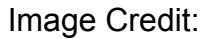

- Is  $M(5) = 2^5 1 = 31$  prime?
- 5 is prime so according to the Lucas-Lehmer test:
	- $2^5$ -1 prime if and only if  $U_5 \equiv 0 \text{ mod } 31$
	- where  $U_2 = 4$  and  $U_{x+1} \equiv U_x^2 2 \mod 31$
- $\cdot$  U<sub>2</sub> = 4 (by definition)
- $U_3 = 4^2 2 = 14 \mod 31 = 14$
- $U_4 = 14^2 2 =$

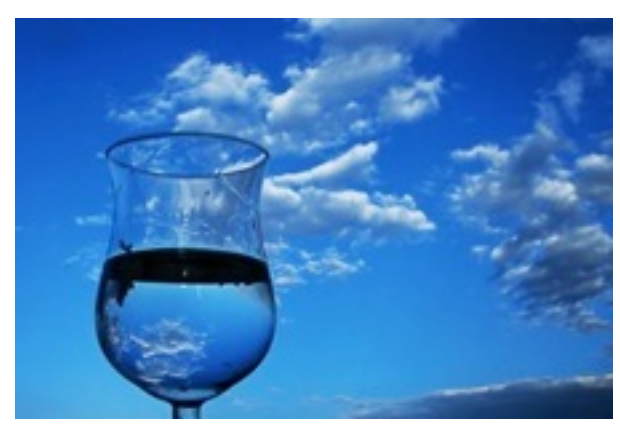

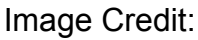

- Is  $M(5) = 2^5 1 = 31$  prime?
- 5 is prime so according to the Lucas-Lehmer test:
	- $2^5$ -1 prime if and only if U<sub>5</sub>  $\equiv$  0 mod 31
	- where  $U_2 = 4$  and  $U_{x+1} \equiv U_x^2 2 \mod 31$
- $\cdot$  U<sub>2</sub> = 4 (by definition)
- U<sub>3</sub> = 4<sup>2</sup> 2 = 14 mod 31 = 14
- $U_4$  = 14<sup>2</sup> 2 = 194 mod 31 =

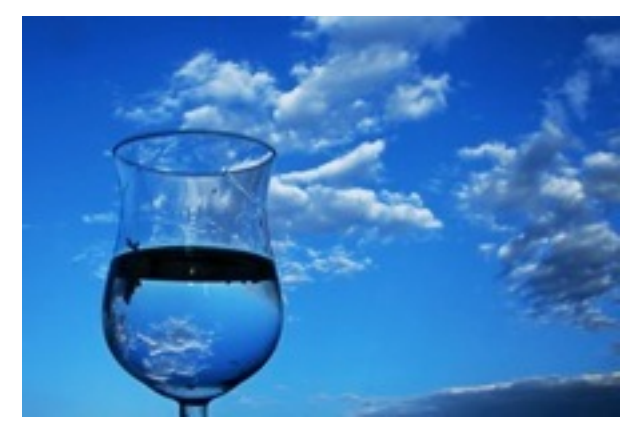

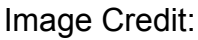

- Is  $M(5) = 2^5 1 = 31$  prime?
- 5 is prime so according to the Lucas-Lehmer test:
	- $2^5$ -1 prime if and only if  $U_5 \equiv 0 \text{ mod } 31$
	- where  $U_2 = 4$  and  $U_{x+1} \equiv U_x^2 2$  mod 31
- $\cdot$  U<sub>2</sub> = 4 (by definition)
- U<sub>3</sub> = 4<sup>2</sup> 2 = 14 mod 31 = 14
- U<sub>4</sub> = 14<sup>2</sup> 2 = 194 mod 31  $\equiv$  8
- $U_5 = 8^2 2 =$

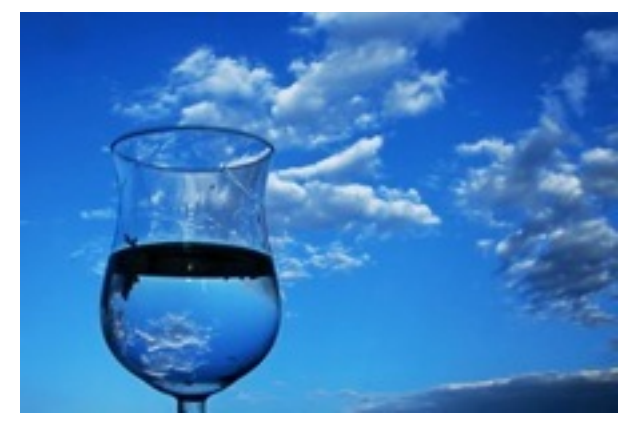

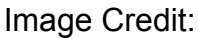

- Is  $M(5) = 2^5 1 = 31$  prime?
- 5 is prime so according to the Lucas-Lehmer test:
	- $2^5$ -1 prime if and only if  $U_5 \equiv 0 \text{ mod } 31$
	- where  $U_2 = 4$  and  $U_{x+1} \equiv U_x^2 2$  mod 31
- $\cdot$  U<sub>2</sub> = 4 (by definition)
- U<sub>3</sub> = 4<sup>2</sup> 2 = 14 mod 31 = 14
- U<sub>4</sub> = 14<sup>2</sup> 2 = 194 mod 31  $\equiv$  8
- U<sub>5</sub> =  $8^2 2 = 62 \mod 31 =$

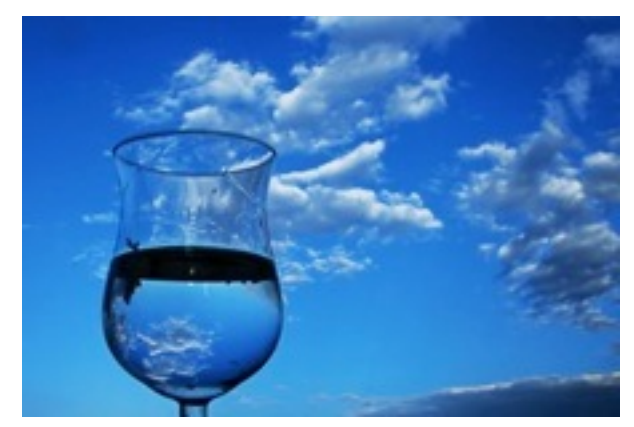

Image Credit:

- Is  $M(5) = 2^5 1 = 31$  prime?
- 5 is prime so according to the Lucas-Lehmer test:
	- 2<sup>5</sup>-1 prime if and only if  $U_5 \equiv 0 \mod 31$
	- where  $U_2 = 4$  and  $U_{x+1} \equiv U_x^2 2$  mod 31
- $\cdot$  U<sub>2</sub> = 4 (by definition)
- U<sub>3</sub> = 4<sup>2</sup> 2 = 14 mod 31 = 14
- U<sub>4</sub> = 14<sup>2</sup> 2 = 194 mod 31  $\equiv$  8
- U<sub>5</sub> =  $8^2 2 = 62 \mod 31 \equiv 0$

#### Because  $U_5 \equiv 0 \mod 31$  we know that 31 is prime

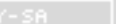

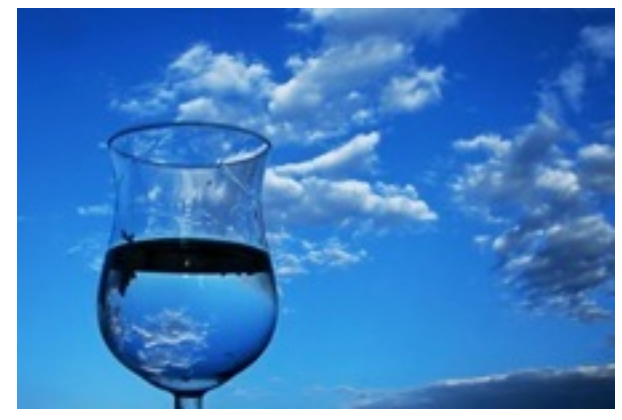

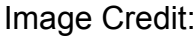

- Is M(11) =  $2^{11} 1 = 2047$  prime?
- 11 is prime so according to the Lucas-Lehmer test:
	- 2<sup>11</sup>-1 prime if and only if U<sub>11</sub>  $\equiv$  0 mod 2<sup>11</sup>-1
- Calculating U<sub>11</sub>
	- $-U_2 = 4$  (by definition)
	- $-$  U<sub>3</sub> =  $4^2 2 =$  14 mod 2047 = 14
	- $U_4 = 14^2 2 = 194 \text{ mod } 2047 \equiv 194$
	- $U_5 = 194^2 2 = 37634 \text{ mod } 2047 = 788$
	- $U_6 = 788^2 2 = 620942 \text{ mod } 2047 \equiv 701$
	- $-U7 = 701^2 2 = 491399 \text{ mod } 2047 = 119$
	- $-$  U<sub>8</sub> = 119<sup>2</sup> 2 = 14159 mod 2047 = 1877
	- $-$  Ug = 1877<sup>2</sup> 2 = 3523127 mod 2047 = 240
	- $U_{10} = 240^2 2 = 57598 \text{ mod } 2047 = 282$
	- U<sub>11</sub> = 282<sup>2</sup> 2 = 79522 mod 2047 = 1736 < = not 0 therefore 2047 is not prime (23  $*$  89 = 2047)

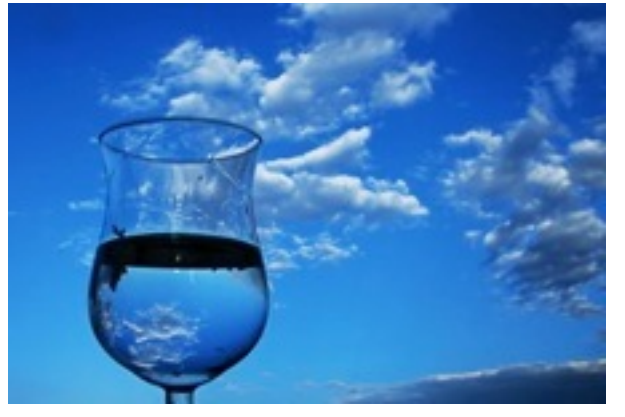

Image Credit:

# Primality Testing in the Age of Digital Computers

- 1951: Miller and Wheeler proved  $180*(2^{127}-1)^2 + 1$  prime using EDSAC1
	- 5210644015679228794060694325390955853335898483908056458352183851018372555735221
	- A 79 digit prime
	- Using a specialized proof of primality
- 1952: Robison and Lehmer using the SWAC using the Lucas-Lehmer test
	- $-$  1952 Jan 30  $2^{521}$ -1 is prime
	- $-$  1952 Jan 30  $2^{607}$ -1 is prime
	- 1952 June 25  $2^{1279}$ -1 is prime
	- $-$  1952 Oct 7  $2^{2203}$ -1 is prime
	- $-$  1952 Oct 9 2<sup>2281</sup>-1 is prime

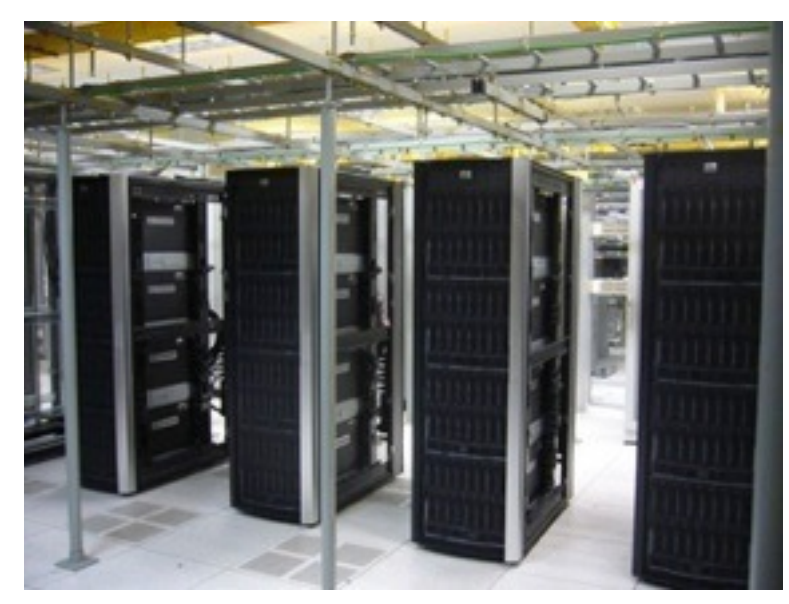

Image Credit: Flickr user skreuzer Creative Commons License

- Robison coded the SWAC over the 1951 Christmas holiday
	- By hand writing down the machine code as digits using only the SWAC manual
	- Was Robison's first computer program he ever wrote
	- Ran successfully the very first time!

# Mersenne Prime Exponents must be Prime

- If  $M(p) = 2<sup>p</sup> 1$  is prime, then p must be prime
- If x is not prime, then  $M(x) = 2<sup>x</sup>$ -1 is **not** prime
- Look at M(9)  $2^9$ -1 in binary
	- $-111111111$
- We can rewrite M(9) as this product:
	- 1001001 x 111 -------------- 111111111

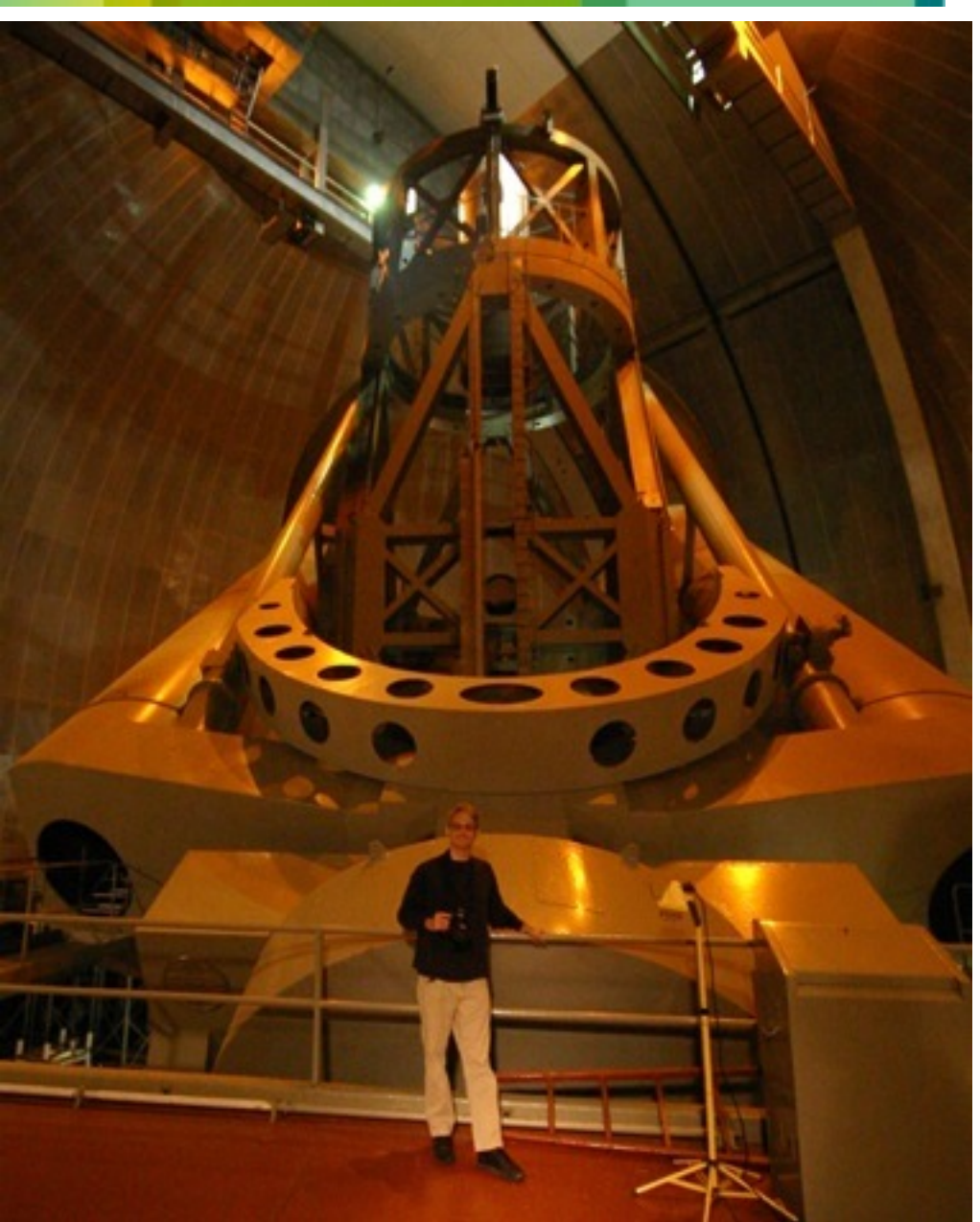

Landon Curt Noll and the Palomar 200-inch telescope

- If  $x = y * z$ 
	- then  $M(x)$  has  $M(y)$  and  $M(z)$  as factors  $AND$  therefore  $M(x)$  cannot be prime

# Record Primes 1957 - 1961

- 1957: M(3217) 969 digits Riesel using BESK
- 1961: M(4423) 1332 digits Hurwitz & Selfridge using IBM 7090
	- The M(4423) was proven the prime same evening M(4253) was proven prime
	- Hurwitz noticed M(4423) before M(4253) because the way the output was stacked
	- Selfridge asked:
		- "Does a machine result need to be observed by a human before it can be said to be discovered?"
	- Hurwitz responded:
		- "... what if the computer operator who piled up the output looked?"
	- Landon believes the answer to Selfridge's question is yes
	- Landon speculates that even if the computer operator looked, they very likely did not understand the meaning of the output:
		- Therefore Landon (and many others) believe M(4253) was never the largest known prime

John Selfridge (1927 - 2010)

Image Credit: Department of Computer Science UIUC

## Record Primes at UIUC: 1963

- 1963: M(9668) 2917 digits Donald B. Gillies using the ILLIAC 2
- 1963: M(9941) 2993 digits Donald B. Gillies using the ILLIAC 2
- 1963: M(11213) 3376 digits Donald B. Gillies using the ILLIAC 2

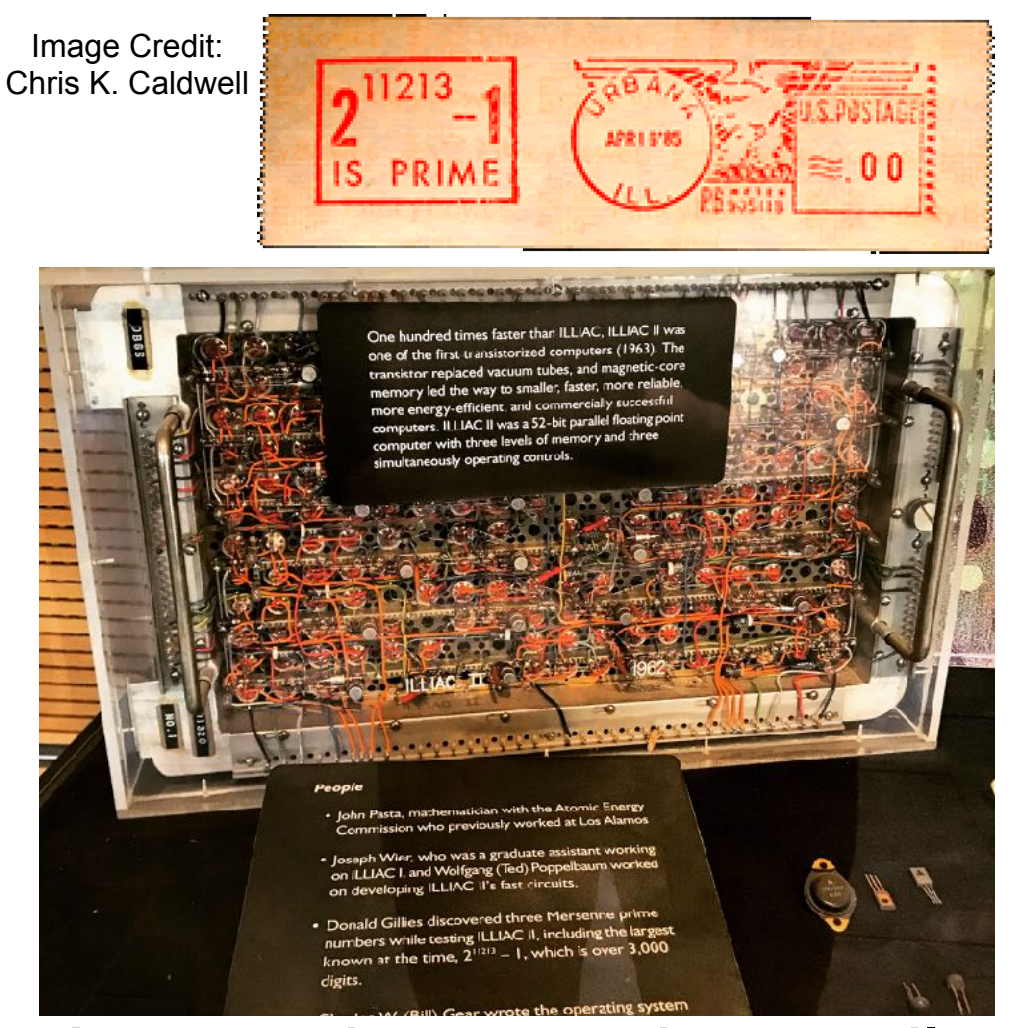

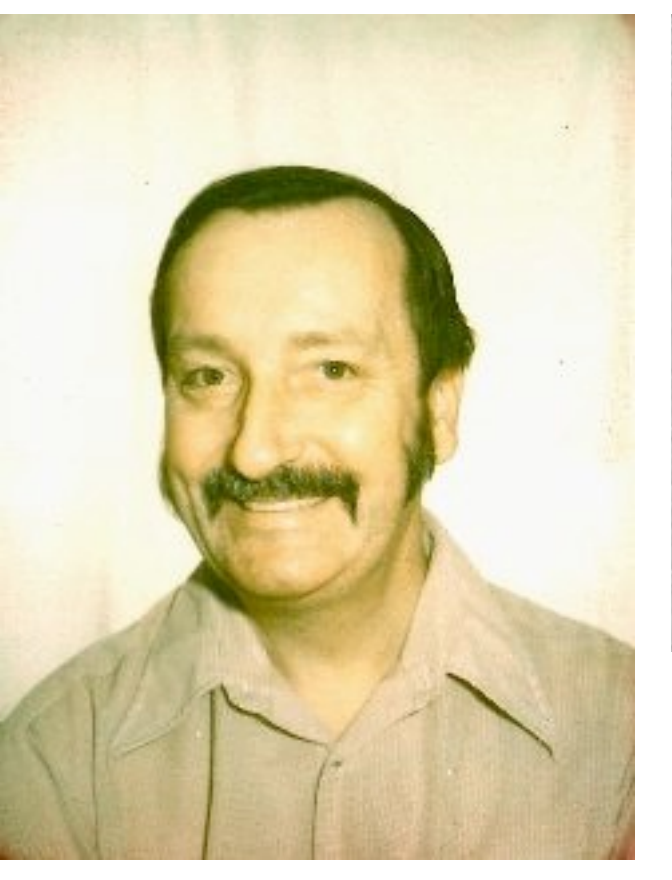

Image Credit: Landon Noll

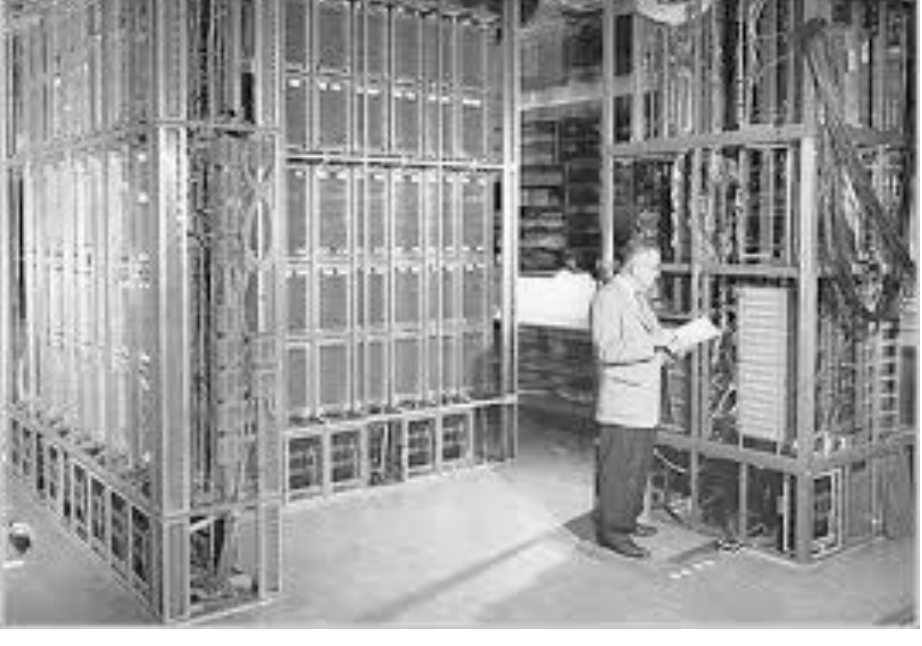

Image Credits: Department of Computer Science UIUC

- Largest known prime until:
- 1971: M(19937) 6002 digits Tuckerman using the IBM 360/91

# Landon's Record Primes: 1978 - 1979

Image Credit: Paul Noll

- 1978: M(21701) 6533 digits Noll & Nickel using the CDC Cyber 174
- 1979: M(23209) 6987 digits Noll using the CDC Cyber 174

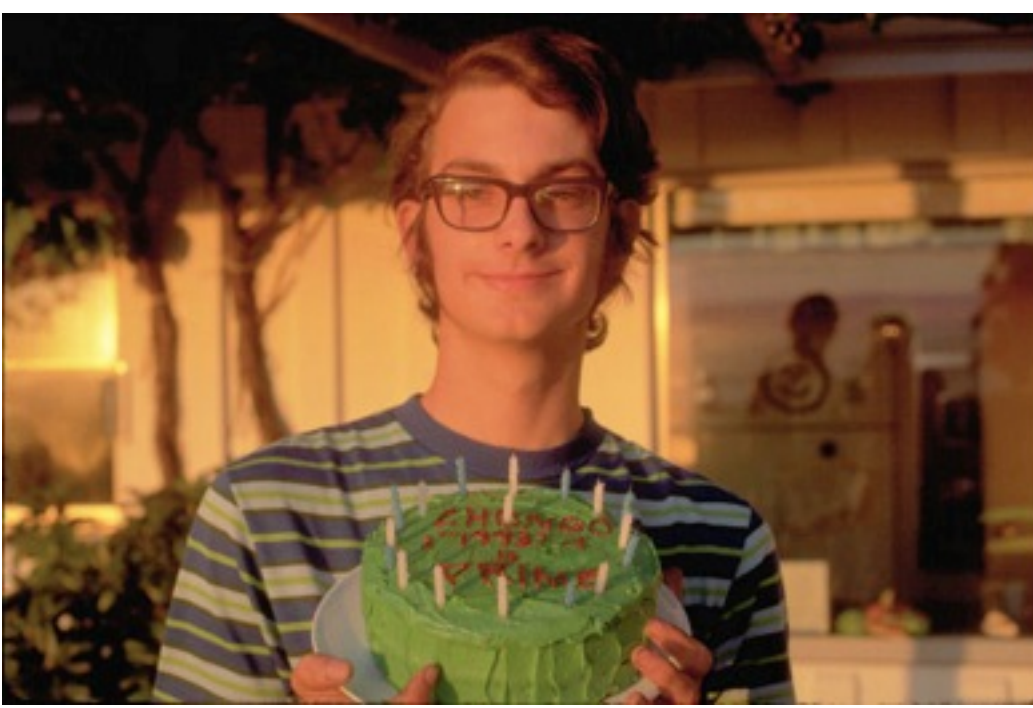

Image Credit: Landon 367 days before Landon Curt Noll discovering M(21701) Green Cake Reads: "CHONGO 219937-1 is prime"

CALIFORNIA PROOF UC 37

- 1st working version of the code took 500+ hours to test M(21001) on 1 April 1977
- The 1 Oct 1978 version took 7 hours, 40 minutes and 20 seconds to test M(21701)
	- Proven prime on 1978 Oct 30

#### • Searched M(21001) thru M(24499) using 6000+ CPU Hours on Cyber 174

- Used the facility account and much encouragement from Dr. Dan Jurca
#### Cray Record Primes

- 
- 1982: M(86243) 25 962 digits Slowinski using the Cray 1
- 1983: M(132049) 39 751 digits Slowinski using the Cray X-MP
- 
- 1979: M(44497) 13 395 digits Nelson & Slowinski using the Cray 1
	-
	-
- 1985: M(216091) 65 050 digits Slowinski using the Cray X-MP/24

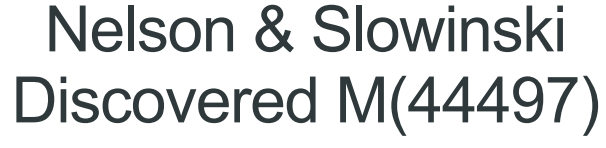

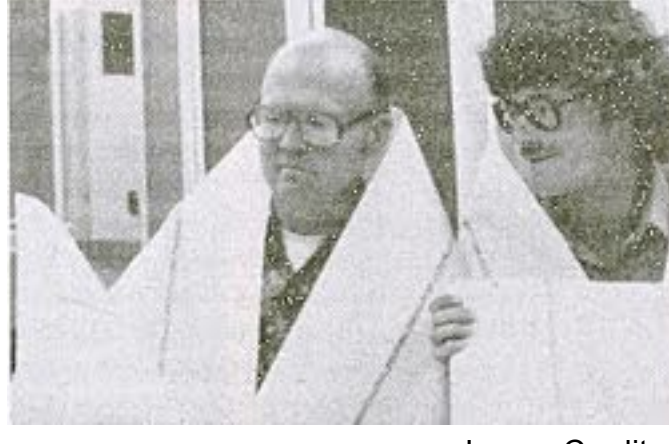

Image Credit: Chris Caldwell

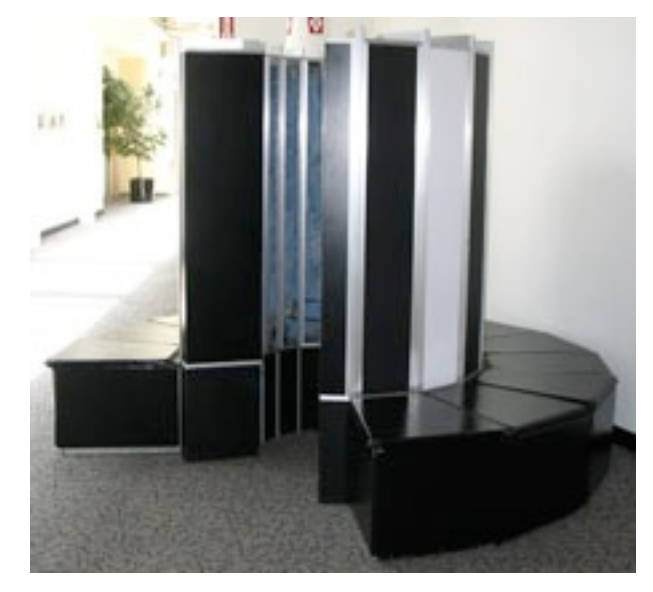

Image credit: Wikipedia Creative Commons License

### Part 1.B - Mersenne Prime Search

- 2<sup>13</sup>-1: The Mersenne Exponential Wall
- 2<sup>17</sup>-1: Pre-screening Lucas-Lehmer Test Candidates
- 2<sup>19</sup>-1: How Fast Can You Square?

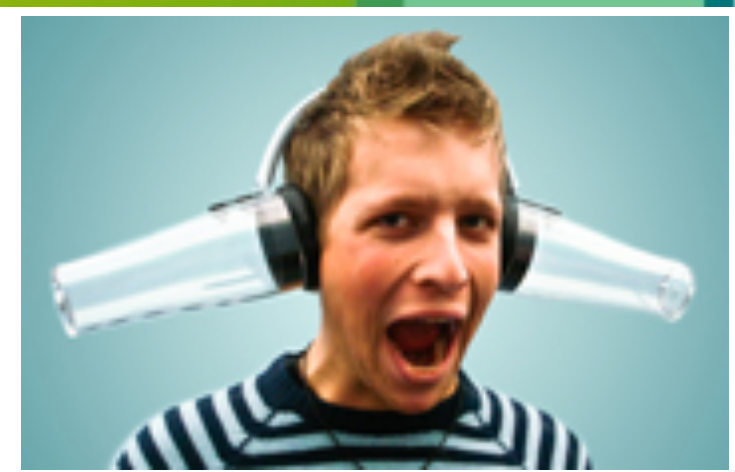

Image Credit: Daniel Gasienica Flickr user Creative Commons License

# 213-1: The Mersenne Exponential Wall

- The Lucas-Lehmer Test for  $M(p)$  requires computing p-1 terms of  $U_i$ :
	- $-U_{i+1} \equiv U_i^2 2 \mod 2^{p-1}$
- That is p-1 times performing ...
	- Sub-step 1: square a number
	- Sub-step 2: subtract 2
	- $-$  Sub-step 3: mod  $2P-1$
- $\dots$  on numbers between 0 and 2<sup>p-2</sup>
	- On average numbers that are p bits long
		- or 2p bits when dealing with the result of the square

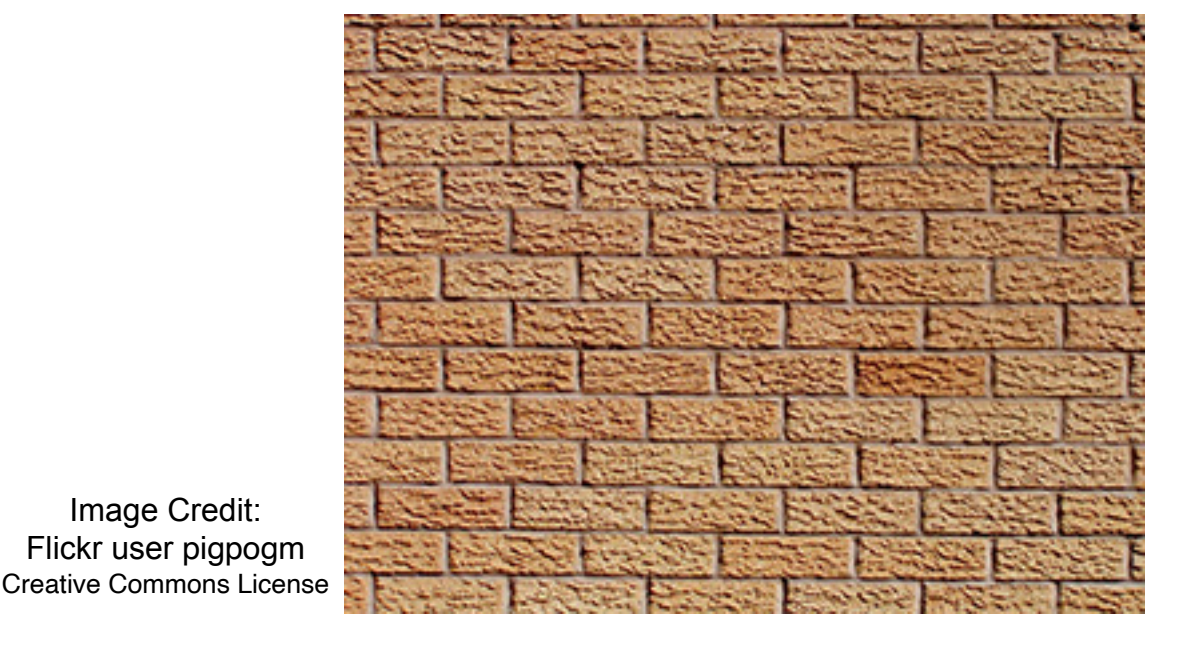

Image Credit:

# Sub-step 1: Square

• Consider this classical multiply:

 1 2 3 x 4 5 6 6 12 18 5 10 15 + 4 8 12 . 4 13 28 27 18 carry 1 2 2 1 5 5 10 8 8 carry 1 5 6 0 8 8 3 x 3 digit multiply 9 products 5 adds 5 carry adds

• On the average a d x d digit multiply requires  $O(d^2)$  operations:

- Products: d<sup>2</sup>
- $-$  Adds:  $d<sup>2</sup>$

© 2022 Landon Curt Noll. This work may only be shared under the [Creative Commons Attribution-ShareAlike 3.0 United States License](http://creativecommons.org/licenses/by-sa/3.0/us/).

## Sub-step 2: subtract 2

- This step is trivial
- On average requires 1 subtraction
	- O(1) steps

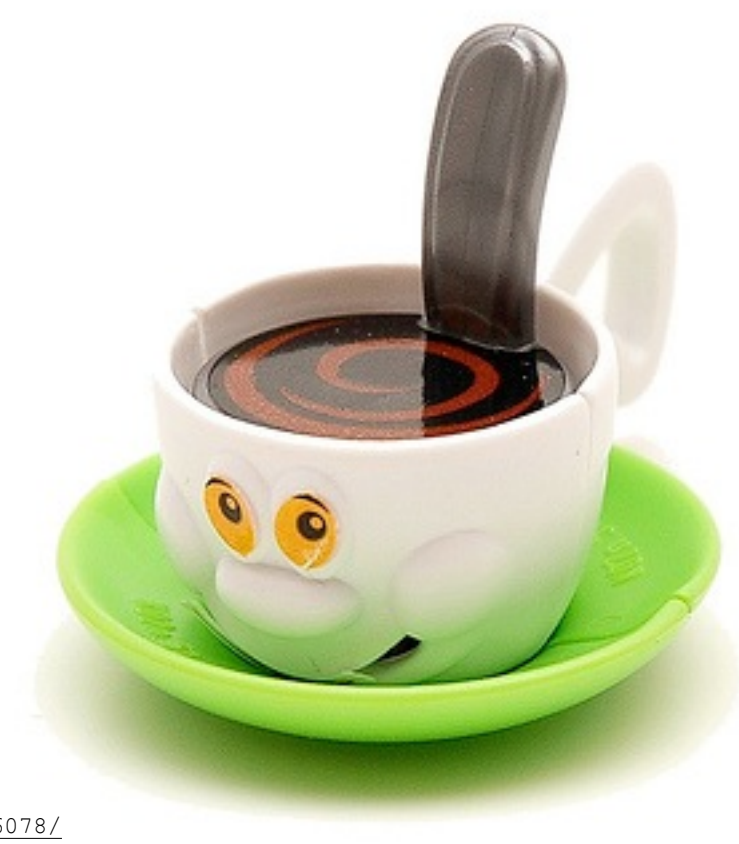

Child's coffee cup © Yogi Permission to use with attribution <http://www.flickr.com/photos/yogi/163796078/>

## Sub-step 3: mod 2p-1 by Shift and Add

- It turns out that this is easy too!
	- Just a shift and add!
- Split Ui 2-2 into two chunks and make low order chunk p bits long:

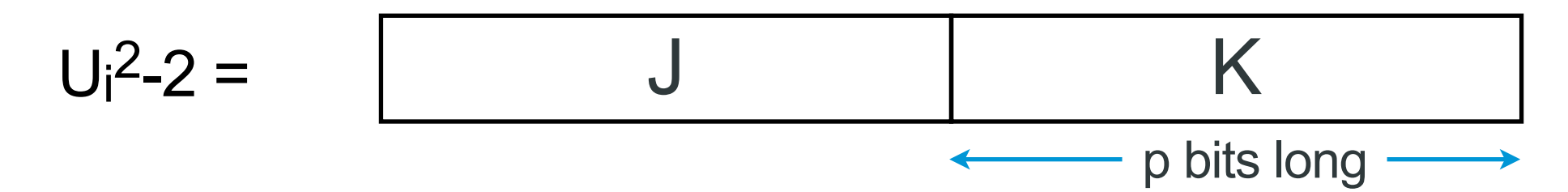

- Then  $U_i^2$ -2 mod  $2P-1 \equiv J + K$
- If  $J + K > 2^{p} 1$  then split again
	- In this case the upper chunk will be 1, so just add 1 to the lower chunk
- So mod  $2^p-1$  can be done in  $O(d)$  steps

### Sub-step 3: mod 2p-1 - An Example

• Split L into two chunks and make low order chunk p bits long:

$$
U_x^2-2=\bigcup_{\begin{array}{c}\nI_{22}=1002/25718\n\end{array}}
$$
  $\xrightarrow{\qquad}$   $\downarrow$   $\downarrow$ 

- For  $p=31$ , U<sub>22</sub> = 1992425718
- U<sub>22</sub><sup>2</sup>-2 = 3969760241747815522 =
	- **-11011100010111011010111110100000111100110110001110110001100010** 31 bits long
- J = **<sup>1101110001011101101011111010000</sup>**
	- K = **0111100110110001110110001100010**

J+K = **10101011000001111100010000110010**

- Now  $J + K > 2^{31}$ -1 so peel off the upper 1 bit and add it into the bottom
- **<sup>0101011000001111100010000110010</sup> 1 0101011000001111100010000110011** = 721929267
- U<sub>23</sub> = U<sub>22</sub><sup>2</sup>-2 mod 2<sup>31</sup>-1 = 721929267

# So Computing U(x)

- Sub-step 1: square requires  $O(p^2)$  operations
- Sub-step 2: subtract requires O(1) operation
- Sub-step 3: mod  $2^p-1$  requires  $O(p)$  operations
- The time to square dominates over the time subtract and mod
- Computing  $U_i$  requires  $O(p^2)$  operations
- We have to compute p-1 terms of  $U_i$  to test  $2^p-1$
- The prime test is  $O(p^3)$  operations

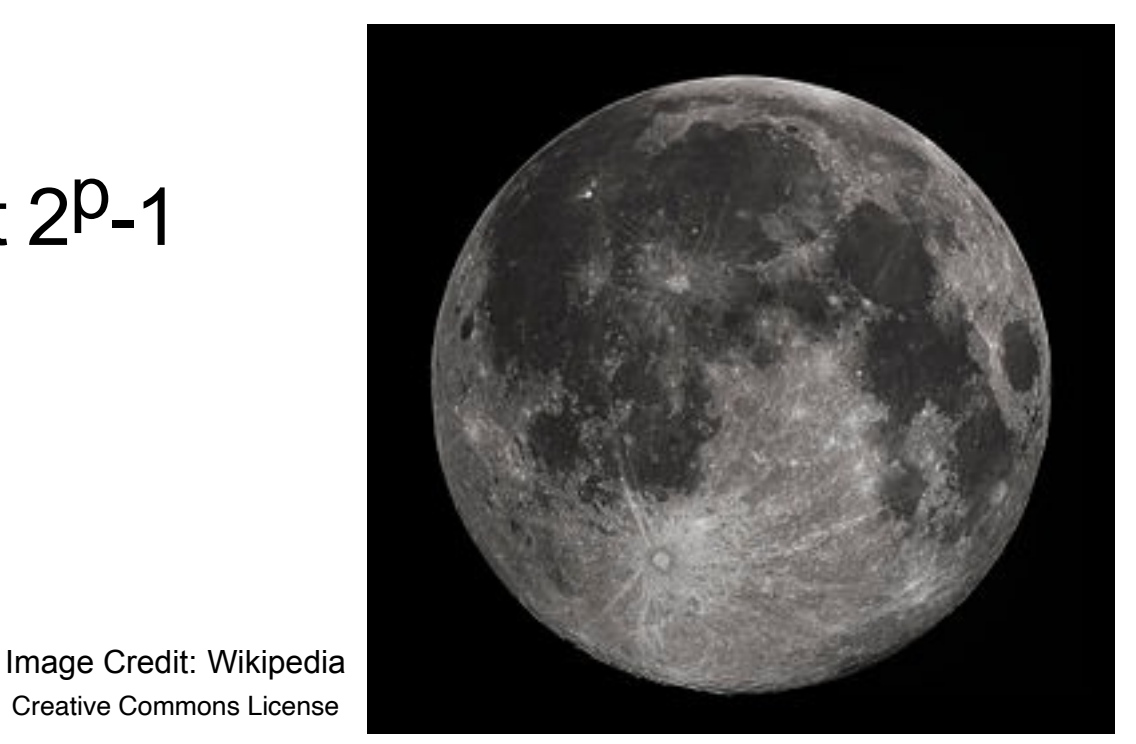

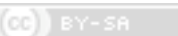

## O(p3) doesn't Scale Nicely as P Grows

- If it takes a computer 1 day to test M(p)
- 8 days to test M(2\*p)
- 4 months to test M(5\*p)
- 2.7 years to test M(10<sup>\*</sup>p)
- etc. !!!

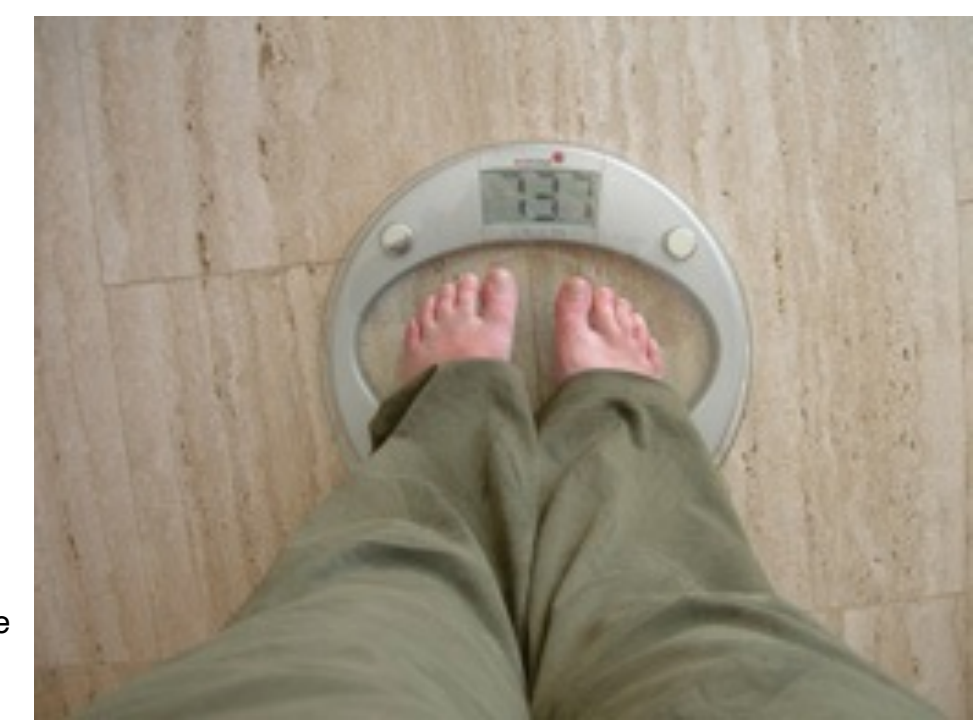

Image Credit: Flickr user sylvia@intrigue Creative Commons License Note that weight is in Kg

# 217-1: Pre-screening Lucas-Lehmer Test Candidates

- Performing the Lucas-Lehmer test on M(p) is time consuming
	- Even if it is very a very efficient definitive test given the size of the number testing
- Try to pre-screen potential candidates by looking for tiny factors
	- If you find a small factor of M(p) then there is no need to test
- It can be proven that a factor q of M(p) must be of this form:
	- $-q \equiv 1 \mod 8$  or  $q \equiv 7 \mod 8$
	- $-q = 2*k * p+1$  for some integer  $k > 1$
- Factor candidates of M(p) are either 4\*p or 2\*p apart
	- When p is large, you can skip over a lot of potential factors of M(p)

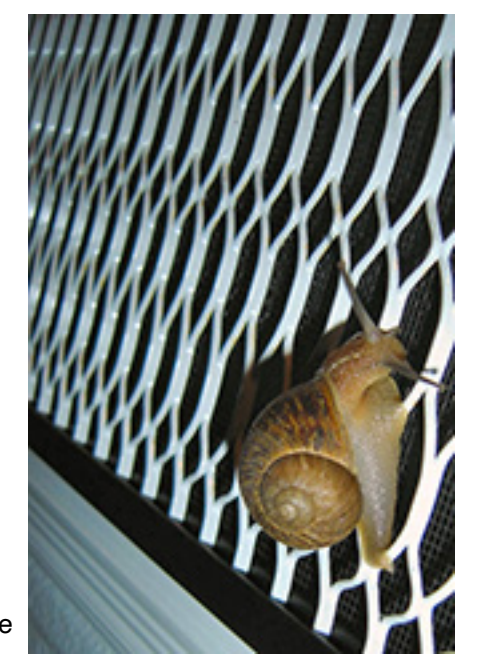

Image Credit: Flickr user {platinum} Creative Commons License

#### Pre-screen Factoring Rule of Thumb

- For a given set of Mersenne candidates: M(a), M(b), ... M(z)
	- Where z is not much bigger than a (say  $a < z < a^*1.1$ )
	- Start factoring candidates until the rate of finding factors is slower than the Lucas-Lehmer test for the M(z)
- Typically this rule of thumb will eliminate 50% of the candidates

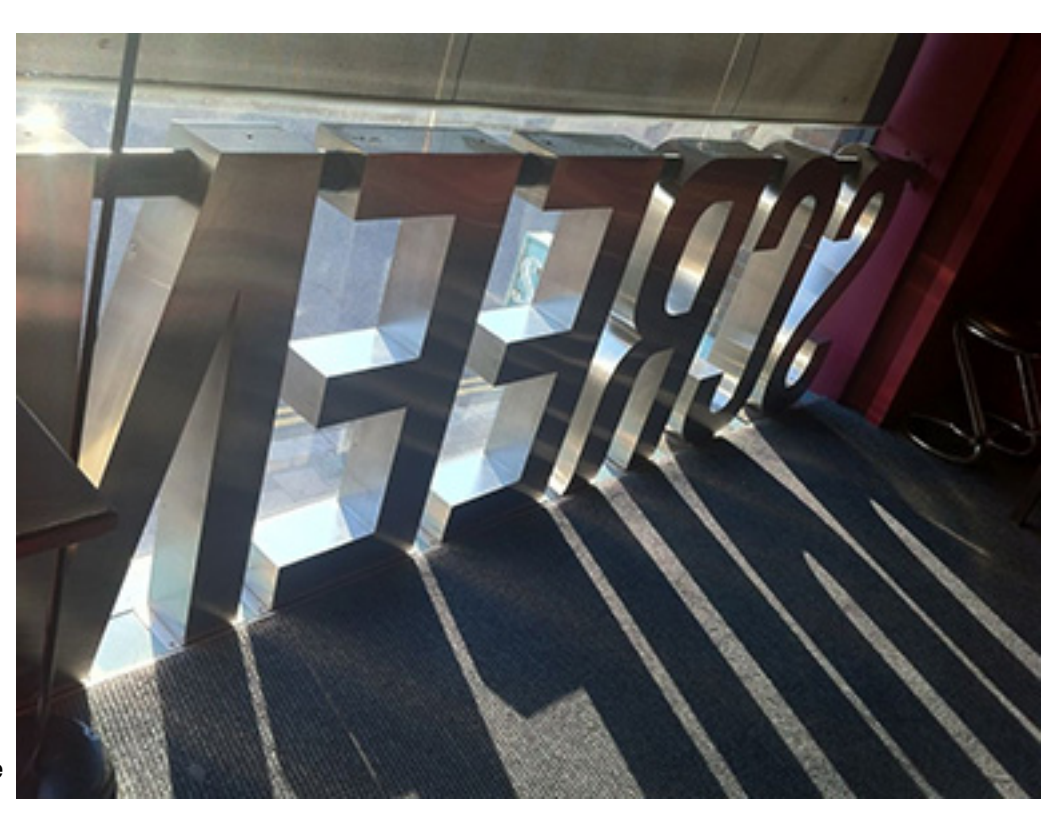

Image Credit: Flickr user raindog Creative Commons License

## 2<sup>19</sup>-1: How Fast Can You Square?

- The time to square dominates the subtract and mod
	- So Mersenne Prime testing comes down to how fast can you square

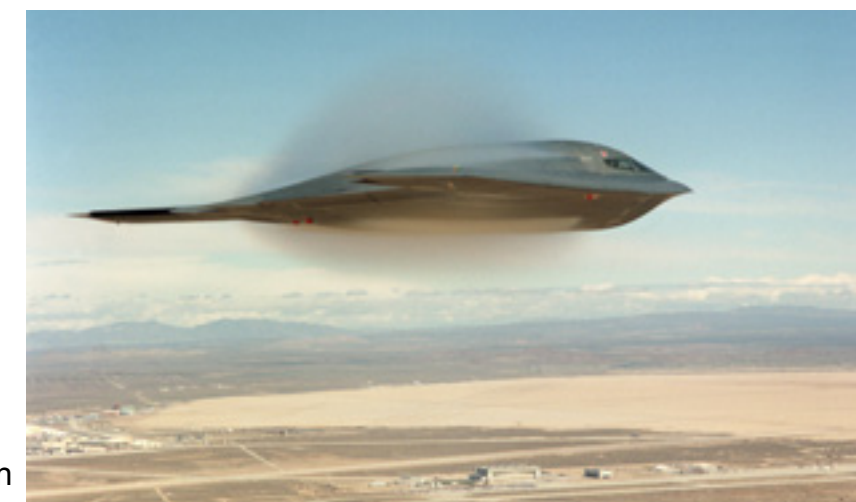

Image Credit: Laurie Sefton Used by permission

## Classical Square Slightly Faster Than Multiply

Because the digits are the same on both, we can cut multiplies in half:

 3 4 5 6 x 3 4 5 6 18 24 30 36 15 20 25 30 12 16 20 24 9 12 15 18 4 x 4 digit multiply 10 products 6 of which are doubled by shifting

On the average a d x d digit square requires  $O(d^2)$  operations:

- $-$  Products:  $d^2/2$
- Shifts:  $d^2/2$  (shifts are faster than products)
- $-$  Adds:  $d<sup>2</sup>$

## Reduce Digits by Increasing Base

- No need to multiply base 10
- If a computer can ...
	- Multiply two B bit words produce a 2\*B product
	- Divide 2\*B bit double word by B bit divisor and produce B bit dividend & remainder
	- Add or Subtract B bit words and produce a B bit sum or difference
- $\dots$  then represent your digits in base  $2^B$ 
	- Each B bit word will be a digit in base  $2^B$
- Test M(p) requires p bit squares or p/B word squares
- Classical square requires  $O((p/B)^2)$  operations
	- The work still grows by the square of the digits  $O(d^2)$

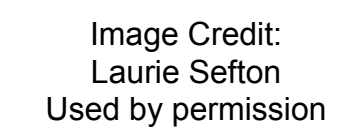

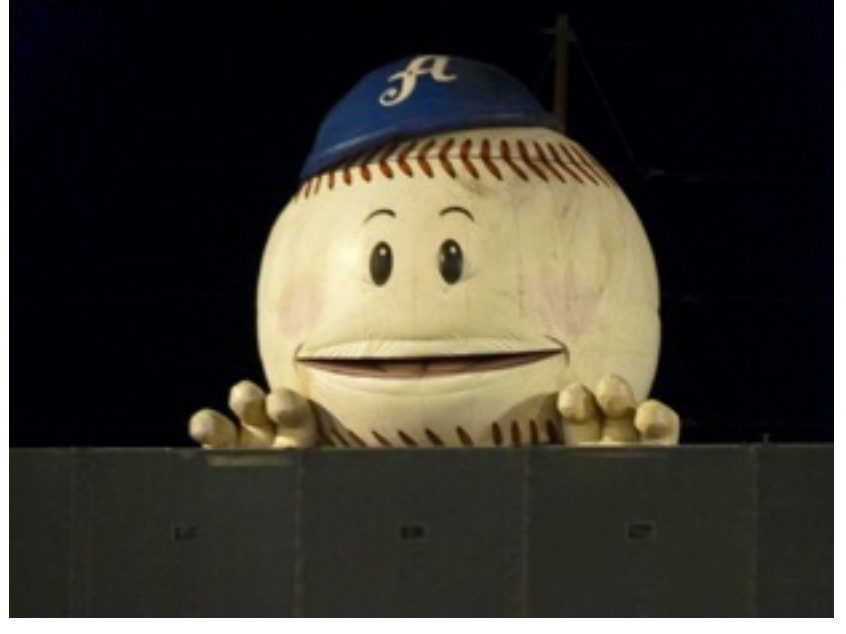

# Squaring by Transforms

- Convolution Theorem states:
	- The Transform of the ordinary product equals dot product of the Transforms
	- $T(x^*y) = T(x) \cdot T(y)$ 
		- T(foo) is the transform of foo
- While ordinary product is  $O(p^2)$  the dot product is  $O(p)$ !!!
	- Dot product:  $a[0]^{\ast}b[0] + a[1]^{\ast}b[1] + a[2]^{\ast}b[2] + ... + a[max]^{\ast}b[max]$
- Multiplication by transform:
	- $-x^*y = TINV(T(x) \cdot T(y))$
	- TINV(foo) is the inverse transform of foo
- A Square by Transform can approach O(d ln d)
	- In d is natural log of d
	- Scales much much better than  $O(d^2)$

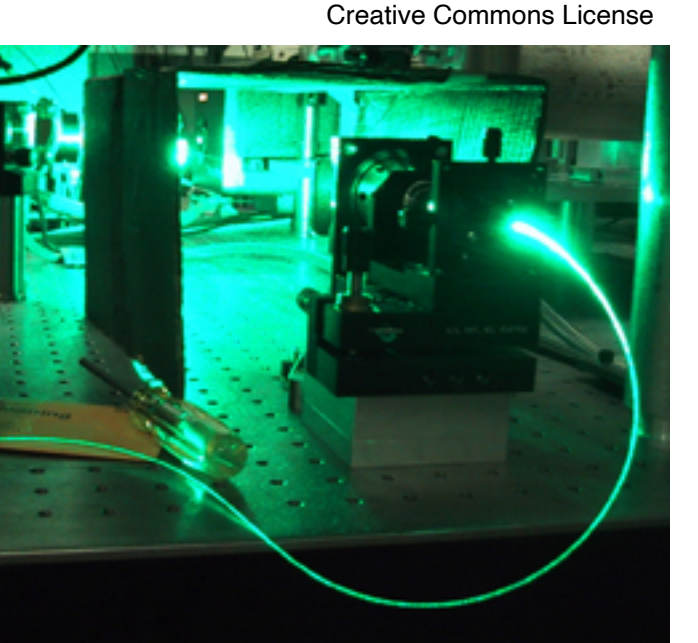

Image Credit: Flickr user fatllama

# Squaring by Transform II

- Fast Fourier Transform (FFT)
	- An example of a Transform where the Convolution Theorem holds
	- There are more efficient Transforms for digital computers
- To compute  $A = X^2$ 
	- Step 1: Transform X:  $Y = T(X)$
	- Step 2: Compute dot product:  $Z = Y \cdot Y$
	- Step 3: Inverse transform  $A = TINV(Z)$

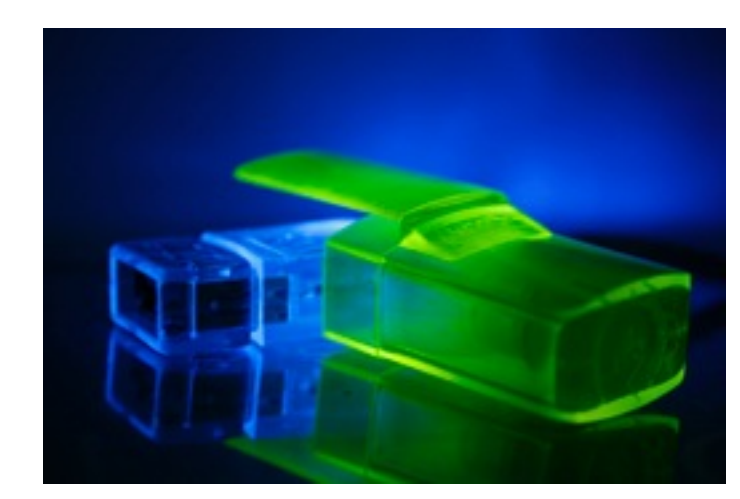

Image Credit: Flickr user jepoirrier Creative Commons License

- The prime test is  $O(p^2 \ln p)$  operations with Transform Squaring
	- In p is natural log of p
	- If it takes a computer 1 day to test M(p)
	- 2.7 days to test M(2<sup>\*</sup>p) (instead of 8 days)
	- 40 days to test M(5\*p) (instead of 4 months)
	- 7.6 months to test M(10\*p) (instead of 2.7 years)

# Transform of an Integer?

- Treat the integer as a wave:
	- with bit value amplitude
	- with time starting from low order bit to high order bit
	- 0 1 1 0 0 1 0 1
- Assume that wave form is infinitely repeating:
	- 0 1 1 0 0 1 0 1 0 1 1 0 0 1 0 1 0 1 1 0 0 1 0 1 0 1 1 0 0 1 0 1 0 1 1 0 0 1 0 1 …  *…*
- Convert that wave from time domain into frequency domain:
	- Take the spectrum of the infinitely repeating waveform:

I faked this graph :-)

# Digital Transforms are Approximations

- The effort to perform a perfect transform requires:
	- Computing infinite sums with infinite precision
		- Infinite operations are "Well beyond" the ability for finite computers to perform :-)
- Inverse Transform converts frequency domain ...

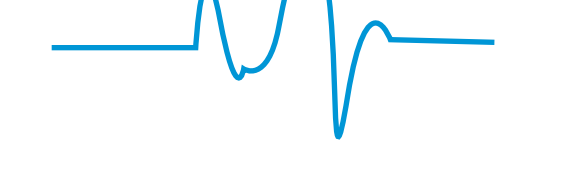

- ... back to time domain:
	- 0.17 0.97 1.04 -0.21 -0.06 0.95 -0.18 0.89
	- Because of "rounding" approximation errors the result is not pure binary
	- So we round to the nearest integer:
	- $-0$  1 1 0 0 1 0
- These examples assumed a 8-point 1D transform

## Pad with Zeros to Hold the Final Product

- We need 2n bits to hold the product of two n-bit values
	- The Transform needs twice the points to hold the product
- We add n leading 0's to our values before we multiply:
	- 0 0 0 0 0 0 0 0 0 1 1 0 0 1 0 1

## General Square Transform Algorithm

- To square p-bit value:
	- Pad the value with p leading 0 bits
		- Forms a 2\*p-bit value: upper half 0's and lower half the value we wish to square]
	- The transform may require a certain number of points
		- Such as a power of two number of points
		- If needed, pad additional 0's until the required number of points is achieved
	- Perform the Transform on the padded value
	- Convolve the signal in the transform space
		- Dot product: Just 1 square for each transform point (not an  $n^2$  operation)
	- Perform the Inverse Transform
	- Divide the real part of each digit by the number of points and round to the nearest integer
	- Propagate carries

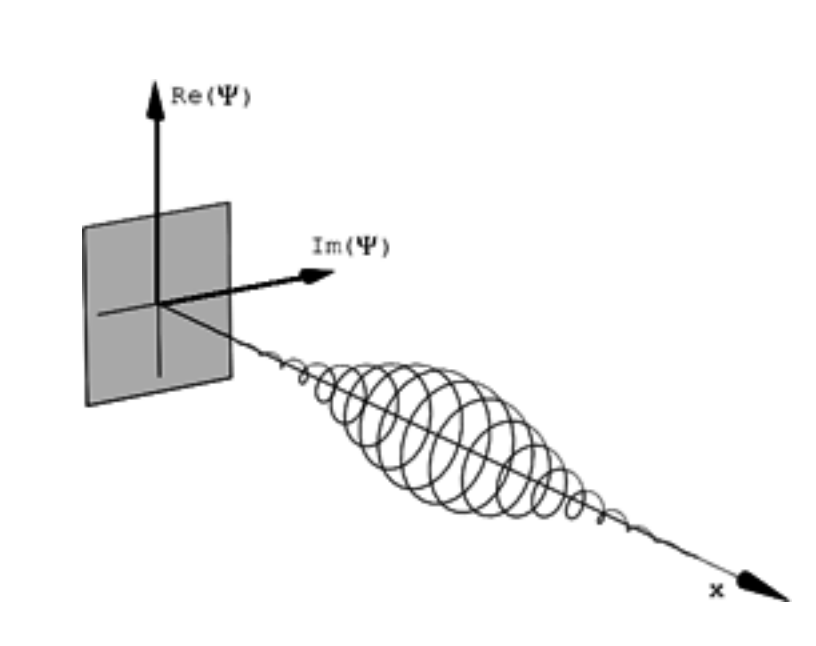

## FFT Square Example Output

- input: 0 0 3 2
- freq: (-1.251,3.001i) (0.248,0.003i) (-1.250,-3.005i) (6.257,0.007i)
	- After transform FFT errors exaggerated for dramatic effect
- fft output: (0.091,-0.041i) (35.896,0.055i) (47.916,-0.127i) (16.183,0.127i)
	- after square and inverse transform FFT errors exaggerated for dramatic effect
- round to integers: (0,0i) (36,0i) (48,0i) (16,0i)
- extract reals: 0 36 48 16
- scale output: 0 9 12 4
	- Divide each cell by the initial number of cells
- After carries propagated: 1 0 2 4

## FFT Square Example Makefile

- Try the FFTW library:
	- [http://www.fftw.org/](http://www.fftw.org)
- Makefile:

```
# FFT square example using fftw
#
# See: http://www.fftw.org
#
# chongo (Landon Curt Noll) /\oo/\ -- Share and Enjoy! :-)
fftsq: fftsq.c
  cc fftsq.c -lfftw3 -lm -Wall -o fftsq
```
#### FFT Square Example C Source.<sup>0</sup>

```
/*
  * FFT square example using fftw
  * See: http://www.fftw.org
  * chongo (Landon Curt Noll) /\oo/\ -- Share and Enjoy! :-)
  */
#define N 4 /* points in FFT */
/* digit arrays - least significant digit first */
long input[N] = \{ 2, 3, 0, 0 \}; /* input integer, upper half 0 padded */
long output[N]; /* squared input */
#include <stdlib.h>
#include <math.h>
#include <fftw3.h>
#include <complex.h>
int
main(int argc, char *argv[])
{
    complex *in; /* input as complex values */
    complex *freq; /* transformed integer as complex values */
    complex *sq; /* squared input */
   fftw plan trans; /* FFT plan for forward transform */
    fftw_plan invtrans; /* FFT plan for inverse transform */
    int i;
    /* allocate for fftw */
   in = (complex *) fftw malloc(sizeof(fftw complex) * N);
    freq = (complex *) fftw_malloc(sizeof(fftw_complex) * N);
    sq = (complex *) fftw_malloc(sizeof(fftw_complex) * N);
```
#### FFT Square Example C Source.1

```
 /* 
  * load long integers into FFT input array 
  */
 for (i=0; i < N; ++i) {
     in[i] = (complex)input[i]; /* long integer to complex conversion */
 }
 /* debugging */
 printf("input: ");
for (i=N-1; i >= 0; -i) {
     printf(" %ld ", input[i]);
 }
 putchar('\n');
 /*
  * forward transform
  */
 trans = fftw_plan_dft_1d(N, (fftw_complex*)in, (fftw_complex*)freq,
                          FFTW FORWARD, FFTW ESTIMATE);
 fftw_execute(trans);
```
## FFT Square Example C Source.

```
 /*
  * square the elements 
  */
 for (i=0; i < N; ++i) {
     freq[i] = freq[i] * freq[i]; /* square the complex value */
 }
 /* debugging */
 printf("freq: ");
for (i=N-1; i >= 0; --i) {
     printf("(%f,%fi) ", creal(freq[i])/N, cimag(freq[i])/N);
 }
 putchar('\n');
 /*
  * inverse transform 
  */
 invtrans = fftw_plan_dft_1d(N, (fftw_complex*)freq, (fftw_complex*)sq,
                              FFTW BACKWARD, FFTW ESTIMATE);
 fftw_execute(invtrans);
 /* 
  * convert complex to rounded long integer
  */
 for (i=0; i < N; ++i) {
     output[i] = (long)(creal(sq[i]) / (double)N); /* complex to scaled long integer */
 }
```
## FFT Square Example C Source.3

```
 /*
  * output the result 
  */
 printf("fft output: ");
for (i=N-1; i >= 0; --i) {
     printf("(%f,%fi) ", creal(sq[i]), cimag(sq[i]));
 }
putchar('\n');
 /* NOTE: Carries are not propagated in this code */
 printf("scaled output: ");
for (i=N-1; i >= 0; -i) {
     printf(" %ld ", output[i]);
 }
 putchar('\n');
 /* 
  * cleanup
  */
 fftw_destroy_plan(trans);
 fftw_destroy_plan(invtrans);
fftw free(in);
 fftw_free(freq);
 fftw_free(sq);
 exit(0);
```
© 2022 Landon Curt Noll. This work may only be shared under the [Creative Commons Attribution-ShareAlike 3.0 United States License](http://creativecommons.org/licenses/by-sa/3.0/us/).

**}**

#### FFT Square Example C Source - Just the Facts

```
/* load long integers into FFT input array */
for (i=0; i < N; ++i) {
    in[i] = (complex)input[i]; /* long integer to complex conversion */
}
```

```
/* forward transform */
trans = fftw plan dft 1d(N, in, freq, FFTW FORWARD, FFTW ESTIMATE);
fftw_execute(trans);
```

```
/* square the elements */
for (i=0; i < N; ++i) {
     freq[i] = freq[i] * freq[i]; /* square the complex value */
}
```
© 2022 Landon Curt Noll. This work may only be shared under the [Creative Commons Attribution-ShareAlike 3.0 United States License](http://creativecommons.org/licenses/by-sa/3.0/us/).

```
/* inverse transform */
invtrans = fftw_plan_dft_1d(N, freq, sq, FFTW_BACKWARD, FFTW_ESTIMATE);
fftw_execute(invtrans);
```

```
/* convert complex to rounded long integer */
for (i=0; i < N; ++i) {
     output[i] = (long)(creal(sq[i]) / (double)N) /* complex to scaled long integer */
}
/* NOTE: TODO: propagate carries */
```
# The Details are in the Rounding!

- Just like in classical multiplication / squaring
	- Using a larger base helps
	- We do not need to put 1 digit per cell like in the previous "examples"
- What base can we use?
	- Too small of a base: Slows down the test!
	- Too large of a base: The final rounding rounds to the wrong value

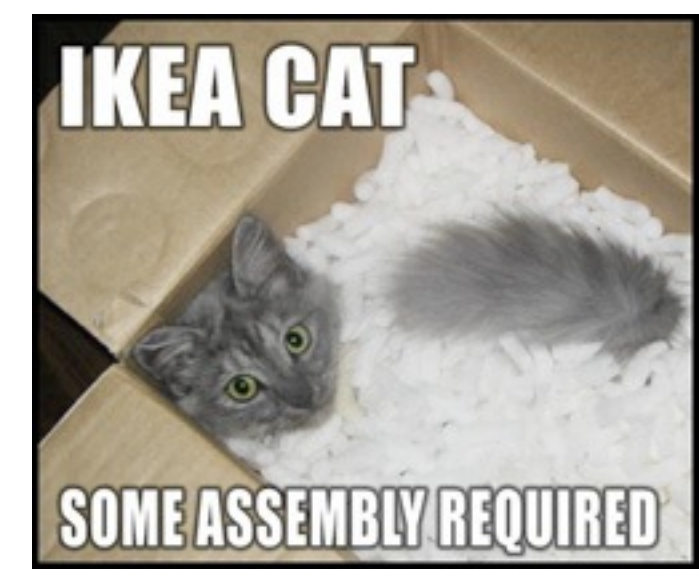

Image credit: Flickr user veruus Creative Commons License

- Expect to use a base of "about 1/4" of the CPU's numeric precision
	- The Amdahl 1200 had a floating point 96 bit mantissa: 18900 point transform used a base of  $2^{23}$
- Analyze the digital rounding errors
	- Estimate the maximum precision you can use
	- Test your estimate
	- Test worst case energy spike patterns
	- Add check code to your multiply / square routine to catch any other mistakes
		- Verify that  $U_x^2$  mod  $2^{64}$ -3 =  $(U_x \text{ mod } 2^{64}$ -3)<sup>2</sup> mod  $2^{64}$ -3
		- Verify that complex part of point output rounds to 0

# Try non-Fourier Transforms

- Some of the integer transforms perform well on some CPUs
	- Especially where integer CPU ops are fast vs. floating point
- PFA Fast Fourier Transform and on Winograd's radix FFTs
	- Used by Amdahl 6 to find a largest known prime
- Dr. Crandall's transform
	- See [https://www.ams.org/journals/mcom/1994-62-205/S0025-5718-1994-1185244-1/](https://www.ams.org/journals/mcom/1994-62-205/S0025-5718-1994-1185244-1/S0025-5718-1994-1185244-1.pdf) [S0025-5718-1994-1185244-1.pdf](https://www.ams.org/journals/mcom/1994-62-205/S0025-5718-1994-1185244-1/S0025-5718-1994-1185244-1.pdf)
	- GIMPS used Dr. Crandall's transform to find many largest known primes
	- See also<https://www.daemonology.net/papers/fft.pdf>
- Schönhage–Strassen Transform
	- Used by the GNU Multiple Precision Arithmetic Library
	- Used by FLINT
- Roll your own efficient Transform
	- Ask a friendly computational mathematician for advice

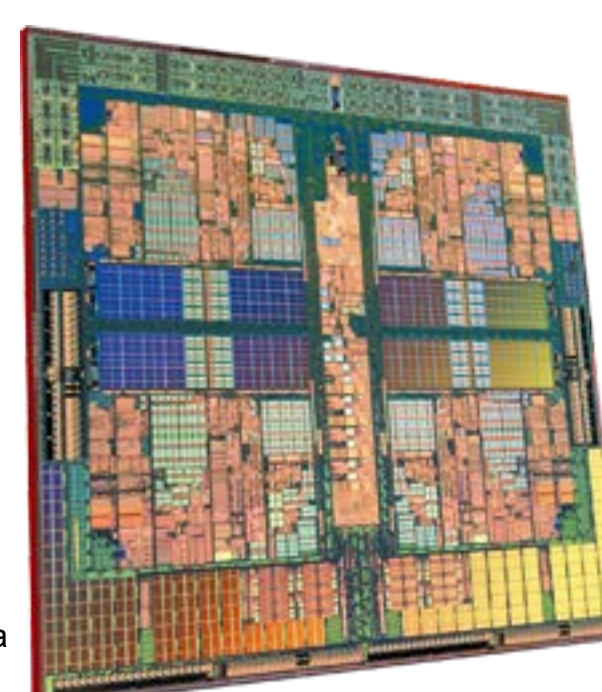

Image Credit: WikiPedia Creative Commons License

## Even Better: Number Theoretic Transforms

- Avoids complex arithmetic
	- Uses powers of integers modulo some prime instead of complex numbers
- Examples:
	- Schönhage–Strassen algorithm
		- <https://tonjanee.home.xs4all.nl/SSAdescription.pdf>
		- GNU Multiple Precision Arithmetic Library, See: <https://gmplib.org>
		- FLINT: Fast Library for Number Theory: <http://www.flintlib.org>
	- Crandall's Transform
		- <https://www.ams.org/journals/mcom/1994-62-205/S0025-5718-1994-1185244-1/S0025-5718-1994-1185244-1.pdf>
		- <https://www.daemonology.net/papers/fft.pdf>
	- Fürer's algorithm
		- Anindya De, Chandan Saha, Piyush Kurur and Ramprasad Saptharishi gave a similar algorithm that relies on [modular arithmetic](http://en.wikipedia.org/wiki/Modular_arithmetic)
		- Symposium on Theory of Computation (STOC) 2008, see <https://arxiv.org/abs/0801.1416>
- A good primer on Number Theoretic Transform Multiplication:
	- <https://tonjanee.home.xs4all.nl/SSAdescription.pdf>

## Number Theoretic Transform Multiply Example

- [Number-theoretic transforms](http://en.wikipedia.org/wiki/Number-theoretic_transform) in the integers modulo 337 are used, selecting 85 as an 8th root of unity
- Base 10 is used in place of base 2<sup>w</sup> for illustrative purposes

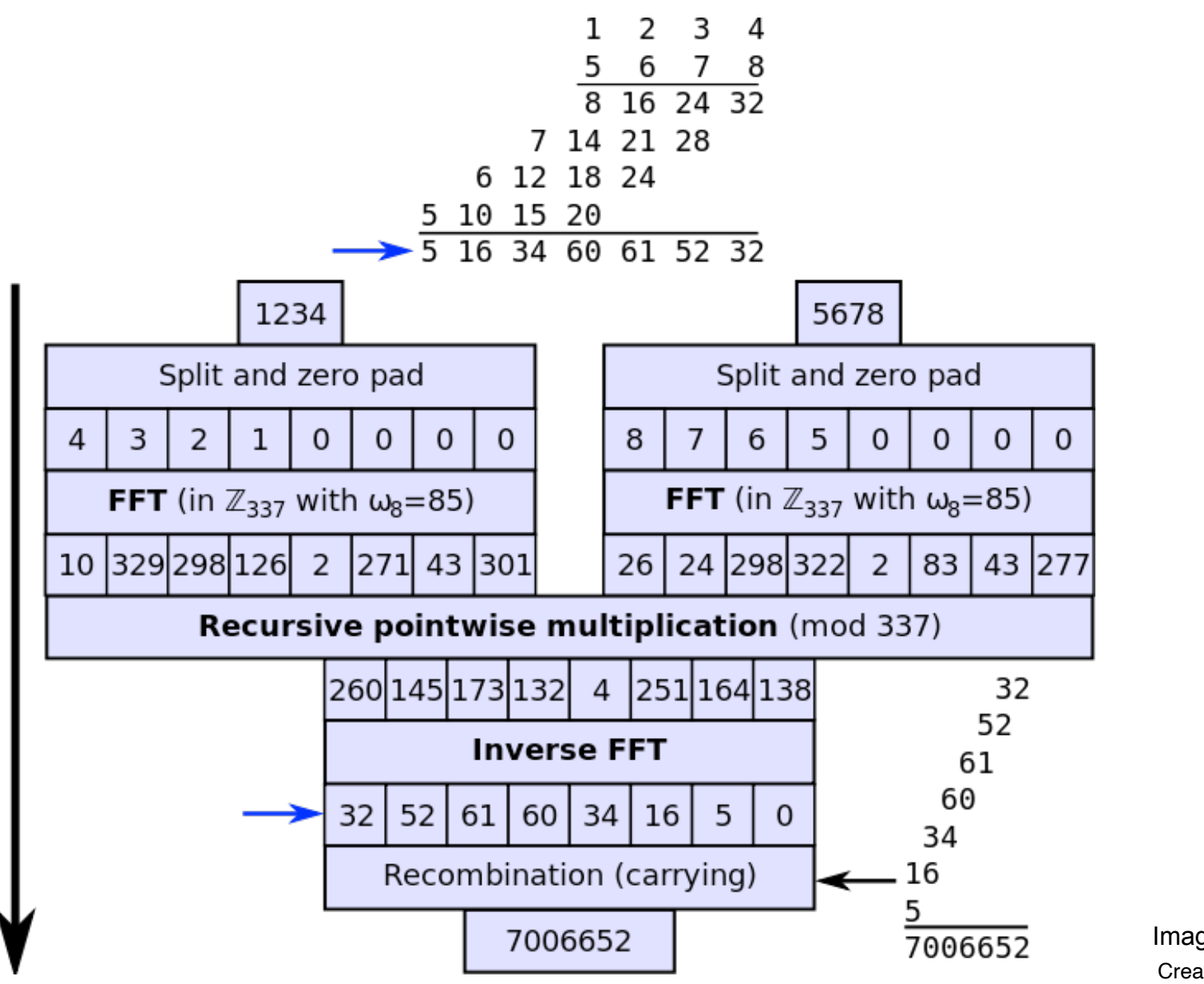

Image Credit: Wikipedia Creative Commons License

## Mersenne Test Revisited

- Start with a table of M(p) candidates (where p is prime)
- Look for small factors, tossing out those with factors that are not prime
	- Until the rate of tossing out candidates is slower than Lucas-Lehmer test rate
- For each M(p) remaining, perform the Lucas-Lehmer test
	- $U_2 = 4$  and  $U_{i+1} \equiv U_i^2 2 \text{ mod } M(p)$  until  $U_p$  is computed
		- Pad  $U_x$  with leading 0's (at least p bits, more if required by Transform size)
		- Transform
		- Square each point
		- Inverse Transform
		- Divide real parts of points by point count and round to integers
		- Propagate carries
		- Subtract 2
		- Mod M(p) using "shift and add" method
	- If  $U_p \equiv 0$  then M(p) is prime, otherwise it is not prime

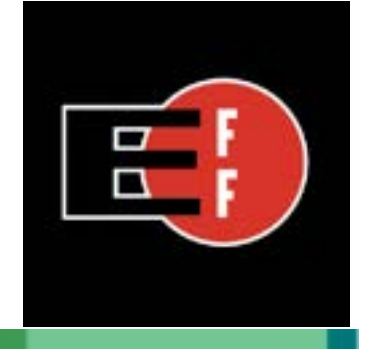

# EFF Cooperative Computing Awards

- \$50 000 prime number with at least 1 000 000 decimal digits
	- Awarded 2000 April 2
- \$100 000 prime number with at least 10 000 000 decimal digits
	- Awarded 2009 October 22
- \$150 000 prime number with at least 100 000 000 decimal digits
	- Unclaimed as of 2022 Apr 25
- \$250 000 prime number with at least 1 000 000 000 decimal digits
	- Unclaimed as of 2022 Apr 25
	- BTW: Landon is on the EFF Cooperative Computing Award Advisory Board
		- And therefore Landon is **NOT** eligible for an award
		- Because Landon is an advisor, he will **NOT** give **private** advice to individuals seeking large primes
		- Landon does give public classes / lectures where the content + Q&A are open to anyone attending

# EFF Cooperative Computing Awards II

- Funds donated by an anonymous donor to EFF
- **Official Rules:** 
	- <https://www.eff.org/awards/coop/rules>
	- See also:<https://www.eff.org/awards/coop/faq>
	- Rules designed by Landon Curt Noll
	- See<https://www.eff.org/awards/coop/primeclaim-43112609>for a valid claim
- Rule 4F: You must publish your proof in a refereed academic journal!
	- Your claim must include a citation and abstract of a published paper that announces the discovery and outlines the proof of primality. The cited paper must be published in a refereed academic journal with a peer review process that is approved by EFF.
- EFF Cooperative Computing Award Advisory Board
	- [Landon Curt Noll](http://www.isthe.com/chongo/index.html) (Chair), [Simon Cooper,](http://www.sfik.com/sc) [Chris K. Caldwell](http://www.utm.edu/~caldwell)
	- Advisory Board members are not eligible to win an award

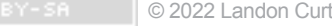

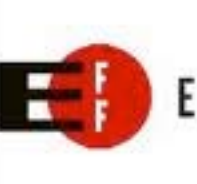

ELECTRONIC FRONTIER FOUNDATION

#### [www.isthe.com/chongo/tech/math/prime/prime-tutorial.pdf](http://www.isthe.com/chongo/tech/math/prime/prime-tutorial.pdf) Questions for Part 1 Image Credit: Flickr user bitzcelt Creative Commons License

- 1) Was M(4253) ever the largest known prime?
	- Hint: See slide 30
- 2) How do we know that  $2^{100000000}$ -1 is not prime?
	- Hint: See slide 29
- 3) Should one try to factor M(p) before running the Lucas-Lehmer test?
	- Hint: think about when p is a large prime AND see slide 41
- 4) If a Lucas-Lehmer test of M(p) using Classical Squaring takes 1 hour, how long would it take to test M(x) where x is about 100\*p?
	- Hint: See slides 40 & 41
- 5) If it took GIMPS 12 days to prove M(82589933) is prime, how long should it take them to test a Mersenne prime just large enough to claim the \$150000 award?
	- Hint: M(332192831) has 100 000 007 digits
	- Hint: See slides 49, 65, 66 [[NOTE: M(332192831) is likely not prime]] [[NOTE: They used Transforms to Square]]
- 6) Prove that  $M(7) = 2^7 1 = 127$  is prime using the Lucas-Lehmer test
	- Hint: See slides 18, 19, 27, 28

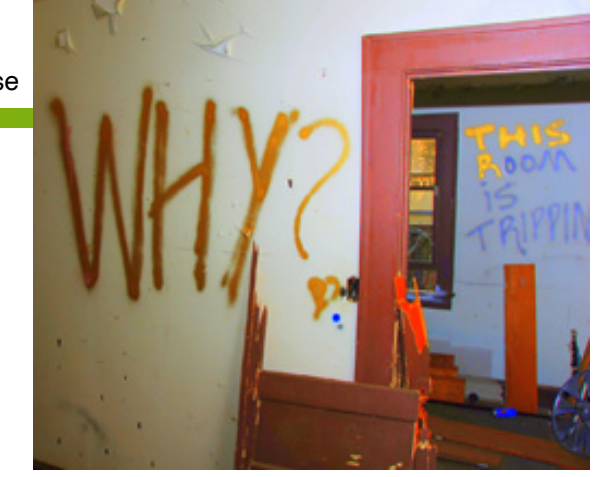

#### Part 2 - Large Riesel Primes Faster

- 2<sup>31</sup>-1: Riesel Test: Searching sideways
- 2<sup>61</sup>-1: Pre-screening Riesel test candidates
- 289-1: Multiply+Add in Linear Time
- 2<sup>127</sup>-1: Final Words and Some Encouragement
- 2<sup>521</sup>-1: Resources

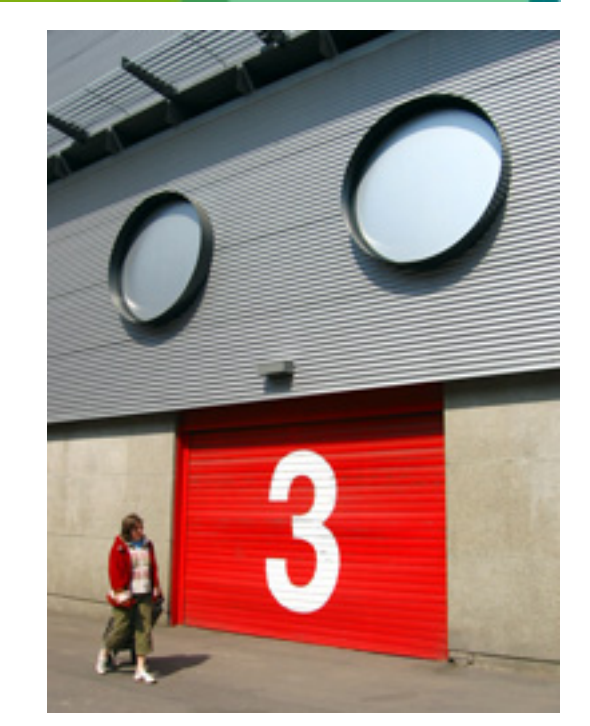

Image Credit: Flickr user NguyenDai Creative Commons License
# 231-1: Riesel Test: Searching sideways

- While the Lucas-Lehmer test is the most efficient proof of primality known ...
- ... It is not the most efficient method to find a new largest known prime!
- Why? Well ...
- Mersenne Primes are rare
	- Only 47 out of 43112609 Mersenne Numbers are prime
		- And even these odds are skewed (too good to be true), because of the pile of small Mersenne Primes
		- Only 7 of the 29260728 Mersenne numbers that are between 1 million to 10 million decimal digits in size, are prime
	- As p grows, Mersenne Prime M(p) get even more rare
- As p gets larger, the Lucas-Lehmer test with the best multiply worse than:
	- $-$  O( $p^2$  ln  $p$ )
	- Worse still, numbers may grow large with respect to memory cache
		- Busting the cache slows down the code
	- The length of time to test will likely exceed the MTBF and MTBE
		- Mean Time Before Failure and Mean Time Before Error
	- You must verify (recheck your test) and have someone else independently verify (3rd test)
		- So plan on the time to test the number at least 3 times!
	- The GIMPS test for the 2018 largest known prime took 12 days

# Advantages of Searching for h\*2n-1 Primes

- Riesel test for  $h^*2^n$ -1 is almost as efficient as Lucas-Lehmer test for  $2^p-1$ 
	- Riesel test is about 10% slower than Lucas-Lehmer
		- When h is small enough ... but not too small
	- Test is very similar to Lucas-Lehmer so many of the performance tricks apply

Testing h<sup>\*2n-1</sup> grows as n grows - Avoid the exponential wall (go sideways)

- Solution: pick a fixed value n and change only the value of h
	- Use odd values of  $h < 2^{\mathsf{D}}$  (if h in even, divide by 2 and increase n until h is odd)
	- A practical bound for h is:  $2*n < h < 16*n$
	- Better still keep 2<sup>\*</sup>n < h < single precision unsigned integer (on a 64-bit machine, this might be  $2^{32}$  or  $2^{64}$ )
- N may be selected to optimize the algorithm used to square large integers
- Pre-screening can eliminate >98.5% of candidates
- When  $2^*n < h < 2^n$  primes of the form  $h^*2^n$ -1 are not rare like Mersenne Primes
	- They tend appear about as often as your average prime that is about the same size
	- Odds that h\*2<sup>n</sup>-1 is prime when  $2^*n < h < 2^n$  is about 1 in  $2^*ln(h^*2^n-1)$ 
		- You can "guesstimate" the amount of time it will take to find a large prime

#### Mersenne Primes Dethroned

- 1989: 391581 \* 2216193-1 65087 digits Amdahl 6 using the Amdahl 1200
	- Only 37 digits larger than M(216091) that was found in 1985
		- "Just a fart larger " Dr. Shanks
	- BTW: The number we tested was really 783162 \* 2<sup>216192</sup>-1
- Amdahl 6 team:
	- [Landon Curt Noll,](http://primes.utm.edu/bios/page.php?lastname=Noll) [Gene Smith,](http://primes.utm.edu/bios/page.php?lastname=Smith_G) [Sergio Zarantonello,](http://primes.utm.edu/bios/page.php?lastname=Zarantonello) [John Brown](http://primes.utm.edu/bios/page.php?lastname=Brown), [Bodo Parady,](http://primes.utm.edu/bios/page.php?lastname=Parady) [Joel Smith](http://primes.utm.edu/bios/page.php?lastname=Smith_J)
- Did not use the Lucas-Lehmer Test
- Squared numbers using Transforms
	- First use for testing non-Mersenne primes
	- First efficient use for small 1000 digit tests

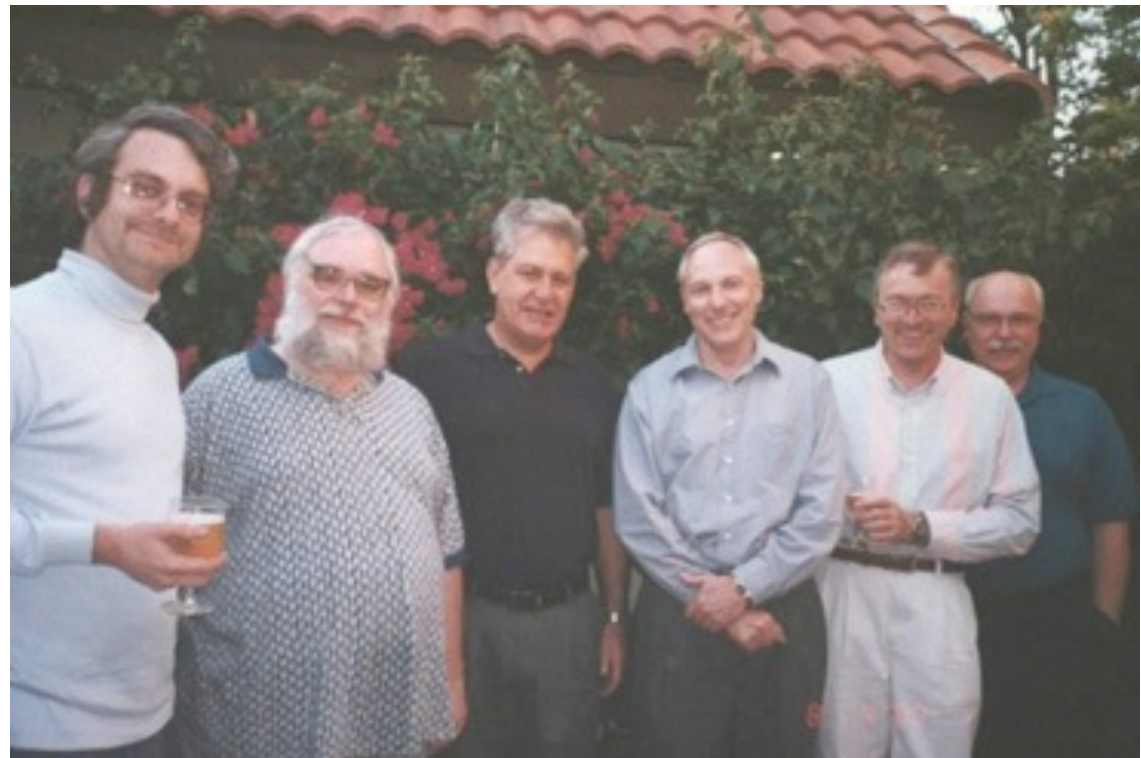

Image Credit: Mrs. Zarantonello

# Riesel Test for h\*2n-1 is Lucas-Lehmer like

- $h*2^n-1$  is prime if and only if odd  $h < 2^n$ ,
	- $h^*2^n$ -1 not divisible by 3, and
	- $U_n \equiv 0 \mod h^*2^{n}$ -1
		- If h in even, divide by 2 and increase n until h is odd
		- $U_2 = V(h)$ 
			- We will talk about how to calculate  $V(h)$  in the slides that follow
		- $-U_{x+1} \equiv U_x^2 2 \mod h^*2^{n-1}$
- Differences from the Lucas-Lehmer test
	- Need to verify  $h^*2^n-1$  is not a multiple of 3
	- The power of 2 does not have to be prime
	- We calculate mod  $h*2^{n}$ -1 not mod  $2^{n}$ -1
	- U2 depends on V(h) and is not always 4

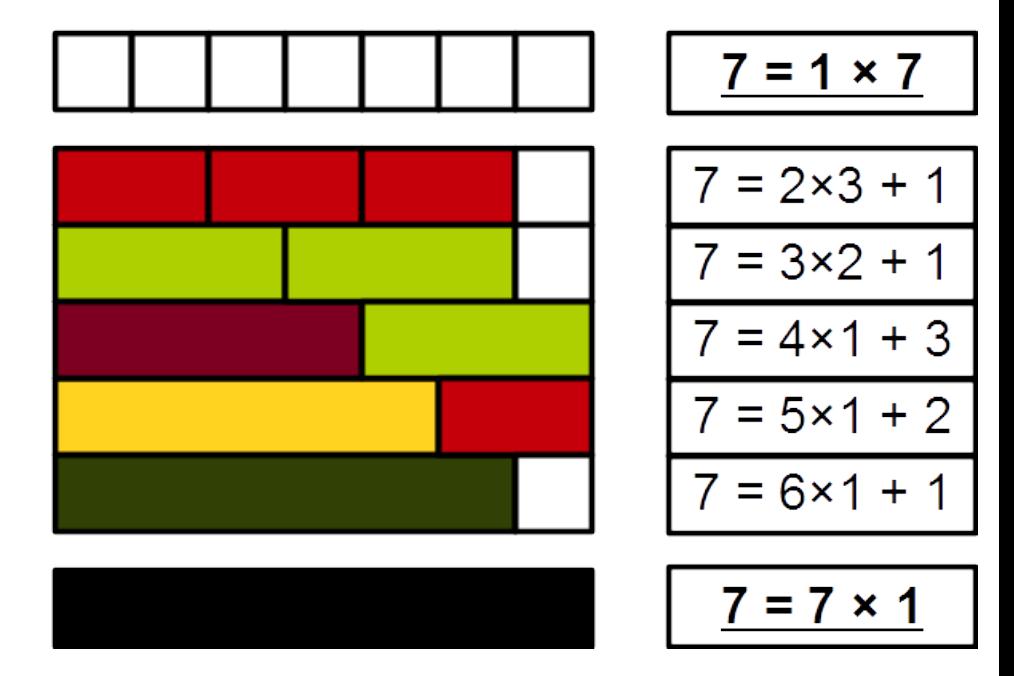

7 is prime Image Credit: Wikipedia

© 2022 Landon Curt Noll. This work may only be shared under the [Creative Commons Attribution-ShareAlike 3.0 United States License](http://creativecommons.org/licenses/by-sa/3.0/us/).

# Example code for Riesel Test

- Example code for Riesel Test:
	- <http://www.isthe.com/chongo/src/calc/lucas-calc>
		- Source code contains lots and lots of comments with lots of references to papers worth reading!
		- NOTE: Only use this code as a guide, calc by itself is not intended to find a new largest known prime
		- Written in Calc A C-like multi-precision calculator: <http://www.isthe.com/chongo/tech/comp/calc/>
	- <https://github.com/arcetri/gmprime>
		- Written in C
		- Implements the algorithm of <http://www.isthe.com/chongo/src/calc/lucas-calc>
		- A potential code base from which to start optimization
		- Uses GMU MP
		- Extensive test code
		- Had debugging options
	- <https://github.com/arcetri/goprime>
		- A potential code base from which to start optimization
		- Once version written in go benchmarks several square methods
		- One version written in C that uses flint: <http://www.flintlib.org>
	- <http://jpenne.free.fr/index2.html>
		- LLR code implements Riesel test

The Ulan spiral Image Credit: Wikipedia

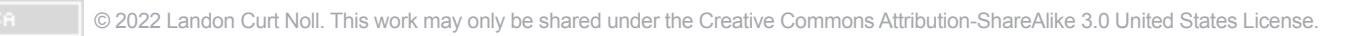

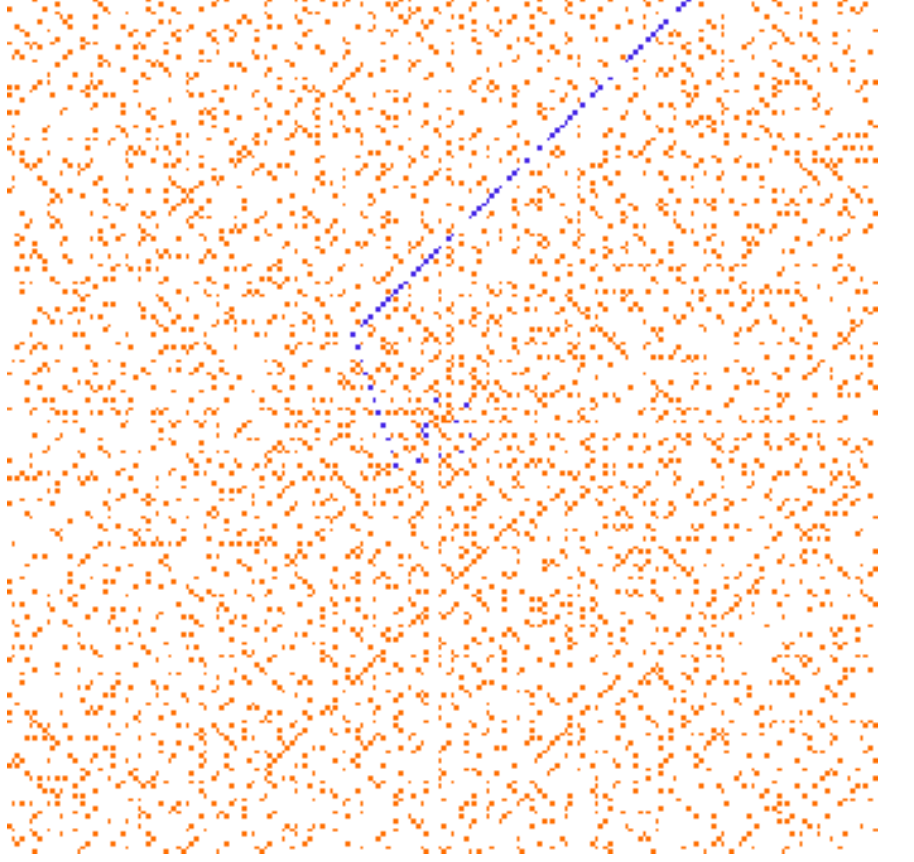

# Prior to finding U(2) - Riesel test setup

- Pretest: Verify  $h^*$  2<sup>n</sup>-1 is not a multiple of 3
	- Do not test if ( $h \equiv 1 \mod 3$  AND n is even) NOR if ( $h \equiv 2 \mod 3$  AND n is odd)
		- This pretest is mandatory when h is not a multiple of 3
		- No need to test h\*2<sup>n</sup>-1 because in this case 3 is a factor!
- Test only odd h
	- Only test odd h, ignore even h
		- One can always divide h by 2 and add one to 1 until h becomes odd
- Riesel test requires  $h < 2<sup>n</sup>$ 
	- We recommend using odd h in this range:  $2<sup>*</sup>$ n < h <  $16<sup>*</sup>$ n

#### Calculating U(2) when h is not a multiple of 3

- Pretest: Verify that  $h^*2^n-1$  is not a multiple of 3
	- Do not test if ( $h \equiv 1 \mod 3$  AND n is even) NOR if ( $h \equiv 2 \mod 3$  AND n is odd)
- Note that we are considering only the case when h is odd
	- For even h, divide h by 2 and add one to 1 until h becomes odd
- Start with:
	- $-V(0) = 2$
	- $-V(1) = 4$  (NOTE: V(1) = 4 always works when h is not multiple of 3)
- Compute V(h) using these recursion formulas:
	- $-V(i+1) = [V(1)^*V(i) V(i-1)] \text{ mod } h^*2^{n} 1$
	- $-V(2^*i) = [V(i)^2 2] \text{ mod } h^*2^{n} 1$
	- $-V(2^*i+1) = [V(i)*V(i+1) V(1)] \text{ mod } h^*2^{n}$ -1
- $U(2) = V(h)$

# Calculating U(2) when h is a multiple of 3

- Pretest: Verify that h<sup>\*2n</sup>-1 is not a multiple of 3
	- Do not test if ( $h \equiv 1 \mod 3$  AND n is even) NOR if (h ≡ 2 mod 3 AND n is odd)
- Note that we are considering only the case when h is odd
	- For even h, divide h by 2 and add one to 1 until h becomes odd
- Start with:
	- $-V(0) = 2$
	- $-V(1) = X > 2$  where Jacobi(X-2, h\*2<sup>n</sup>-1) = 1

and where Jacobi( $X+2$ ,  $h*2^{n}-1$ ) = -1

- Jacobi(a,b) is the Jacobi Symbol
- See "A note on primality tests for  $N = h^*2^{n} 1$ "

*An excellent 5 page paper by Öystein J. Rödseth, Department of Mathematics, University of Bergen, BIT Numerical Mathematics. 34 (3): 451–454.*

<https://link.springer.com/article/10.1007/BF01935653>

#### • Compute V(h) using these recursion formulas:

- $V(i+1) = [V(1)^*V(i) V(i-1)] \mod h^*2^{n-1}$
- $-V(2^*) = [V(i)^2 2] \text{ mod } h^*2^{n} 1$
- $V(2^*i+1) = [V(i)*V(i+1) V(1)] \text{ mod } h^*2^{n}$ -1
- $U(2) = V(h)$

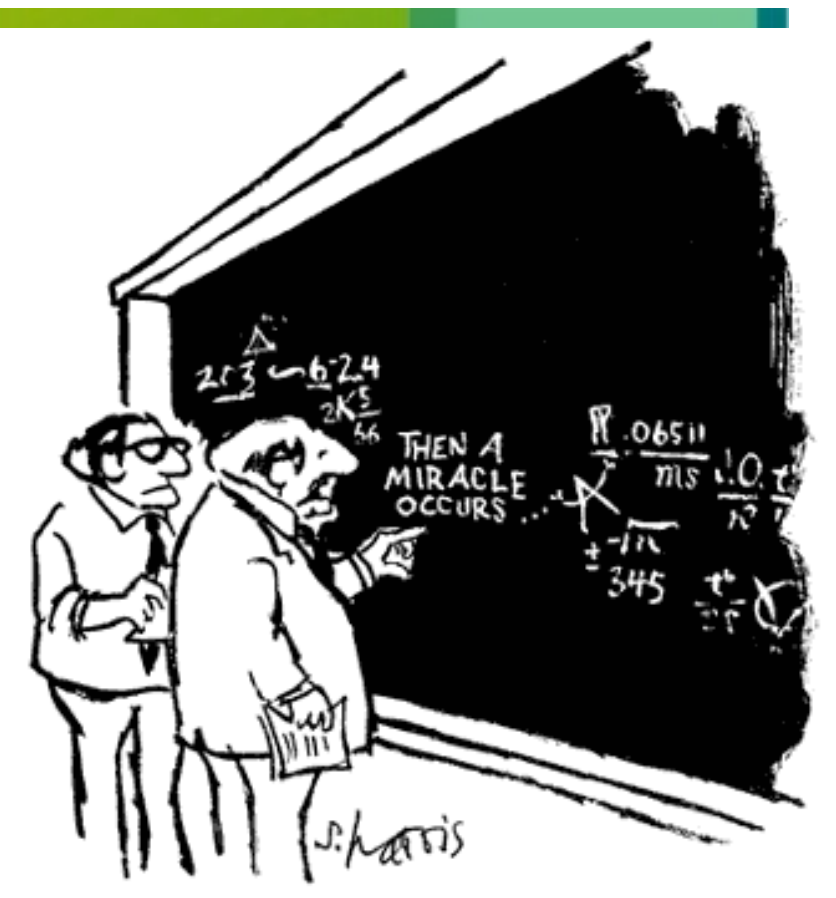

"I think you should be more explicit here in step two."

Image Credit: Copyright © Sidney Harris [www.sciencecartoonsplus.com](http://www.sciencecartoonsplus.com)

# Calculating the Jacobi symbol is easy

• Pre-condition: b must be an odd (i.e.,  $b \equiv 1 \mod 2$ ) and  $0 \le a \le b$ 

```
• Jacobi(a,b) {
     j := 1
     while (a is not 0) {
         while (a is even) {
            a := a / 2 if ((b ≡ 3 mod 8) or (b ≡ 5 mod 8))
                  j := - j
 }
        temp := a; a := b; b := temp // exchange a and b
        if ((a ≡ 3 mod 4) and (b ≡ 3 mod 4)) j := - j
        a := a \mod b }
     if (b is 1)
         return j
     else
         return 0
}
```
Carl Gustav Jacob Jacobi Image Credit: Wikipedia

# How to find  $V(1)$  when h is a multiple of 3

- Try these values of X in the following order:
	- 3, 5, 9, 11, 15, 17, 21, 27, 29, 35, 39, 41, 45, 51, 57, 59, 65, 69, 81
		- Search the list for X where Jacobi(X-2,  $h*2^{n}-1$ ) = 1 and Jacobi(X+2,  $h*2^{n}-1$ ) = -1

*Set V(1) to the first value of X that satisfies those 2 Jacobi equations*

- Fewer than 1 out of 1000000 cases, when h is an odd multiple of 3, are not satisfied by the above list
- If none of those values work for V(1), test odd values of X starting at 83
	- Find first odd  $X \ge 83$  where Jacobi(X-2, h\*2<sup>n</sup>-1) = 1 and Jacobi(X+2, h\*2<sup>n</sup>-1) = -1
- An implementation of this method using C & GNU MP:
	- <https://github.com/arcetri/gmprime>

Image Credit: Flickr user amandabhslater Creative Commons License

# How to find  $V(1)$  when h is NOT a multiple of 3

- To speed up generating  $U(2) = V(h)$ , we need to find a small  $V(1)$
- If h is odd and not a multiple of 3, and if Jacobi(1,  $h*2^{n}-1$ ) = 1 and Jacobi(5,  $h*2^{n}-1$ ) = -1 then

 $-V(1) = 3$ 

• else

$$
-V(1)=4
$$

- $\cdot$  40% of h\*2<sup>n</sup>-1 values can use a V(1) value of 3
	- 4 always works for  $h^*2^n$ -1 when h is not a multiple of 3
- An implementation of this method using C & GNU MP:
	- <https://github.com/arcetri/gmprime>

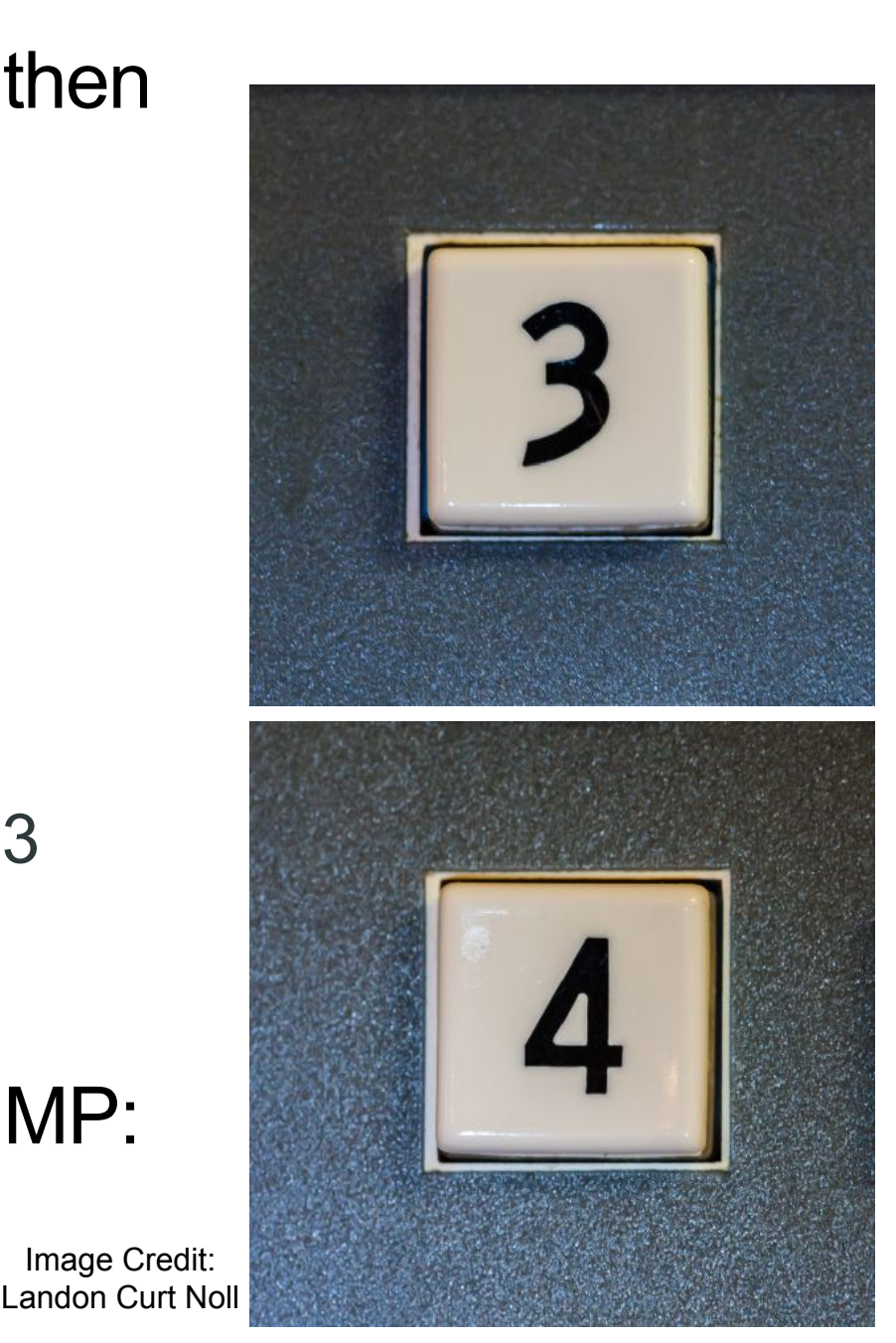

#### Riesel Test example: 7\*25-1 = 223

- 7\*2<sup>5</sup>-1 is prime if and only if  $7 < 2^5$  and  $U_5 \equiv 0 \mod 7$ \*2<sup>5</sup>-1
	- $-V(0) = 2$
	- $-V(1) = 3$  (because Jacobi(1,223) == 1 and Jacobi(5,223) == -1, we could also use 4 because h==7 is not a multiple of 3)
	- $-V(i+1) = [V(1)^*V(i) V(i-1)] \text{ mod } h^*2^{n}$ -1
	- $-V(2^{\star}i) = [V(i)^2 2] \text{ mod } h^{\star}2^{n}-1$
	- $V(2^*i+1) = [V(i)*V(i+1) V(1)] \text{ mod } h^*2^{n}$ -1
- Calculating  $V(7)$  from  $V(0)$  and  $V(1)$ 
	- $-V(0) = 2$
	- $-V(1) = 3$  (because Jacobi(1,223) == 1 and Jacobi(5,223) == -1, see the previous slide)
	- $-V(2) = [V[1]^2 2] \text{ mod } 223 = 7$
	- $-V(3) = [V[1]*V[2] V[1]] \text{ mod } 223 = 18$
	- $-V(4) = [V[2]^2 2] \text{ mod } 223 = 47$
	- $-V(5) = [V(1)^*V(4) V(3)] \text{ mod } 223 = 123$
	- $-V(6) = [V(1)^*V(5) V(4)] \text{ mod } 223 = 99$
	- $-V(7) = [V(1)^*V(6) V(5)] \text{ mod } 223 = 174$

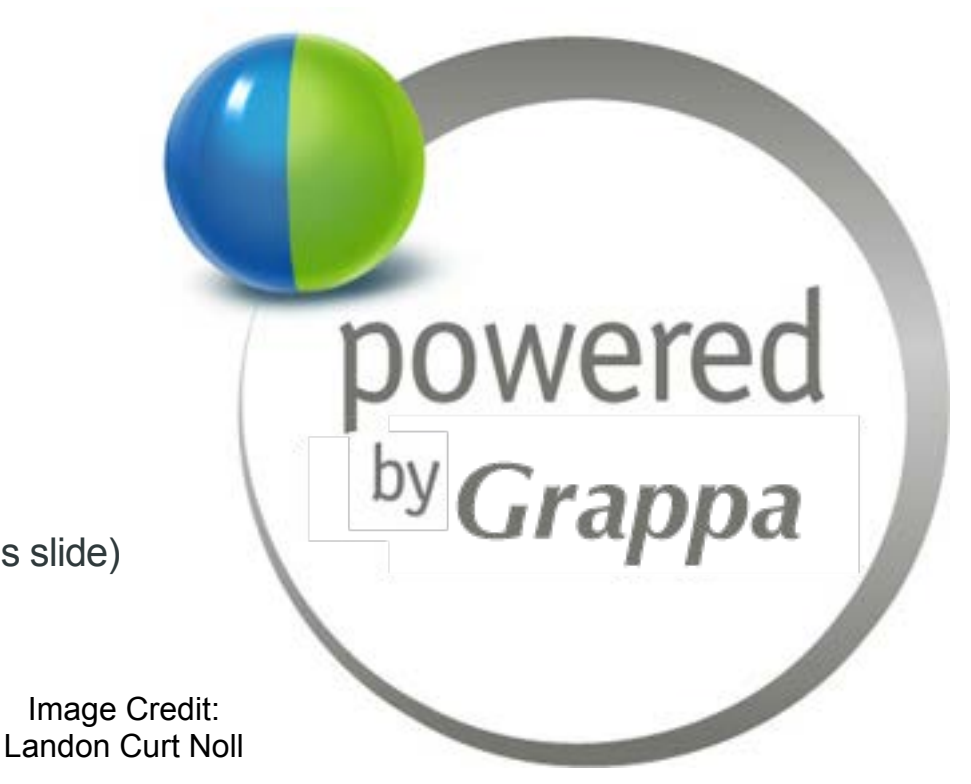

#### Riesel Test example: 7\*25-1 = 223

- 7\*2<sup>5</sup>-1 is prime if and only if  $7 < 2^5$  and  $U_5 \equiv 0 \mod 7$ \*2<sup>5</sup>-1
	- $U_2 = V(h)$
	- $-U_{x+1} \equiv U_x^2 2 \mod h^*2^{n-1}$
- Riesel test:  $7*2^5 1 = 223$
- $U_2 = V(7) = 174$
- U<sub>3</sub> = 174<sup>2</sup> 2 = 30274 mod 223 = 169
- U<sub>4</sub> = 169<sup>2</sup> 2 = 28559 mod 223 = 15
- U<sub>5</sub> = 15<sup>2</sup> 2 = 223 mod 223 = 0

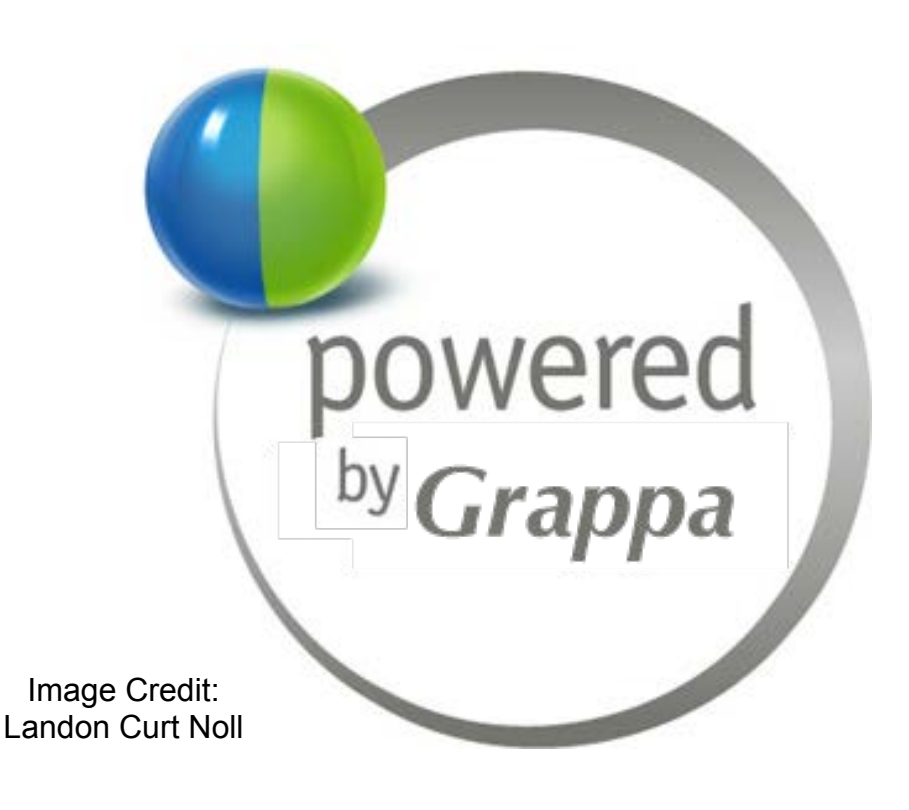

• Because  $U_5 = 0$  mod 223 we know that  $7*2^5$ -1 = 223 is prime

#### Calculating mod h\*2n-1

- Very similar to the "shift and add" method for mod  $2<sup>n</sup>$ -1
- Split the value into two chunks:

$$
U_x^2-2 =
$$
  $J$   $K$   
  $\long$   $\long$ 

- Then  $U_x^2-2$  mod h\*2<sup>n</sup>-1  $\equiv$  int(J/h) + (J mod h)\*2<sup>n</sup> + K
- If int(J/h) + (J mod h)\*2<sup>n</sup> + K > h\*2<sup>n</sup>-1 then repeat the above
- Mod  $h*2^n$ -1 can be done in O(d) steps

# Keep h single precision, but not too single!

- Calculating mod h\*2<sup>n</sup>-1 requires computing: int(J/h) + (J mod h)\*2<sup>n</sup> + K
	- K is the first n bits, J is everything beyond the first n bits:

$$
U_x^2 - 2 = \boxed{J}
$$

- Calculating int(J/h) and (J mod h) takes more time for double precision h
	- keep  $h < 2^{63}$  (when testing on a 64-bit machine)
- Do NOT make h too small!
	- primes of the form  $h^*2^n$ -1 tend to be rare when h is tiny
		- $-$  Keep  $2<sup>*</sup>n < h$
	- But not too much greater than 2<sup>\*</sup>n to avoid double precision mod speed issues
		- For example, keep:  $2<sup>*</sup>$ n < h <  $16<sup>*</sup>$ n

# 261-1: Pre-screening Riesel Test Candidates

- Eliminate  $h^*2^n$ -1 values that are a multiple of small primes
	- Avoid testing large values are "obviously" not prime
- We will use **sieving techniques** to quickly find multiples of small primes
- In order to understand these **sieving techniques** ...
	- Let first look in detail, of how to use the "Sieve of Eratosthenes" to find tiny primes
	- Then we will apply these ideas to quickly eliminate Riesel candidates that are multiple or small primes

# The Sieve of Eratosthenes

- Sieve the integers
	- Given the integers:
	- **1 2 3 4 5 6 7 8 9 10 11 12 13 14 15 16 17 18 19 20 21 22 23 24 25 26 27 28 29 30 31 32** ...
	- Ignore 1 (we define it as not prime)
	- *1* **2 3 4 5 6 7 8 9 10 11 12 13 14 15 16 17 18 19 20 21 22 23 24 25 26 27 28 29 30 31 32** ...
	- The next unmarked number is prime .. **2**
	- *1* **2 3 4 5 6 7 8 9 10 11 12 13 14 15 16 17 18 19 20 21 22 23 24 25 26 27 28 29 30 31 32** ...
	- .. cancel every 2nd value after that
	- · 1 2 3 X 5 X 7 X 9 1⁄0 11 1⁄2 13 1⁄4 15 1⁄6 17 1⁄8 19 2⁄0 21 2⁄2 23 2⁄4 25 2⁄6 27 2⁄8 29 3⁄0 31 3⁄2 ...
	- The next value remaining, **3**, is prime so mark it and cancel every 3rd value after that
	- $\cdot$  1 2 3 4 5  $\,$  X 7 8  $\,$  X 10 11  $\,$  X 13 14  $\,$  X 16 17  $\,$  X 19 20  $\,$  X 22 23  $\,$  X 25 26  $\,$  X 28 29  $\,$  X 31 32  $\,$
	- And the same for **5**
	- $\cdot$  1 2 3 4 5 6 7 8 9 10 12 13 14 16 16 17 18 19 20 21 22 23 24 26 26 27 28 29 30 31 32
	- And **7** NOTE: Our list ends before  $7^2$  = 49, so the mark remaining values as prime
	- 6 7 8 9 10 11 12 13 14 15 16 17 18 19 20 21 22 23 24 25 26 27 28 29 30 31 32 ...

# When the List does NOT Start with 1

- We can sieve over a segment of that integers that does not start with 1
	- Consider this list:
	- **100 101 102 103 104 105 106 107 108 109 110 111 112 113 114 115 116 117 118 119 120 121** ...
	- Start with 1st prime: **2**, find the first multiple of 2, cancel it & every 2nd value
	- \* 1020 101 1022 103 1024 105 1026 107 1028 109 1020 111 1022 113 1024 115 10<mark>26 117 1028 119 1020 121</mark> ...
	- 2nd prime: **3**, find the first multiple of 3, cancel it & every 3rd value
	- $\cdot$  100 101 1<mark>X</mark>2 103 104 1X5 106 107 1X8 109 110 1X1 112 113 1X4 115 116 1X7 118 119 1X0 121 ...
	- 3rd prime: **5**, find the first multiple of 5, cancel it & every 5th value
	- $\cdot$  100 101 102 103 104 105 106 107 108 109 100 111 112 113 114 105 116 117 118 119 100 121 ...
	- 4th prime: **7**, find the first multiple of 7, cancel it & every 7th value
	- 100 101 102 103 104 105 106 107 108 109 110 111 102 113 114 115 116 117 118 109 120 121 ...
	- 5th prime **11**, find the first multiple of 11, cancel it & every 11th value
	- $\cdot$  100 101 102 103 104 105 106 107 108 109 1X0 111 112 113 114 115 116 117 118 119 120 1X1 ...
	- Because our list ends before  $13^2$  = 169, the rest are prime
	- 100 101 102 103 104 105 106 107 108 109 110 111 112 113 114 115 116 117 118 119 120 121

# Skipping the Even Numbers While Sieving

- When not starting at 1, we can ignore the even numbers and it still works
	- Consider this list:
	- **101 103 105 107 109 111 113 115 117 119 121 123 125 127 129 131 133 135 137 139 141** ...
	- No need to eliminate 2's since the values are all odd
	- Start with **3**, find the first multiple of 3, cancel it & every 3rd
	- **101 103** *105* **107 109** *111* **113 115** *117* **119 121** *123* **125 127** *129* **131 133** *135* **137 139** *141* ... X X X X X X X
	- **5**: find the first multiple of 5, cancel it & every 5th value
	- **101 103** *105* **107 109** *111* **113** *115 117* **119 121** *123 125* **127** *129* **131 133** *135* **137 139** *141* ... X X X X
	- **7**: find the first multiple of 7, cancel it & every 7th value
	- **101 103** *105* **107 109** *111* **113** *115 117 119* **121** *123 125* **127** *129* **131** *133 135* **137 139** *141* ... X X X
	- **11**: find the first multiple of 11, cancel it & every 11th value
	- **101 103** *105* **107 109** *111* **113** *115 117 119 121 123 125* **127** *129* **131** *133 135* **137 139** *141* ... X
	- Because our list ends before  $13^2$  = 169, the rest are prime
	- **101 103** *105* **107 109** *111* **113** *115 117 119 121 123 125* **127** *129* **131** *133 135* **137 139** *141* ...

# Sieving Over an Arithmetic Sequence

- Consider the following arithmetic sequence
	- We will use the sequence  $10*x + 1$
	- **101 111 121 131 141 151 161 171 181 191 201 211 221 231 241 251 261 271 281 291 301** ...
	- None of the values are multiples of 2, so **3**: find the first multiple of 3, cancel every 3rd
	- **101** *111* **121 131** *141* **151 161** *171* **181 191** *201* **211 221** *231* **241 251** *261* **271 281** *291* **301** ... X X X X X X X
	- None of the values are multiples of 5, so **7**: find the first multiple of 7, cancel every 7th
	- **101** *111* **121 131** *141* **151** *161 171* **181 191** *201* **211 221** *231* **241 251** *261* **271 281** *291 301* ... X X X
	- **11**: find the first multiple of 11, cancel it & every 11th value
	- **101** *111 121* **131** *141* **151** *161 171* **181 191** *201* **211 221** *231* **241 251** *261* **271 281** *291 301* ... X X
	- **13**: find the first multiple of 13, cancel it & every 13th value
	- **101** *111 121* **131** *141* **151** *161 171* **181 191** *201* **211** *221 231* **241 251** *261* **271 281** *291 301* ... X
	- **17**: find the first multiple of 17, cancel it & every 17th value
	- **101** *111 121* **131** *141* **151** *161 171* **181 191** *201* **211** *221 231* **241 251** *261* **271 281** *291 301* ... X
	- Because our list ends before  $19^2$  = 361, the rest are prime
	- **101** *111 121* **131** *141* **151** *161 171* **181 191** *201* **211** *221 231* **241 251** *261* **271 281** *291 301* ...

#### Sieving Over a Sequence of Riesel Sequence

- For a given n, as h increases,  $h^*2^n$ -1 is an arithmetic sequence
	- Consider h\*25-1 for increasing h, all of which are odd so we need not sieve for **2**
	- 1\*25-1=**31** 2\*25-1=**63** 3\*25-1=**95** 4\*25-1=**127** 5\*25-1=**159** 6\*25-1=**191** 7\*25-1=**223** 8\*25-1=**255** 9\*25-1=**<sup>287</sup>**
	- **3**: find the first multiple of 3, and then cancel every 3rd
	- 1\*25-1=**31** 2\*25-1=*63* 3\*25-1=**95** 4\*25-1=**127** 5\*25-1=*159* 6\*25-1=**191** 7\*25-1=**223** 8\*25-1=*<sup>255</sup>*9\*25-1=**<sup>287</sup>** X X X
	- **5**: find the first multiple of 5, cancel it, and then cancel every 5th value
	- 1\*25-1=**31** 2\*25-1=*63* 3\*25-1=*95* 4\*25-1=**127** 5\*25-1=*159* 6\*25-1=**191** 7\*25-1=**223** 8\*25-1=*<sup>255</sup>*9\*25-1=**<sup>287</sup>** X X
	- **7**: find the first multiple of 7, cancel it, and then cancel every 7th value
	- 1\*25-1=**31** 2\*25-1=*63* 3\*25-1=*95* 4\*25-1=**127** 5\*25-1=*159* 6\*25-1=**191** 7\*25-1=**223** 8\*25-1=*<sup>255</sup>*9\*25-1=*<sup>287</sup>* X X
	- **11**: find the first multiple of 11 .. there is none in this list, so skip it
	- **13**: find the first multiple of 13 .. there is none in this list, so skip it
	- Because our list ends before  $17^2$  = 289, the rest are prime
- Sieving a Riesel Sequence is not useful for finding a large prime
	- It helps quickly identify Riesel numbers that are NOT prime so we won't waste time on them
- Now let return to the quickly eliminating multiples of small primes ...

## Pre-screening Riesel Candidates by Sieving

- Given an arithmetic sequence of Riesel numbers: h\*2<sup>n</sup>-1
	- $-$  for  $2^{*}n < h < 16^{*}n$
- Our list (an arithmetic sequence) to candidates becomes:
	- $-$  (2n+1)\*2<sup>n</sup>-1 (2n+2)\*2<sup>n</sup>-1 (2n+3)\*2<sup>n</sup>-1 (2n+4)\*2<sup>n</sup>-1 … (16n-1)\*2<sup>n</sup>-1
- Build an array of bytes:  $c[0]$   $c[1]$  ..  $c[2<sup>*</sup>n]$   $c[2<sup>*</sup>n+1]$  ..  $c[16<sup>*</sup>n-1]$ 
	- Where c[h] represents the candidate:  $h^*2^n-1$
	- Initially set  $c[0]$  ..  $c[2<sup>*</sup>n] = 0$  as these values have too small of an h to be useful
		- $c[0] == 0^2$ <sup>n</sup>-1 = 0 does not need to be primality tested
		- c[1] ==  $1*2^n 1$  == a mersenne number, might need to be primality tested, but is unlikely to be prime and isn't when n is not prime
	- $-$  Set c[ $2<sup>*</sup>n+1$ ] .. c[ $16<sup>*</sup>n-1$ ] = 1
		- These Riesel candidates have a  $2^*n < h < 16^*n$
- For each test factor Q, **find the first element**, c[X], that is a multiple of Q
	- See the next slide for how we find the first element,  $X^*2^{n}$ -1, that is a multiple of Q
- Clear c[X] and clear every Q-th element just like we did those sieve examples
	- for (y=X; y < 16\*n; y += Q) {  $c[y] = 0$ ; } /\* these values are multiples of Q and therefore not prime \*/

#### How to Find the First Element that is Multiple of Q

- How to find the first X where  $X^*2^n$ -1 is a multiple Q
	- We assume that Q is odd
		- Since  $X^*2^n$ -1 is never even, one never needs to consider even values of Q
- Let  $R = 2^n \mod Q$ 
	- See the next 3 slides for how to compute R
- Let S = Modular multiplicative inverse of R mod Q
	- [https://en.wikipedia.org/wiki/Modular\\_multiplicative\\_inverse](https://en.wikipedia.org/wiki/Modular_multiplicative_inverse)
	- [https://rosettacode.org/wiki/Modular\\_inverse#C](https://rosettacode.org/wiki/Modular_inverse#C)
	- See 4 slides down for how we compute the modular multiplicative inverse
- Then the first h where h\*2<sup>n</sup>-1 is a multiple Q is:  $S^*2^n$ -1
	- Sieve out c[S], c[S+Q], c[S+(2\*Q)], c[S+(3\*Q)], c[S+(4\*Q)], c[S+(5\*Q)], ...
		- These are all multiples of  $Q$  and therefore cannot be prime

## How to Quickly Compute  $R = 2^n \text{mod } Q$

- One can quickly compute  $R = 2<sup>n</sup>$  mod Q by modular exponentiation
- Observe that:
	- If  $y = 2^x \mod Q$
	- then  $2^{(2x)}$  mod Q =  $y^2$  mod Q (the 0-bit case)
	- and  $2^{(2x+1)}$  mod Q =  $2^{x}y^{2}$  mod Q (the 1-bit case)

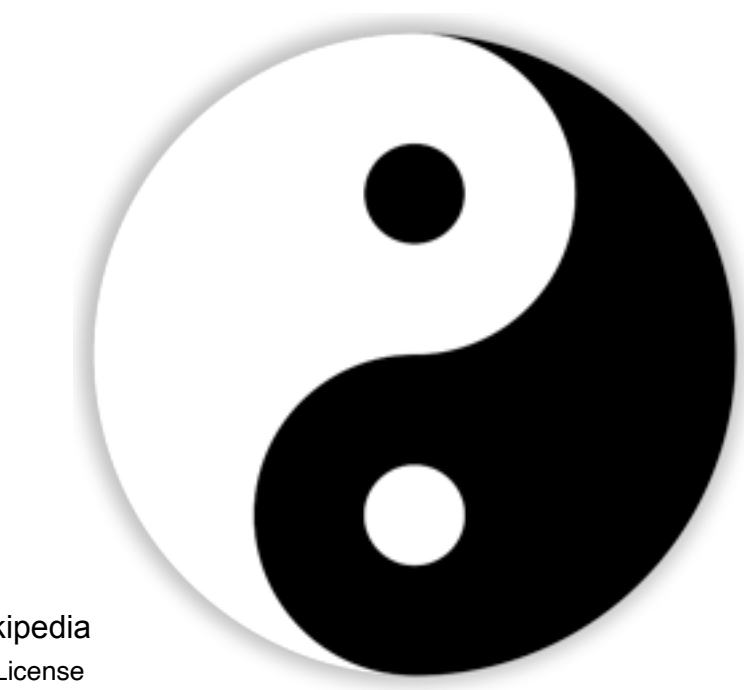

#### Minimize the 1-bits in n for Speed's Sake!

- Note that computing  $R = 2<sup>n</sup>$  mod Q is faster when n, in binary, has fewer 1 bits
- For each 0-bit in n:
	- square and mod
- For each 1-bit in n:
	- square, multiply by 2, then mod
- It is best to minimize the number of 1-bits in n
	- Choose an n that is a small multiple of a power of 2
		- Such values of n have lots of 0-bits at the bottom

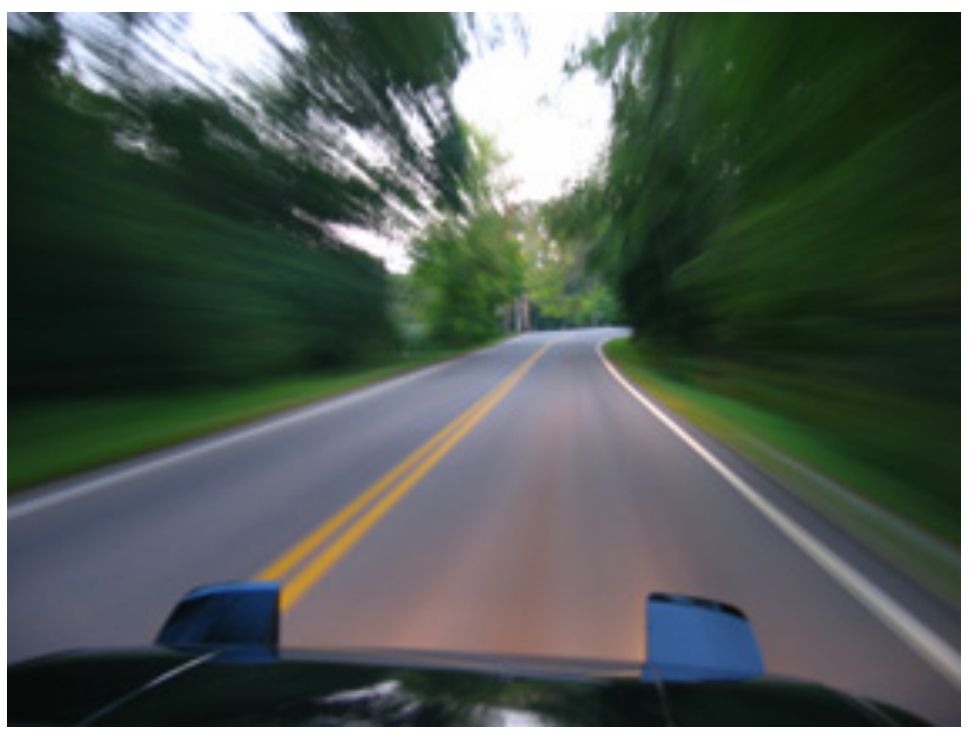

Image Credit: Flickr user AceFrenzy Creative Commons License

# The Modular Exponent Trick - Small Example

- Compute  $R = 2^{117}$  mod 3391
	- In the example, we are pre-screening candidates of the form  $h^*2^n-1$ , where  $n = 117$
	- We show how to compute R =  $2^{117}$  mod Q, where Q = 3391 is an example test factor
- The exponent of 2, in binary, is 117: **111**0101, we start with some leading bits
	- We start with on the leading 3 bits just for purposes of illustration
	- On CPUs with **w**-bit words, you should start with the **w** leading bits
- 27: Start with the leading bits where we can raise 2 to that power
	- Raise 2 to the leading **3** bits and mod: 2**7** mod 3391 ≡ **128**
- 214: Next bit in the exponent, 111**0**101 is **0**:
	- **0**-bit: square and mod: **128**2 mod 3391 ≡ **2820**
- 229: Next bit in the exponent, 1110**1**01 is **1**:
	- **1**-bit: square, multiply by 2, then mod: 2\***2820**2 mod 3391 ≡ **1010**
- 258: Next bit in the exponent, 11101**0**1 is **0**:
	- **0**-bit: square and mod: **1010**2 mod 3391 ≡ **2800**
- 2117: Next bit in the exponent, 111010**1** is **1**:
	- **1**-bit: square, multiply by 2, then mod: 2\***2800**2 mod 3391 ≡ **16**
- Thus R = 2<sup>117</sup> mod 3391 ≡ **16 <**

Image Credit: Flickr user anton.kovalyov Creative Commons License

• While computing  $R = 2^n \text{ mod } Q$ , the largest value encountered is  $\leq 2^{\ast} Q^2$ 

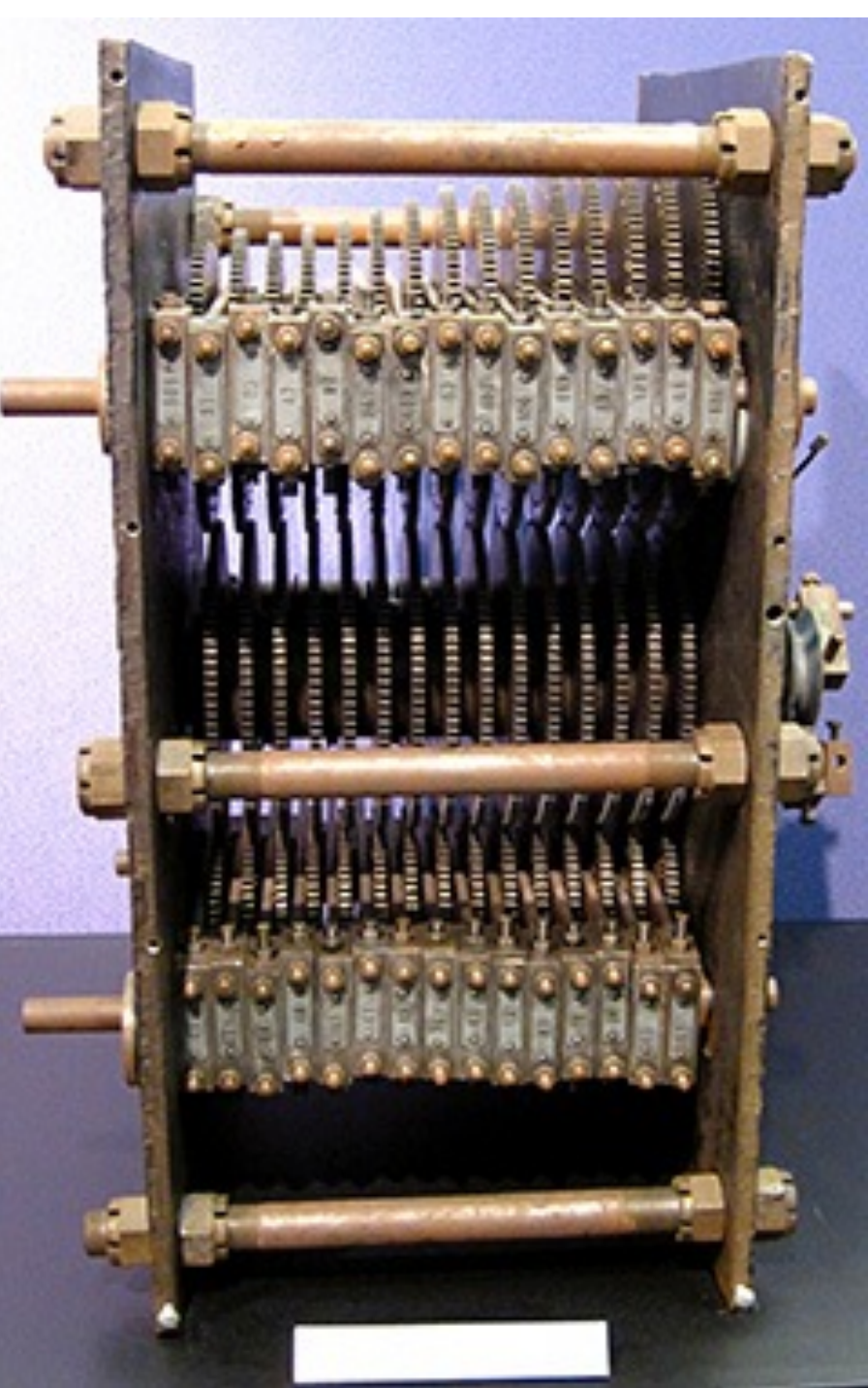

#### How to find the Modular Multiplicative Inverse of R mod Q

```
• /* 
  * mul_inv - Modular Multiplicative Inverse
  * 
  * given:
  * R an integer
  * Q an integer > 0 and where gcd(R,Q) = 1
  * (i.e., R and Q have no common prime factors)
  *
  * returns:
  * S = Modular Multiplicative Inverse of R mod Q
  */
int
mul_inv(int R, int Q)
{
     int Q0 = Q, t, q;
     int x0 = 0, S = 1;
     if (Q == 1) return 1;
     while (R > 1) {
         q = R / Q;
         t = Q; Q = R % Q; R = t;
        t = x0; x0 = S - q * x0; S = t;
     }
     if (S < 0) S += Q0;
     return S;
```
**}**

#### How Deep Should we Sieve? A Practical Answer

- Sieve Riesel candidates until the time between sieve eliminations becomes longer than the time it takes to run a Riesel Test
	- When it takes longer for the sieve to turn a c[y] from 1 to 0, just do Riesel tests
- From experience: Sieve screening can eliminate >98.5% of candidates
- NOTE: If you happen to sieve for a small non-prime, you just waste time
	- You simply just won't eliminate c[y] values that haven't already been eliminated
- However the work to determine of Q is prime may waste too much time! So how much work is OK?
	- Start sieving array of odd Q values while simultaneously sieving Riesel candidates with Q's that remain standing
	- When the time it takes to eliminate an odd Q is longer than the time to do a single sieve of Riesel candidates, stop sieving Q values and just Sieve Riesel candidates

Image Credit: Flickr user Marcin Wichary Creative Commons License

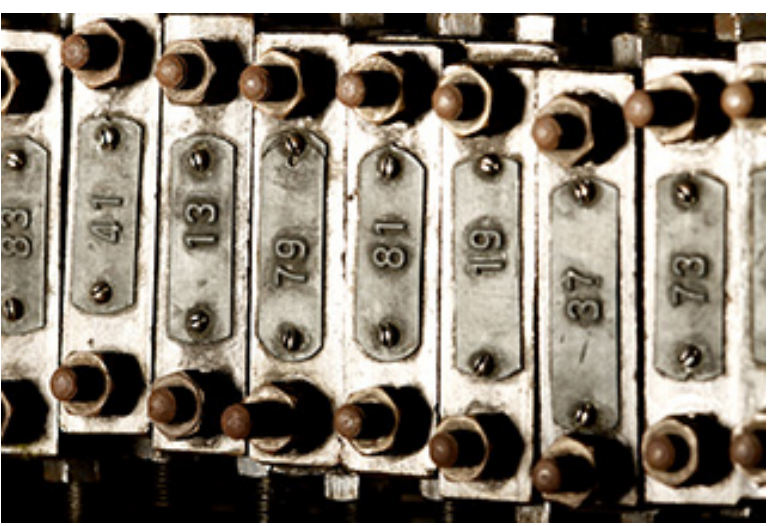

<sup>© 2022</sup> Landon Curt Noll. This work may only be shared under the [Creative Commons Attribution-ShareAlike 3.0 United States License](http://creativecommons.org/licenses/by-sa/3.0/us/).

#### Riesel Test Revisited

- Pick large n and start with a table of  $h*2^n$ -1 where  $2*n < h <$  limit
	- Where limit is less than the word size (say  $h < 2^{32}$  or  $h < 2^{64}$ )
	- Start with some practical range for h, say:  $2<sup>*</sup>n < h < 16<sup>*</sup>n$
- Look for small factors by sieving, tossing out those with factors of small primes
- For each h\*2<sup>n</sup>-1 remaining, perform the Riesel test (almost as fast as the Lucas-Lehmer)
	- $U_2 = V(h)$  and  $U_{x+1} \equiv U_x^2 2 \mod h^2$ -1 until  $U_n$  is computed
		- Pad  $U_x$  with leading 0's (at least p bits, more if required by Transform size)
		- Transform
		- Square each point
		- Inverse Transform
		- Round to integers and/or normalize as needed
		- Propagate carries
		- Subtract 2
		- Mod h\*2<sup>n</sup>-1 using a slightly more involved "shift and add" method
	- If  $U_p \equiv 0$  then h\*2<sup>n</sup>-1 is prime, otherwise it is not prime

#### Cray Records Return - Amdahl 6 lesson ignored

- 1992: M(756839) 227 832 digits Slowinski & Gage using the Cray 2
- 1994: M(859433) 258 716 digits Slowinski & Gage using the Cray C90
- 

• 1995: M(1257787) 378 632 digits Slowinski & Gage using the Cray T94

Slowinski, Cray T94, Gage

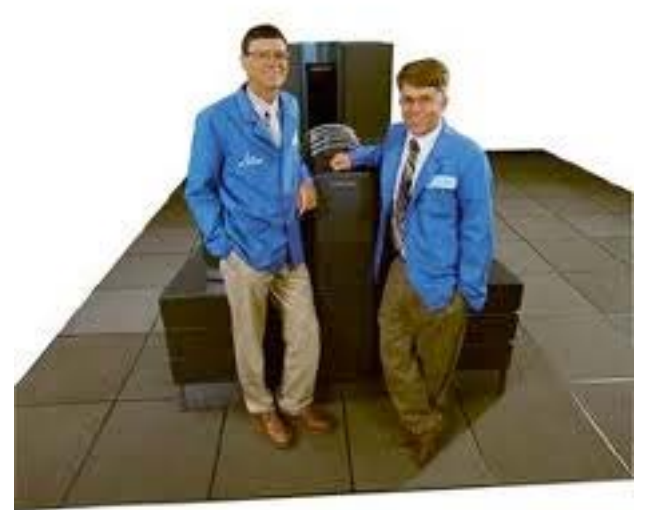

Image Credit: Chris Caldwell

## GIMPS Record Era - Just testing 2n-1

• Great Internet Mersenne Prime Search - Testing only Mersenne numbers (test  $2^n$  -1 only, not h\* $2^n$  -1)

- <https://www.mersenne.org>

- Woltman, Kurowski, et al. using Crandall's Transform Square Algorithm

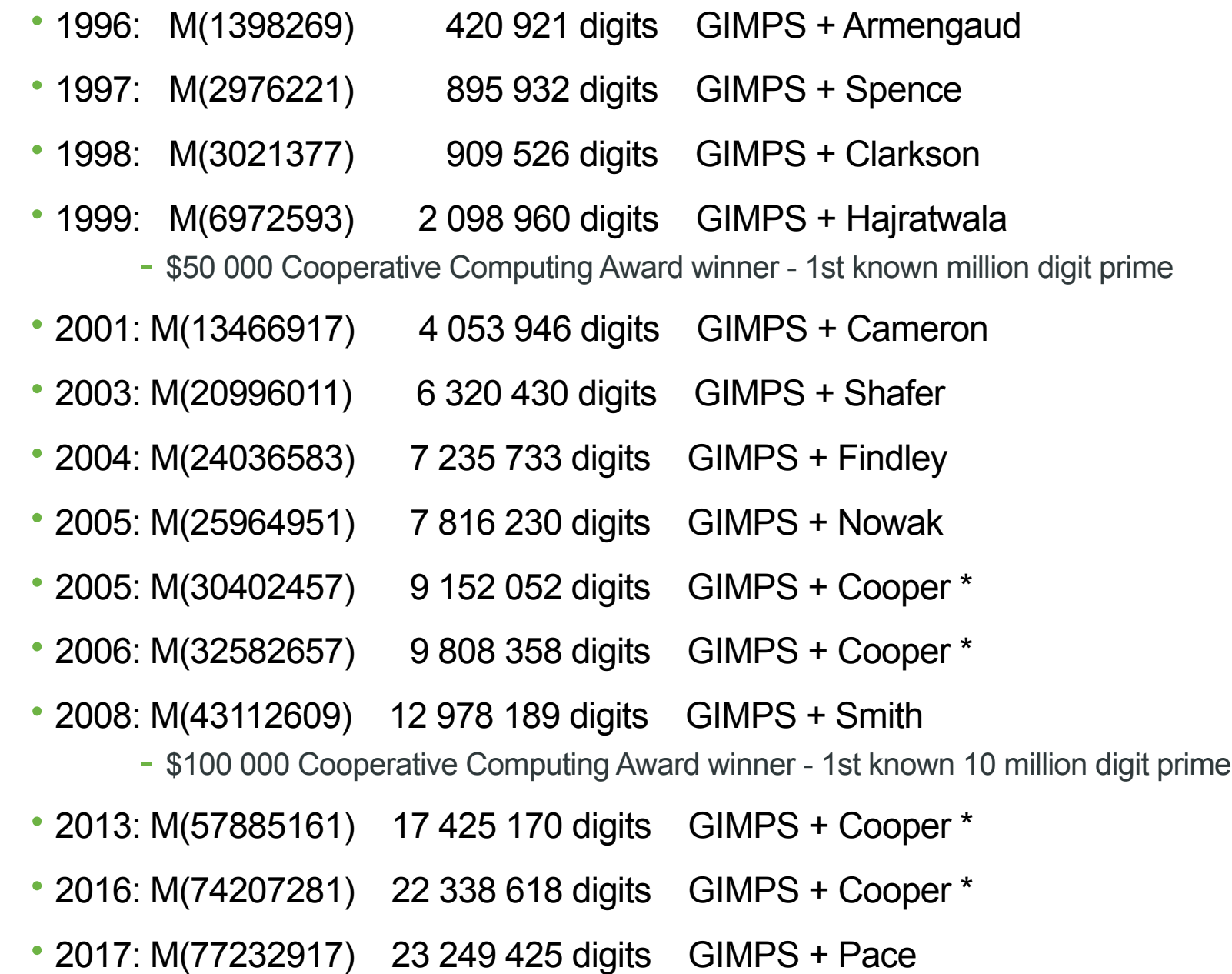

otype functions that we char \*from ) otype functions that we treat (char \*to, conserved);<br>atof (const char \*string1, treat (char \*to, \*string);<br>atof (const char \*string1, const cl etrchr (const char \*string, int c)

Flickr user QualityFrog Creative Commons License

• 2018: M(82589933) 24 862 048 digits GIMPS + Laroche

# To be Fair to GIMPS

- GIMPS stands for Great Internet Mersenne Prime Search
- GIMPS is about searching for Mersenne Primes Only
- While testing Riesel numbers  $h^*2^n$ -1 may be faster ...
	- Riesel testing is outside of their "charter" / purpose

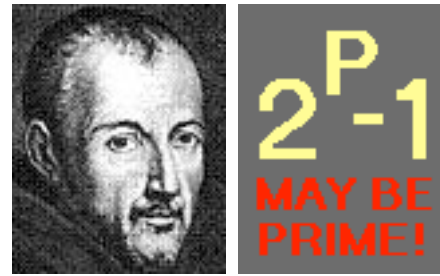

# 289-1: Multiply+Add in Linear Time

- You can perform a n-bit multiply AND an n-bit add in 2<sup>\*</sup>n clock cycles
	- If you have  $\lceil n/3 \rceil$  simple 11-bit state machines
		- $\lceil n/3 \rceil$  mean n/3 rounded up to the next integer
	- See Knuth: Art of Computer Programming, Vol. 2, Section 4.3.3 E
- Calculates  $u^*v + q = a$ 
	- The machine does a multiply and an add at the same time
- Can calculate  $U_n^2$  2 in 2<sup>\*</sup>n clock cycles
	- using  $\lceil n/3 \rceil$  simple 11-bit state machines

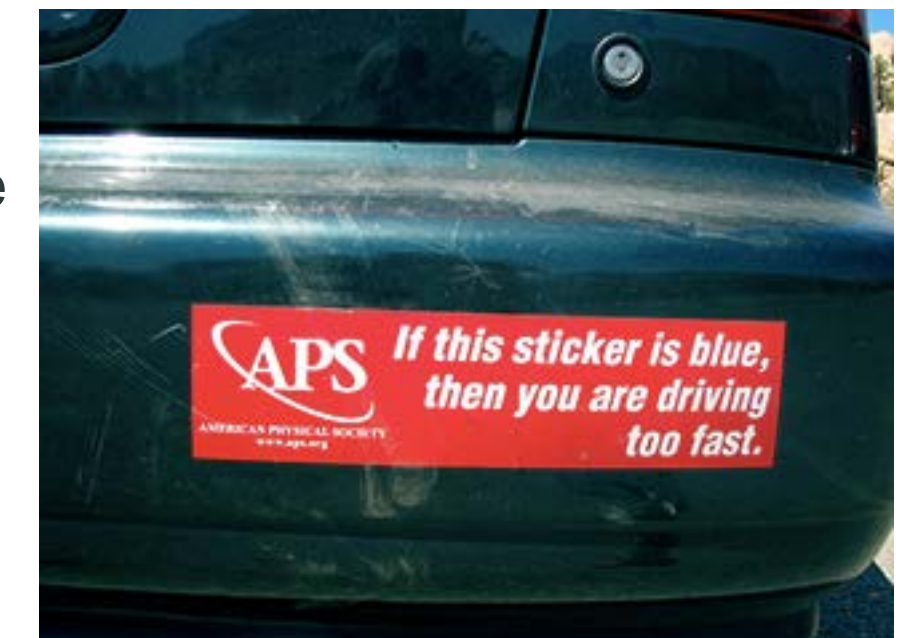

- Hardware can do the slightly more involved "shift and add" in parallel
	- With the machine that is computing  $U_x^2$  2
- Hardware can compute  $U_{n+1}$  in linear time!

Image Credit: Dr. George Porter, UCSD

# 11 bits of State in Each Machine

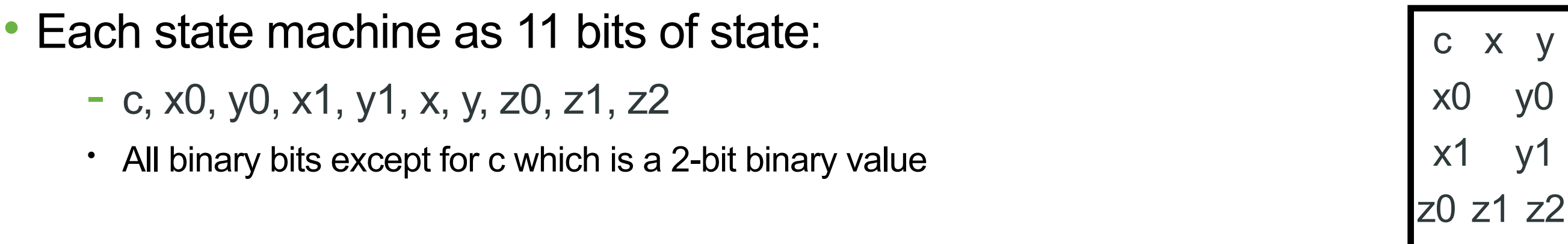

- 0th state machine is special:
	- $-$  3, 0, 0, 0, 0,  $u(t)$ ,  $v(t)$ , 0, 0,  $q(t)$ - The input bits are feed into  $x \rightarrow u(t)$ ,  $y \rightarrow v(t)$ , $z2 \rightarrow q(t)$ 3**u(t)v(t)**  $\Omega$  $\Omega$ 0 0 **q(t)**
		- c is always 3, the other bits are always 0
- 1st state machine's z0 holds the answers at time  $t \geq 1$ :
	- That z0 bit, at time t+1 holds bit t of the answer  $\leftarrow$ 
		- answer bit of:  $a = u * v + q$

c x y

 $x1 \quad v1$ 

**z0** z1 z2

 $x<sub>0</sub>$ 

#### Build an Array of State Machines

- Assume a linear array of state machines S[0], S[1], S[2], …
	- If u, v, q are n-bits you need S[0] thru S[int(n/3)+1]
	- Initialize all state machine bits except S[0] are set to 0
- On each clock all state machines except the 0th:
	- Receive 1 bit from the right, 3 bits from the left, and copy over 2 bits from the left

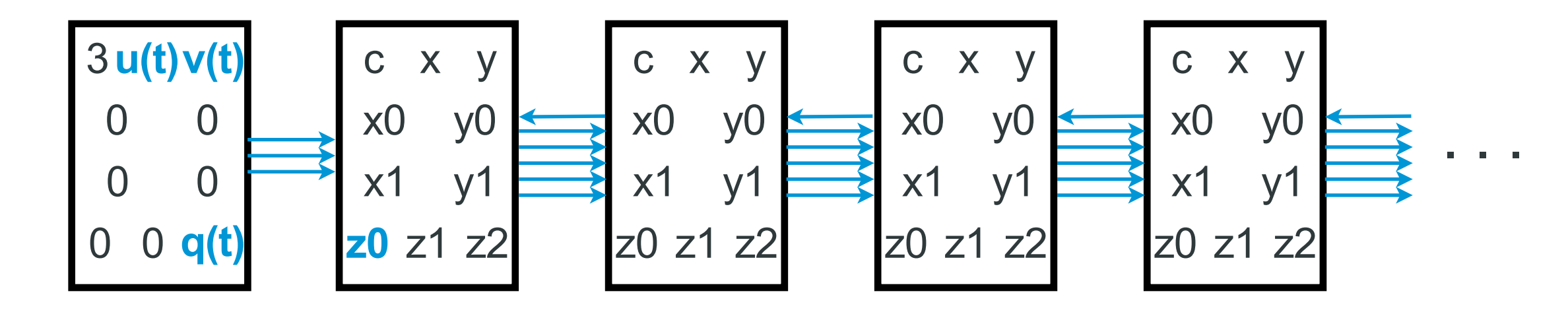

• At clock t, feed in bit t of the input (u, v, q) into the 0th state machine's x, y, z2

- When after the last input bit is feed, feed 0 bits
- Bit t of the answer is found in z0 of the 1st state machine at clock t+1

#### Simple State Machine Rules These apply to all except left most machine

- On each clock, state machines compute (z2, z1, z0):
	- Obtain z0 from right neighbor (call it z0Rr)
	- Obtain x, y, z2 from left neighbor (call them xL, yL, z2L)
	- $-$  If c == 0, (z2,z1,z0) = z0R + z1 + z2L + (xL & yL)
	- If c == 1,  $(z2,z1,z0) = z0R + z1 + z2L + (x0 & yL) + (xL & y0)$
	- If c == 2, (z2,z1,z0) = z0R + z1 + z2L + (x0 & yL) + (xL & y0) + (x1 & y1)
	- If c == 3, (z2,z1,z0) = z0R + z1 + z2L + (x0 & yL) + (xL & y0) + (x1 & y) + (x & y1)
	- & means logical AND and + means add bits together into the 3 bit value (z2, z1, z0)
- On each clock, state machines copy from the left depending on c:
	- If  $c = 0$ , then copy  $x0, y0$  from left neighbor into  $x0, y0$
	- If  $c = 1$ , then copy  $x1, y1$  from left neighbor into  $x1, y1$
	- If  $c > 1$ , then copy x, y from left neighbor into x, y
- On each clock, state machine increment c until it reaches 3:
	- $-c =$  minimum of (c+1, 3)
		- c is a 2-bit value

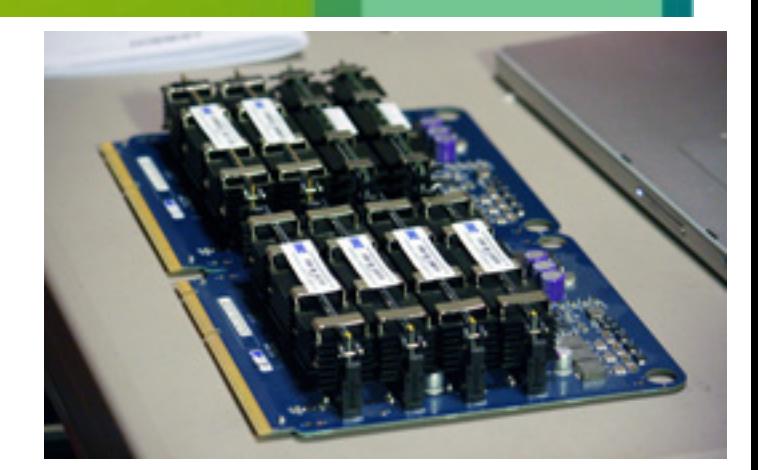
# 27.6 Million State Machine Array @ 100 GHz

- Multiply two 82.8 million bit numbers & add a 82.8 million bit digit number
	- In 0.00166 seconds!
- For Lucas-Lehmer or Riesel test:
	- Compute  $u^*u + (-2)$ 
		- Make  $u(t) = v(t)$  for all clocks
		- Add in the 2's compliment of -2
	- A simple front-end circuit can perform the "shift & add" for the mod
- Current record (as of 2019 Apr 16) is a 82 589 933 digit prime took 12 days
	- Used GIMPS code from <http://www.mersenne.org>
	- PC with an Intel i5-6600 CPU
- At 100 GHz, this machine could Riesel test a record sized prime in 37.9 hours!
	- More than 7.6 times faster per test!
	- It is certainly possible to build an ASIC with an even faster internal clock
	- Method increases linearly O(n) as the exponent grows
		- O(n) is MUCH better than O(n ln n), so for larger tests, this method will eventually become even faster than FFTs in software!

### • Of course, you would need multiple units to be competitive with GIMPS

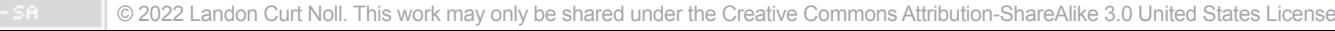

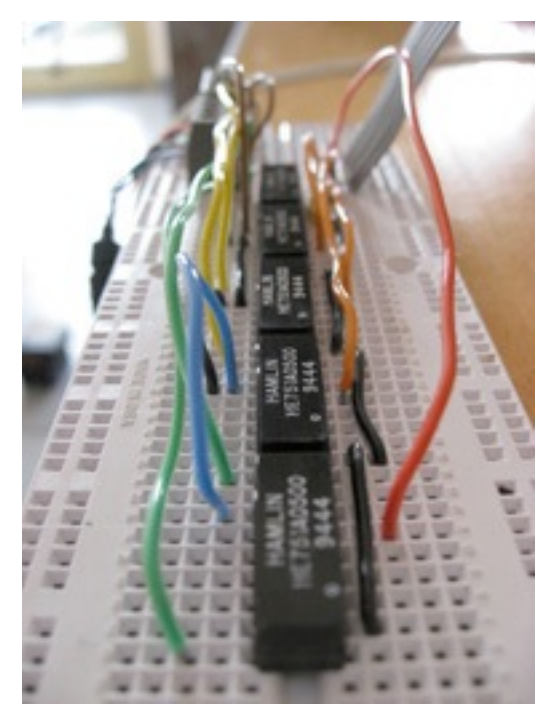

Image Credit: Flickr user Quasimondo Creative Commons License

# 2127-1: Final Words and Some Encouragement

- Results (and records) goes to the first to calculate CORRECTLY ...
	- … not necessarily to the fastest tester
- A slow correct answer in infinitely better than a fast wrong answer!
- Compute smarter
	- You do NOT need to have the fastest machine to be the first to prove primality
		- My 8 world records related to prime numbers did NOT use the fastest machine
- Pre-mature optimization is the bane of a correctly running program
	- Write your comments first
	- Code something that works, updating comments as needed
		- Start that code running
	- Then incrementally improve the comments, improve the code & retest
		- Update the running code when you are confident it works

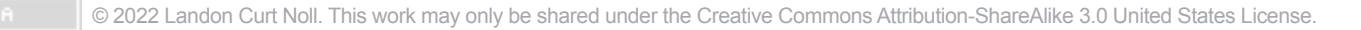

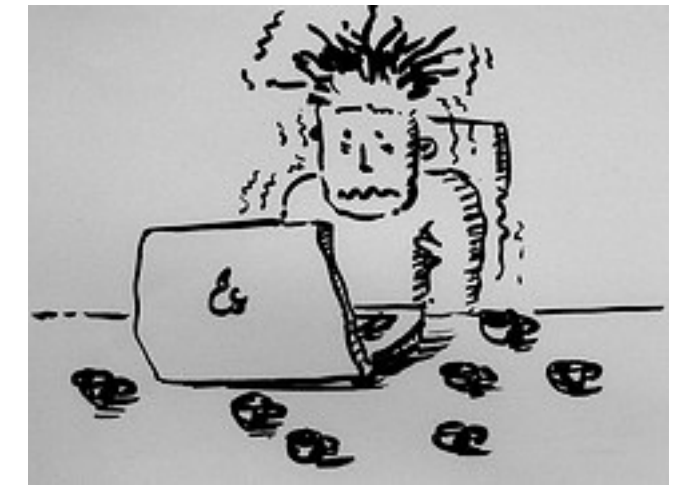

Image Credit: Flickr user Kaeru Creative Commons License

# Test, test and TEST!

- Don't trust the CPU / ALU
	- Put in checksums to sanity check square
	- Put in checksums to sanity check mod
	- 2001 Intel Celeron CPU had a Mean Time Between Errors (MTBE) of only 37 weeks!

#### • Don't trust the Memory or Memory management

- Uniquely mark pages in memory
	- Check for bad page fetches

#### • Don't trust the system

- Checkpoint in the middle of calculations
	- Restart program at last checkpoint
- Backup! Test your backups!
- Checksum code and data tables!

### • Confirm all primality tests

- After a number is tested, recheck the result!
	- Compare final  $U_x$  values
	- Test on different hardware
	- Better still, use different code to confirm test results

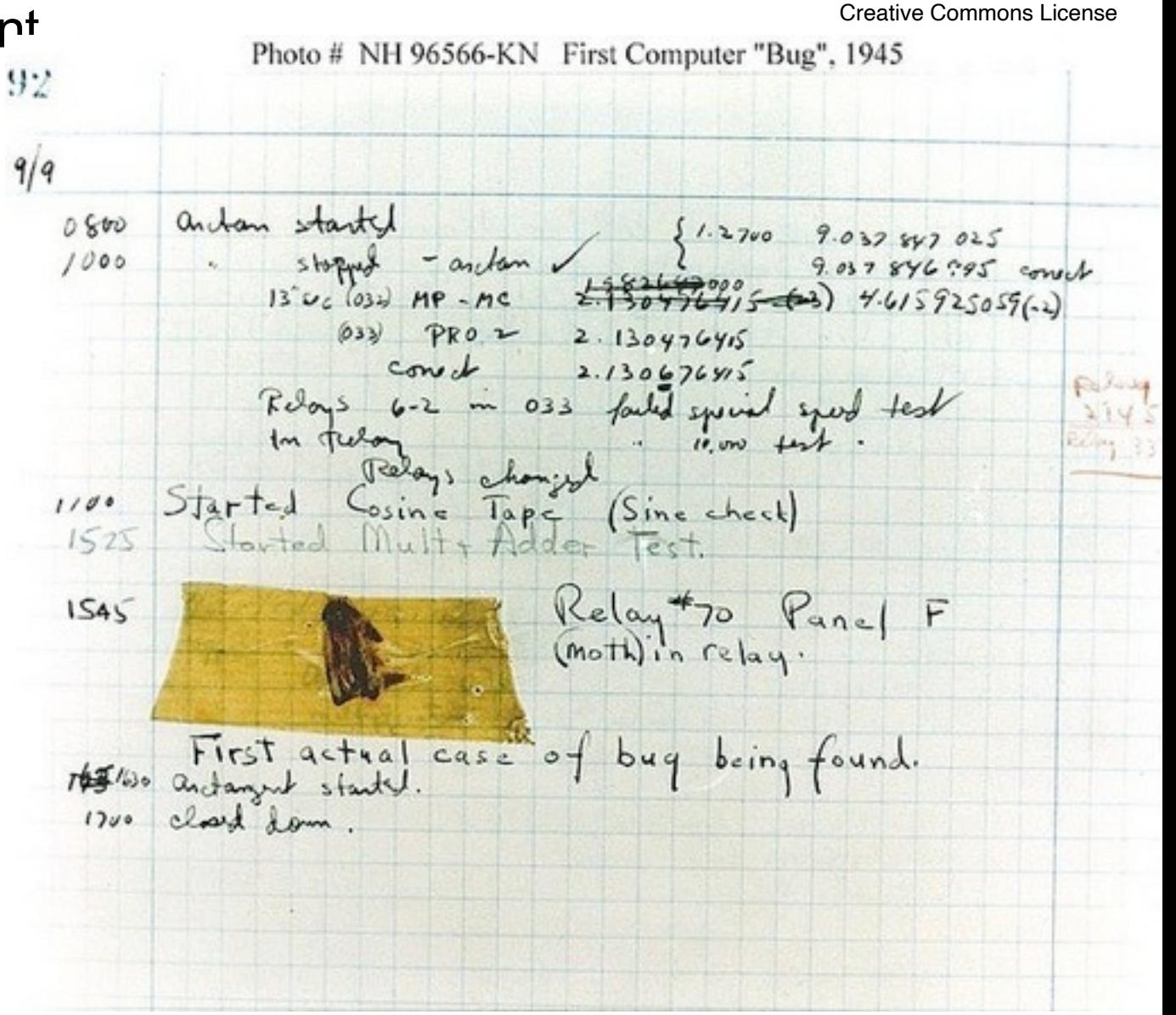

Image Credit: Flickr user: flanker27

## Most CPU cycles are NOT spent primality testing

- Expect to spend 1/3 or more of CPU time eliminating test candidates
- Expect to primality test each remaining test candidate at least twice
- Expect to spend 1/4 or more of CPU time in error checking
- Typically only 25% of CPU cycles will test a new prime candidate
	- $((100\% 1/3) / 2) * (1 1/4) = 25\%$
- You must verify (recheck your test) and have someone else independently verify (3rd test)
	- So plan on the time to test the number at least 3 times!
- While nothing is 100% error free:
	- Q: What is "mathematical truth"? A: The pragmatic answer:
		- Mathematical truth is something that the mathematical community has studied (peer reviewed) and has been shown to be true

Image Credit: Flickr user benben Creative Commons License

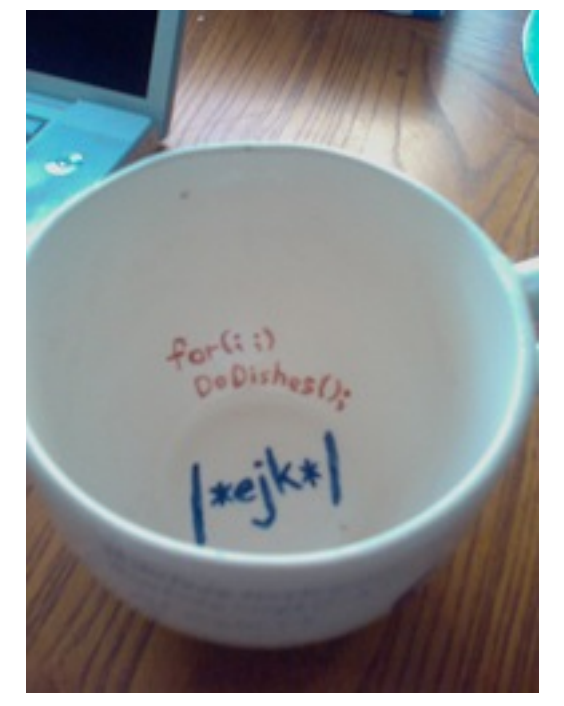

<sup>© 2022</sup> Landon Curt Noll. This work may only be shared under the [Creative Commons Attribution-ShareAlike 3.0 United States License](http://creativecommons.org/licenses/by-sa/3.0/us/).

# Find a new largest known prime (> 282589933-1)

- Pick some n a bit larger than 82589933, say  $n = 82837504$ 
	- If n as mostly 0 bits, the sieve (to eliminate potential candidates) goes faster
		- $-$  n = 100111100000000000000000000000 in binary
	- Start with some practical range for h, say 165675008 < h < 1325400064
		- 2\*82837504 < h < 16\*82837504
- Look for small factors by sieving, tossing out those with factors that are not prime
	- Eliminate more than 98.5% of the candidates
		- before the sieve starts to take more time to eliminate a candidate than a prime test takes to run
- For each h\*2<sup>82837504</sup>-1 remaining, perform the Riesel test
	- $-U_2 = V(h)$  and  $U_{x+1} \equiv U_x^2 2 \text{ mod } h^2 82837504 1$  until U<sub>82837504</sub> is computed
		- Pad  $U_x$  with leading 0's (at least p bits, more if required by Transform size)
		- Transform
		- Square each point
		- Inverse Transform
		- Round to integers
		- Propagate carries
		- Subtract 2
		- Round to integers<br>
		Propagate carries<br>
		Subtract 2<br>
		Mod h\*2<sup>n</sup>-1 using a slightly more involved "shift and add" method
	- If  $U_p \equiv 0$  then h\*2<sup>82837504</sup>-1 is prime, otherwise it is not prime

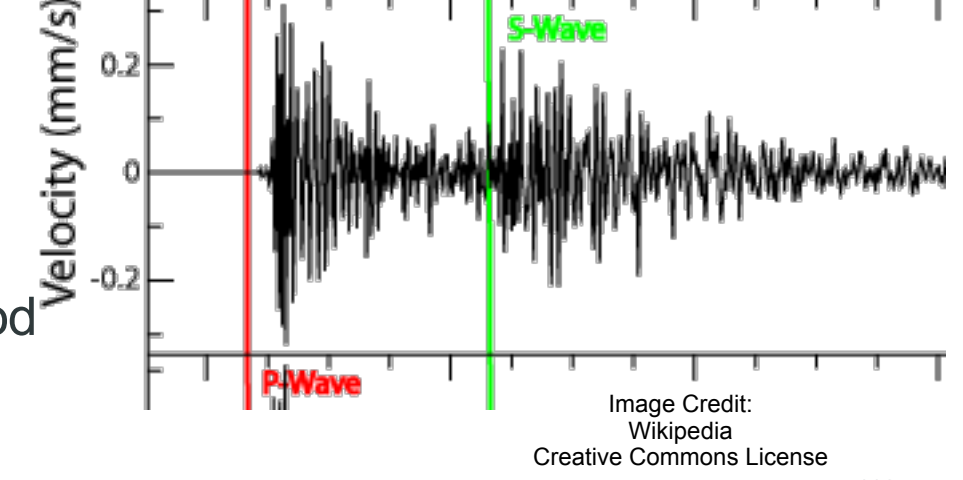

## Riesel tests to find a new largest known prime

- Digits in Largest Known Prime by Year Odds of h<sup>\*</sup>2<sup>82837504</sup>-1 prime ... (computer age) 100.000.000 - where 165675008 < h < 1325400064 10,000,000 • where 2\*82837504 < h < 16\*82837504 1,000,000 • is about 1 in  $2*ln(h*282837504_{-1})$ 100,000 - About 1 in  $2^*(\ln(h)+(82837504^*\ln(2)))$ 10,000 • 1 in 107 569 027 for h near 114837203 1,000 • 1 in 107 569 032 for h near 114837207 100 1945 1955 1965 1975 1985 1995 2005 2015 2025 Image Credit:
- Assume sieving eliminates >98.5% of the candidates
- Expect to perform about 1 613 535 Riesel tests of h\*282837504-1

Chris Caldwell

# Finding a new largest known prime

• Could one of us, or a team among us find a new largest known prime?

- Yes!

- Focus on correctness of coding
	- Write code that runs correctly the first time
	- You don't have time to rerun!

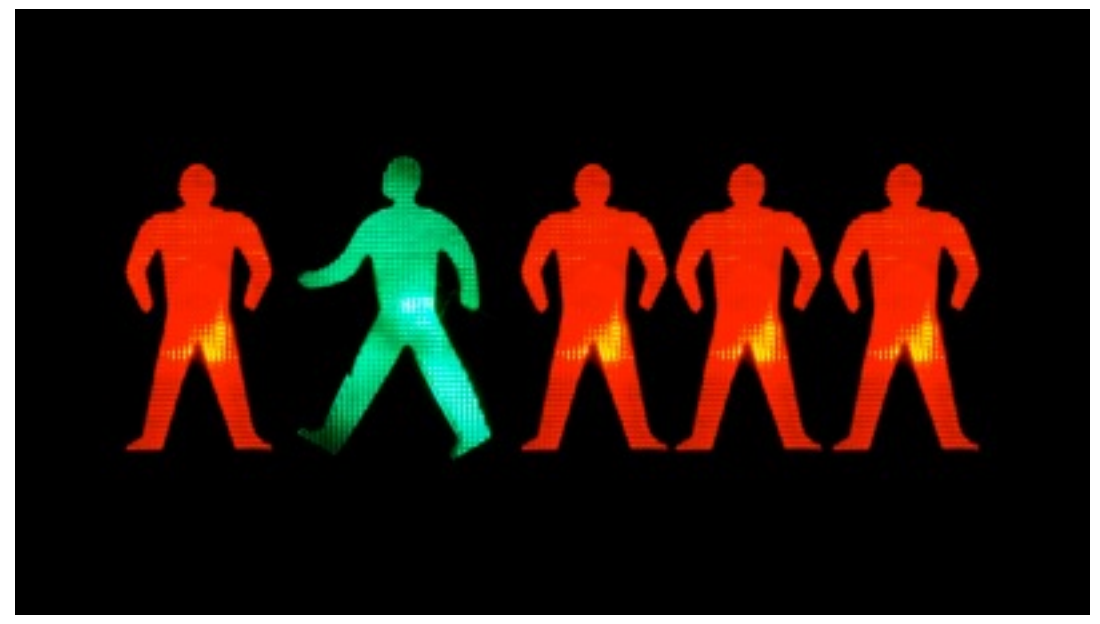

Image Credit: Flickr user: My Buffo Creative Commons License

- Focus on error correction and detection
	- Don't blindly trust hardware, firmware, operating system, system, drivers, compilers, etc.
	- Consider developing a tool to test newly manufactured hardware
	- Consider developing a tool that uses otherwise idle cycles
- Compute smarter
	- Hardware people: Consider building a fast multiply/add circuit
	- You do **NOT** need to use the fastest computer to gain a new world record!
	- Efficient networking between compute nodes will be key!

## Don't Become Discouraged

• As Dr. Lehmer was fond of saying:

### "*Happiness is just around the corner*"

- Don't get discouraged
	- You are searching on a many-sided polygon you just have to find the right corner
- Work in a small team
	- Make use of complimentary strengths
- Write your own code where reasonable
	- Have different team members check each other's code
	- When you use outside code
	- Always start with the source
	- Study their code, check for correctness, learn that code so well that you could write it yourself
		- You might end up re-writing it once you really understand what their code does

Image Credit: Flickr user b3ni Creative Commons License

## And Above All ...

• Could someone in this room find a new largest known prime?

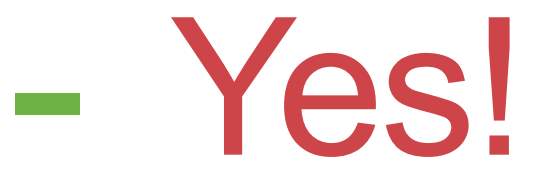

### • You **CAN** find a new largest known prime!

- Never let someone tell you, you can't!

Edson Smith (Discoverer), Simon Cooper, Landon Curt Noll

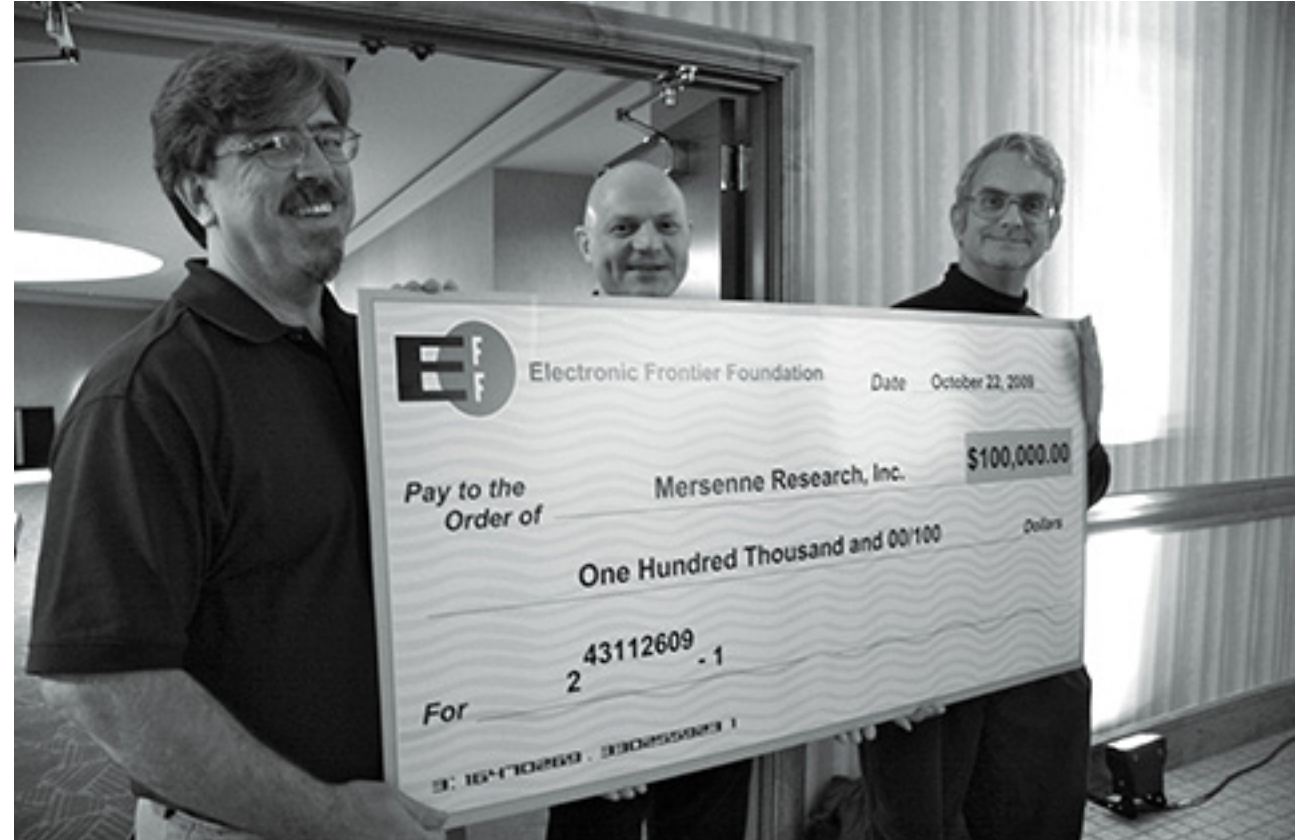

Image Credit: Flickr user quinnums Creative Commons License

# 2521-1: Resources

- The Prime Pages:
	- [https://primes.utm.edu/](https://primes.utm.edu)
	- [https://primes.utm.edu/notes/by\\_year.html#3](https://primes.utm.edu/notes/by_year.html#3)
	- <https://primes.utm.edu/prove/index.html>
- Amdahl 6 method for implementing the Riesel test:
	- <http://www.isthe.com/chongo/src/calc/lucas-calc>
	- <http://www.isthe.com/chongo/tech/comp/calc/index.html>
- Transform resources and multiplication:
	- <https://tonjanee.home.xs4all.nl/SSAdescription.pdf>
	- <http://www.flintlib.org>
	- [http://www.fftw.org/](http://www.fftw.org)
	- [https://en.wikipedia.org/wiki/Discrete\\_Fourier\\_transform#Polynomial\\_multiplication](https://en.wikipedia.org/wiki/Discrete_Fourier_transform#Polynomial_multiplication)
	- <http://www.apfloat.org/ntt.html>
	- <https://gmplib.org>
	- <https://arxiv.org/abs/0801.1416>
	- <https://cr.yp.to/f2mult/mateer-thesis.pdf>
	- [https://www.ams.org/journals/mcom/1994-62-205/S0025-5718-1994-1185244-1/](https://www.ams.org/journals/mcom/1994-62-205/S0025-5718-1994-1185244-1/S0025-5718-1994-1185244-1.pdf) [S0025-5718-1994-1185244-1.pdf](https://www.ams.org/journals/mcom/1994-62-205/S0025-5718-1994-1185244-1/S0025-5718-1994-1185244-1.pdf)
	- <https://www.daemonology.net/papers/fft.pdf>

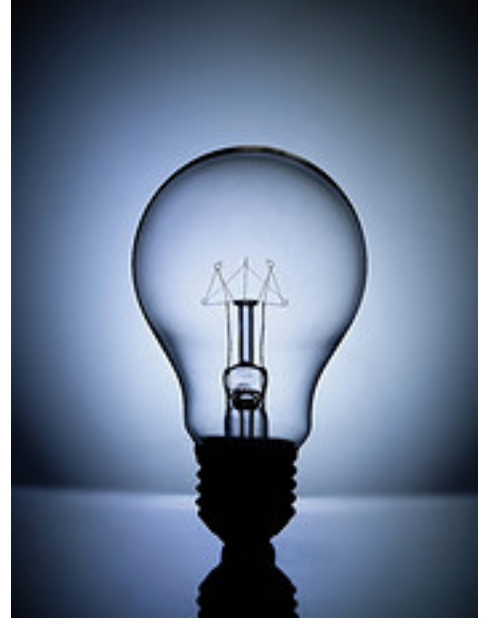

Image Credit: Flickr user mr.beaver Creative Commons License

# 2521-1: Resources II

- Riesel primality test code:
	- <https://github.com/arcetri/gmprime>
	- <https://github.com/arcetri/goprime>
	- <http://jpenne.free.fr/index2.html>
- Verified primes of the form h\*2<sup>n</sup>-1
	- <https://github.com/arcetri/verified-prime>
- GIMPS:
	- <https://www.mersenne.org>
	- <https://www.mersenne.org/download/>
- On English names of large numbers:
	- <http://www.isthe.com/chongo/tech/math/number/number.html>
	- <http://www.isthe.com/chongo/tech/math/number/howhigh.html>
- Mersenne primes and the largest known Mersenne prime:
	- <http://www.isthe.com/chongo/tech/math/prime/mersenne.html>
	- <http://www.isthe.com/chongo/tech/math/prime/mersenne.html#largest>
- Cooperative Computing Award:
	- <https://www.eff.org/awards/coop>
	- <https://www.eff.org/awards/coop/rules>
- Obtain a recent edition of Knuth's:
	- The Art of Computer Programming, Volume 2, Semi-Numerical Algorithms: Especially Sections 4.3.1, 4.3.2, 4.3.3

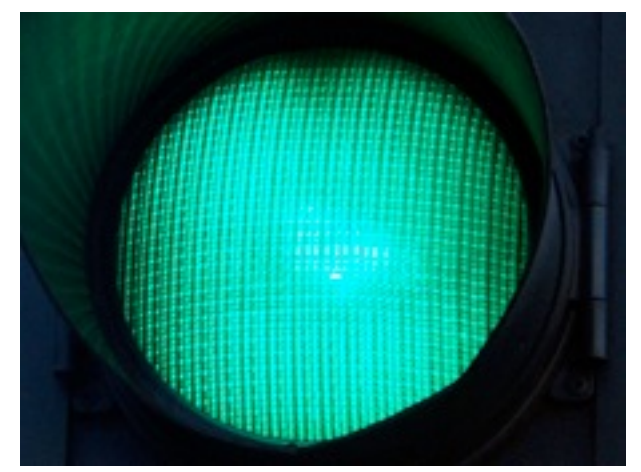

Image Credit: Flickr user: Lee Jordan Creative Commons License

#### [www.isthe.com/chongo/tech/math/prime/prime-tutorial.pdf](http://www.isthe.com/chongo/tech/math/prime/prime-tutorial.pdf) Questions for Part 2 Image Credit: Flickr user bitzcelt Creative Commons License

- 1) Why is it faster to search for a large prime of the form  $h*2^{n}$ -1 than  $2^{p}$ -1?
	- Hint: See 69, 70

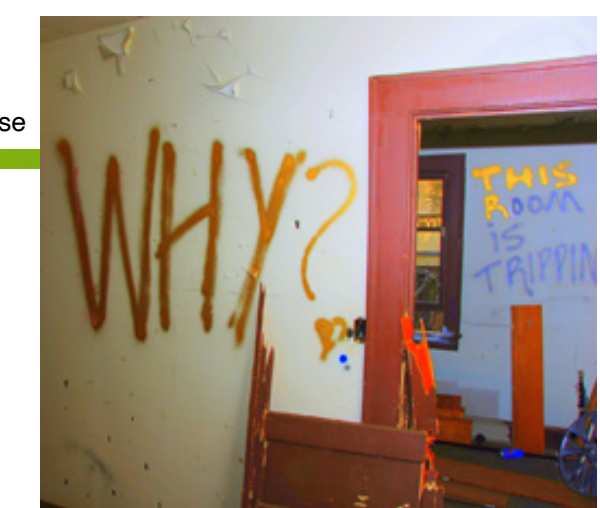

- 2) Assume M(92798969) is proven prime, what would a good choice of n (exponent of 2) to use when searching for a new largest known prime?
	- Hint: 92798969 in binary is: 101100001111111111111111001
	- Hint: See slides 92, 93, 94
- 3) How many state machines would it take to test 215802117\*2<sup>77594624</sup>-1?
	- Hint: See slides 101, 105
- 4) What types of error checking could help correctly find a new largest known prime?
	- Hint: See slides 106, 107
- 5) Prove that  $19*2^5$ -1 = 607 is prime using the Riesel Test
	- $-$  Hint:  $U(2) = V(19) = 52$ 
		- $-V(1) = 3$  (although  $V(1) = 4$  also works)
	- Hint: See slides 74, 75, 76, 80, 81

## Bottom of talk.

# Any Questions?

# Thank you.

 $(c)$  BY-SA

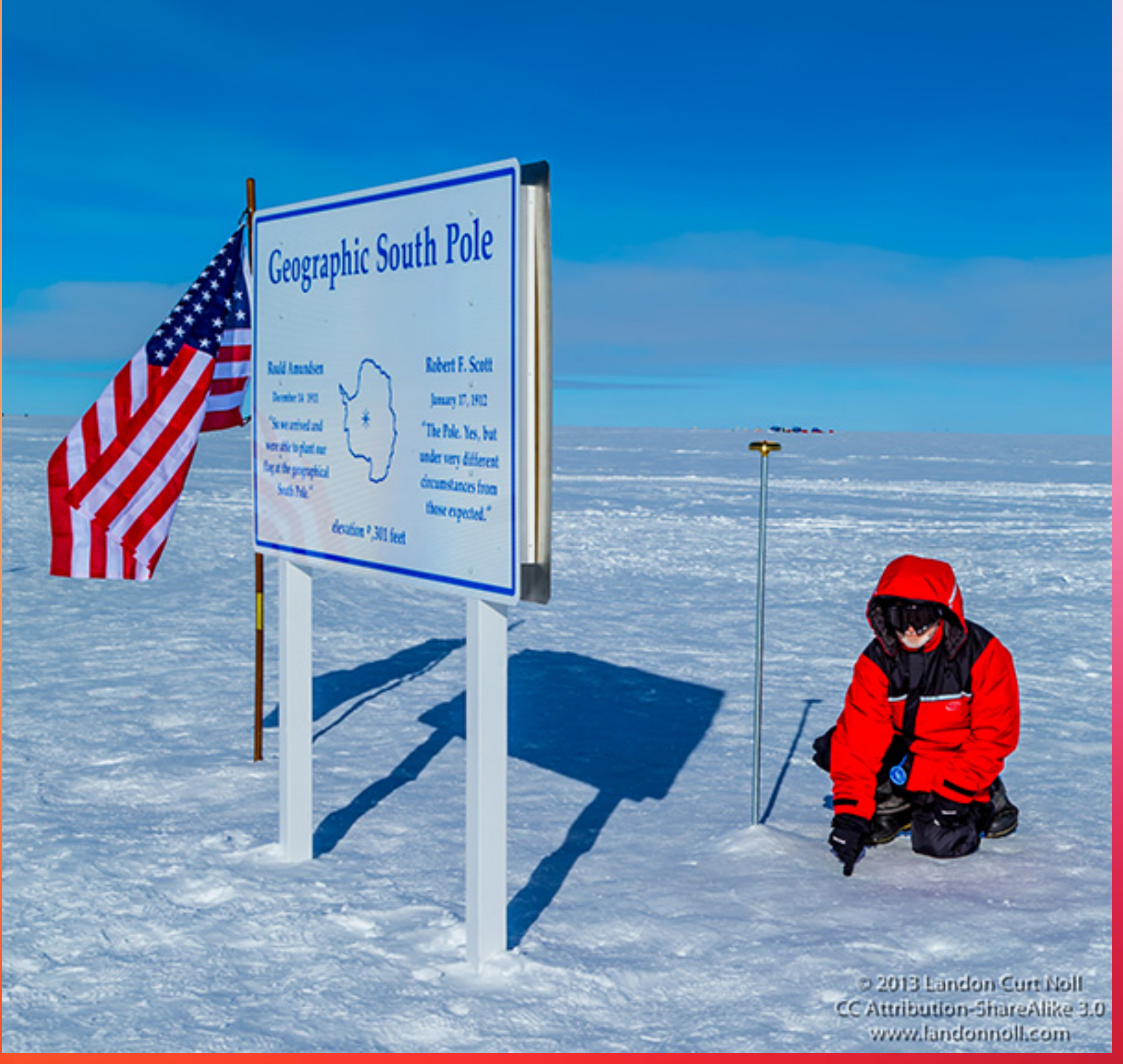

Landon Noll Touching the South Geographic Pole ± 1cm Antarctica Expedition 2013

Landon Curt Noll prime-tutorial-mail@asthe.com

### <http://www.isthe.com/chongo/tech/math/prime/prime-tutorial.pdf>